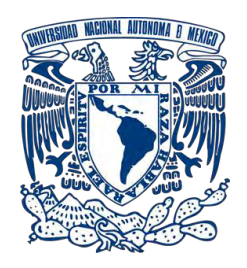

# **UNIVERSIDAD NACIONAL AUTÓNOMA DE MÉXICO** PROGRAMA DE MAESTRÍA Y DOCTORADO EN INGENIERÍA INGENIERÍA CIVIL – HIDRÁULICA

# **COMPARACIÓN DEL CONTENIDO DE AIRE SOBRE LA PLANTILLA DE LA RÁPIDA DE UN VERTEDOR EN UN MODELO FÍSICO, CON EL CRITERIO ANALÍTICO DE KRAMER Y EL USO DE UNA SONDA DE CONDUCTIVIDAD**

# T E S I S

# QUE PARA OPTAR POR EL GRADO DE:

# **MAESTRO EN INGENIERÍA**

# PRESENTA:

# **YAHIR CARMONA LÓPEZ**

# DIRECTOR DE TESIS:

# **DR. JESÚS GRACIA SÁNCHEZ**

PROGRAMA DE MAESTRÍA Y DOCTORADO EN INGENIERÍA INGENIERÍA CIVIL – HIDRÁULICA

CIUDAD DE MÉXICO, AGOSTO 2018

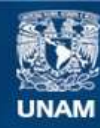

Universidad Nacional Autónoma de México

**UNAM – Dirección General de Bibliotecas Tesis Digitales Restricciones de uso**

### **DERECHOS RESERVADOS © PROHIBIDA SU REPRODUCCIÓN TOTAL O PARCIAL**

Todo el material contenido en esta tesis esta protegido por la Ley Federal del Derecho de Autor (LFDA) de los Estados Unidos Mexicanos (México).

**Biblioteca Central** 

Dirección General de Bibliotecas de la UNAM

El uso de imágenes, fragmentos de videos, y demás material que sea objeto de protección de los derechos de autor, será exclusivamente para fines educativos e informativos y deberá citar la fuente donde la obtuvo mencionando el autor o autores. Cualquier uso distinto como el lucro, reproducción, edición o modificación, será perseguido y sancionado por el respectivo titular de los Derechos de Autor.

# **JURADO ASIGNADO:**

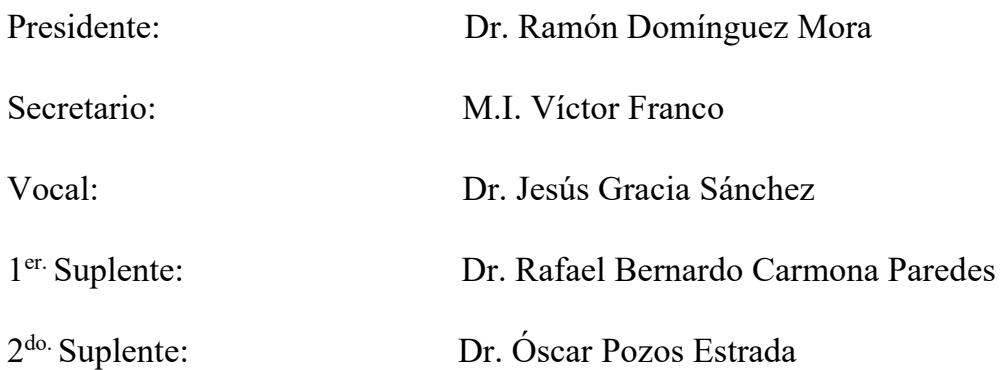

Lugar donde se realizó la tesis: INSTITUTO DE INGENIERÍA, UNAM.

# **TUTOR DE TESIS:**

DR. JESÚS GRACIA SÁNCHEZ

# **FIRMA**

\_\_\_\_\_\_\_\_\_\_\_\_\_\_\_\_\_\_\_\_\_\_\_\_\_\_\_\_\_\_\_\_\_\_

# *Agradecimientos*

- *A Dios por haberme brindado de salud y fuerzas para poder alcanzar mis metas.*
- *A mi madre por ser la persona que estuvo a mi lado en los momentos difíciles y apoyarme siempre que lo necesité.*
- *A mi padre por brindarme su apoyo en todo momento.*
- *A La Universidad Nacional Autónoma de México por abrirme sus puertas.*
- *Al Consejo Nacional de Ciencia y Tecnología (CONACYT) por haberme brindado los recursos económicos para hacer mi posgrado.*
- *Al Instituto de Ingeniería de la UNAM (IINGEN) por permitirme hacer uso de sus instalaciones para la elaboración de esta tesis.*
- *Al Dr. Jesús Gracia Sánchez por haberme dirigido la tesis*
- *Al M.I. Juan Ansberto Cruz Gerón por brindarme su amistad, haberme recibido como su becario y posteriormente apoyarme para entrar al Posgrado.*
- *Al M.I. Juan Cesar Luna Bahena por orientarme y apoyarme en la realización de las prácticas de laboratorio del presente escrito.*
- *Al Arq. Carlos Joaquín Cruz Gerón por ayudarme a llegar al Instituto de Ingeniería.*
- *A Karla Molina por apoyarme y estar a mi lado durante toda la maestría.*
- *Al Dr. Gabriel Echávez Aldape por brindarme su amistad y consejos durante todo este tiempo.*
- *A Luis Carlos Herrera por apoyarme en las mediciones en laboratorio.*
- *Al M.I. Víctor Ortiz por apoyarme en la reparación constante de los instrumentos de medición para la elaboración de esta tesis.*

#### **Resumen**

<span id="page-4-0"></span>El presente escrito habla de la comparación de mediciones del contenido de aire en la plantilla de un vertedor en un modelo físico escala 1/21 y el criterio analítico propuesto por K. Kramer. El objetivo principal es ver qué tan preciso es el método y si es confiable a la hora de hacer cálculos para estimar qué porcentaje de aire hay en el fondo de un aliviadero y así poder mitigar el problema de la cavitación.

Las mediciones fueron realizadas en el modelo físico del vertedor de la presa Huites, que actualmente cuenta con un solo aireador y no tiene pila, se encuentra ubicado en el Instituto de Ingeniería de la UNAM. Para llevar a cabo las mediciones se utilizó una sonda de conductividad, a este método se lo conoce como método intrusivo.

Se obtuvieron los perfiles de contenido de aire a lo largo de todo el tirante aguas abajo del aireador, pero solo se hizo la comparación con los datos obtenidos del fondo; posteriormente se obtuvo la desviación estándar de los datos medidos y en base a este parámetro se determinó si el criterio analítico es confiable o no.

#### **Abstract**

<span id="page-5-0"></span>This paper talks about the comparison of measurements of the air content in the template of a chute in a physical model scale 1/21 and the analytical criterion proposed by K. Kramer. The principal objective is to see how accurate the method is and if it is reliable when making estimates to estimate what percentage of air is in the bottom of a spillway and thus be able to mitigate the problem of cavitation.

The measurements were made in the physical model of the Huites dam, which currently has only one aerator and does not have a pile. It is located in the Engineering Institute of the UNAM. To conduct the measurements, a conductivity probe was used, this method is known as an intrusive method.

The air content profiles were obtained along the entire depth downstream of the aerator, but only the comparison with the data obtained from the bottom was made; Subsequently the standard deviation of the measured data was obtained and based on this parameter it was determined whether the analytical criterion is reliable or not.

#### **Introducción**

<span id="page-6-0"></span>Los vertedores de las presas son obras de excedencias, que permiten desalojar el exceso de agua del vaso regulador cuando estos alcanzan sus niveles más críticos y es de suma importancia para la seguridad estructural de la obra, pero el objetivo de este proyecto se enfoca en los vertedores de gran altura que son considerados a partir de los 80 m de altura. Al ponerse en operación ocurre un fenómeno natural: la cavitación, originada por las altas velocidades del agua, que da inicio a presiones negativas formando pequeñas burbujas de vapor de agua que, al pasar de un estado de baja presión a uno de más alta, implotan y se proyectan en forma de micro chorros hacia el concreto con una fuerza aproximada de 10,000 Kg/cm<sup>2</sup>. Esto puede poner en riesgo la integridad de la estructura; el método más viable y económico es introducir aire por diferencia de presiones, lo que es comúnmente conocido como aireadores, su principal función es introducir y formar un colchón de aire al fondo de vertedor para así reducir los daños por cavitación.

El porcentaje del contenido de aire influye de forma significativa en el fenómeno de la cavitación; existen diversas formas para medir y calcular este porcentaje en el fondo de la plantilla de un vertedor.

Las mediciones de contenido de aire se han realizado en modelos físicos desde los años 50´s y se han perfeccionado al pasar de los años. Hoy en día lo más utilizado son las fibras ópticas y las sondas de conductividad, para calcular los contenidos de aire es necesario basarse en mediciones de laboratorio; varios investigadores como son: Hager, Chanson, Wood, Kramer entre otros, han propuesto métodos para estimar cuál es el contenido de aire sobre el fondo de un vertedor, pero hay grandes diferencias ya que cada uno hizo pruebas en diferentes circunstancias y se debe a que la rugosidad (Ks) juega un papel muy importante en la concentración del contenido de aire en el fondo.

El objetivo principal del presente proyecto es validar si es confiable o no el modelo analítico propuesto por K. Kramer para determinar el contenido de aire en la plantilla de un aliviadero.

Dentro de los subobjetivos: 1) Analizar el funcionamiento del sensor detector de burbujas de aire (sonda de conductividad), 2) Describir el funcionamiento del método de umbrales adaptables para el procesamiento de datos y 3) Dar a conocer la metodología propuesta por Kramer para determinar el contenido de aire.

Se realizaron pruebas para medir el contenido de aire al fondo de un vertedor curvo. Las mediciones fueron hechas con una sonda de conductividad construida en el Instituto de Ingeniería de la Universidad Nacional Autónoma de México (UNAM). Se tomaron tres diferentes gastos; 0.5 m<sup>3</sup>/s, 1 m<sup>3</sup>/s y 1.5 m<sup>3</sup>/s Los resultados fueron comparados con el modelo analítico de K. Kramer.

El presente proyecto es desarrollado en 6 capítulos.

Capítulo 1: Trata sobre los antecedentes de la utilización de la sonda de conductividad, además se describen las características del modelo físico y el prototipo, así como sus diferencias; también se describe como es el procesamiento de los datos y la calibración de los umbrales adaptables.

Capítulo 2: Habla sobre el fenómeno de la cavitación y cuáles son sus efectos sobre los vertedores, el proceso de colapso de una burbuja de aire y el análisis de los aspectos más importantes que se deben considerar para disminuir este fenómeno. Se describe la ecuación utilizada para el cálculo de la longitud máxima del chorro ya que a partir de este punto se inician los cálculos.

Capítulo 3: Se describe la metodología propuesta por K. Kramer, para el cálculo de contenido de aire en el fondo de la plantilla de un vertedor, también se representan las zonas en las que se divide el flujo aireado.

Capítulo 4: En este apartado se muestra como fueron tomadas las mediciones en el modelo físico, también se presentan los resultados de los tres gastos propuestos:  $0.5 \text{ m}^3/\text{s}$ ,  $1 \text{ m}^3/\text{s}$ ,  $1.5 \text{ m}^3/\text{s}$  y la comparación de cada uno de ellos, por último, la generación de las isolíneas de contenido de aire a lo largo del vertedor.

Capítulo 5: En este capítulo se hace la comparación de los datos medidos en el modelo físico y los resultados de los cálculos utilizando el criterio de Kramer para el contenido de aire en el fondo de un vertedor.

Capítulo 6: Se presentan las conclusiones del método de umbrales adaptables y la utilización de la sonda de conductividad, además de la comparación de las mediciones en el modelo y la metodología propuesta por K. Kramer.

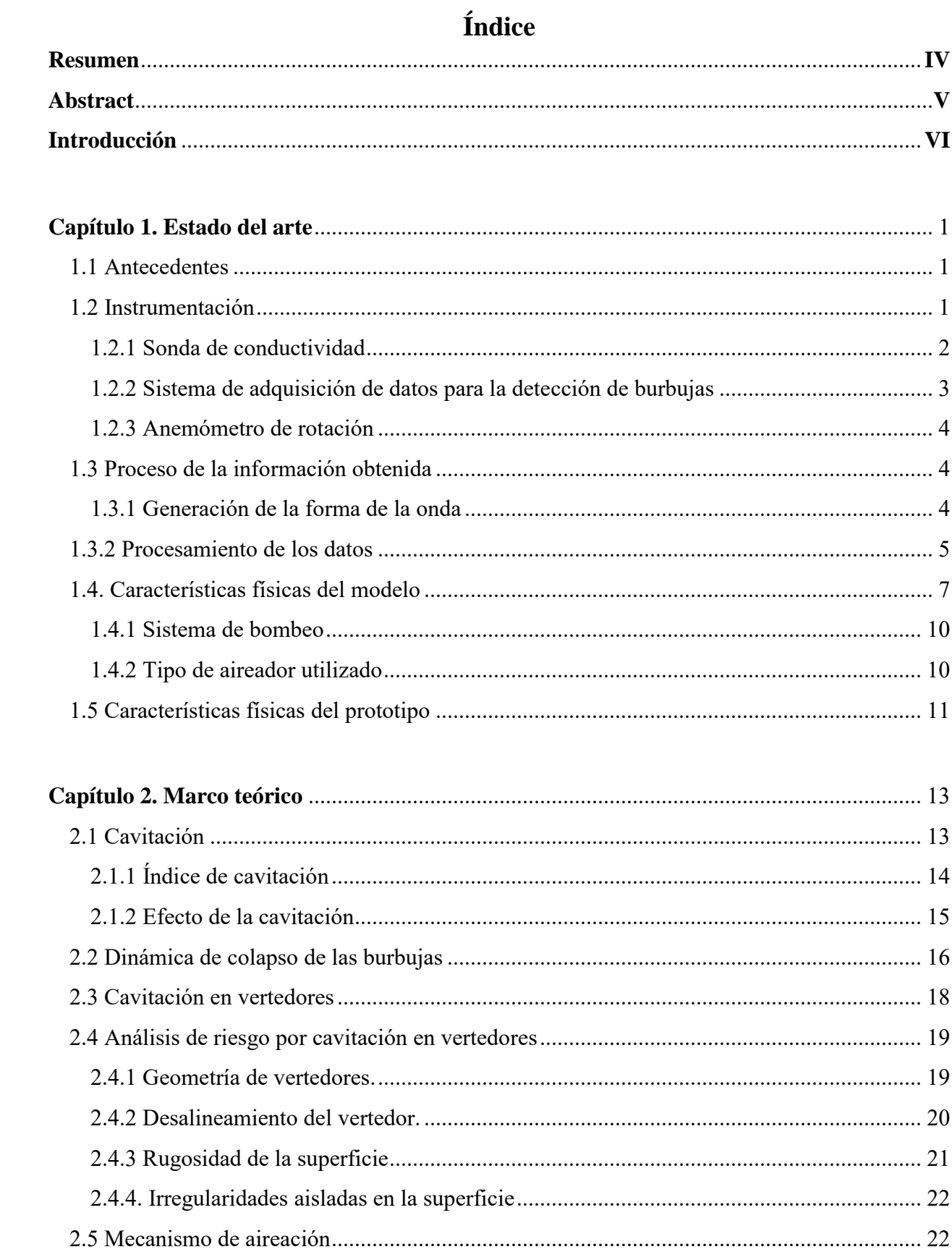

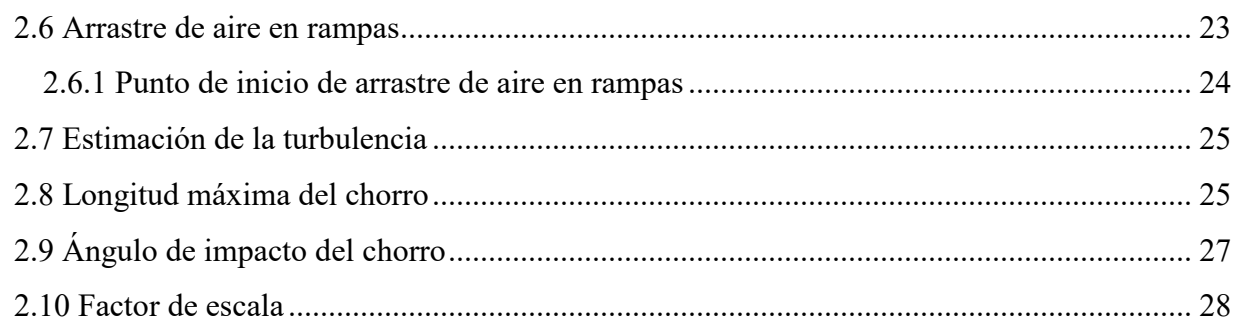

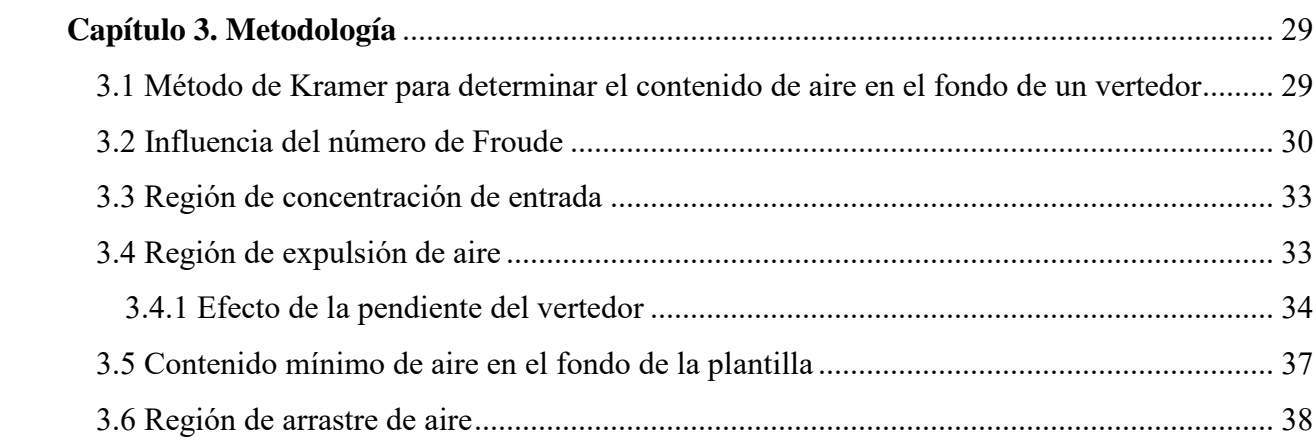

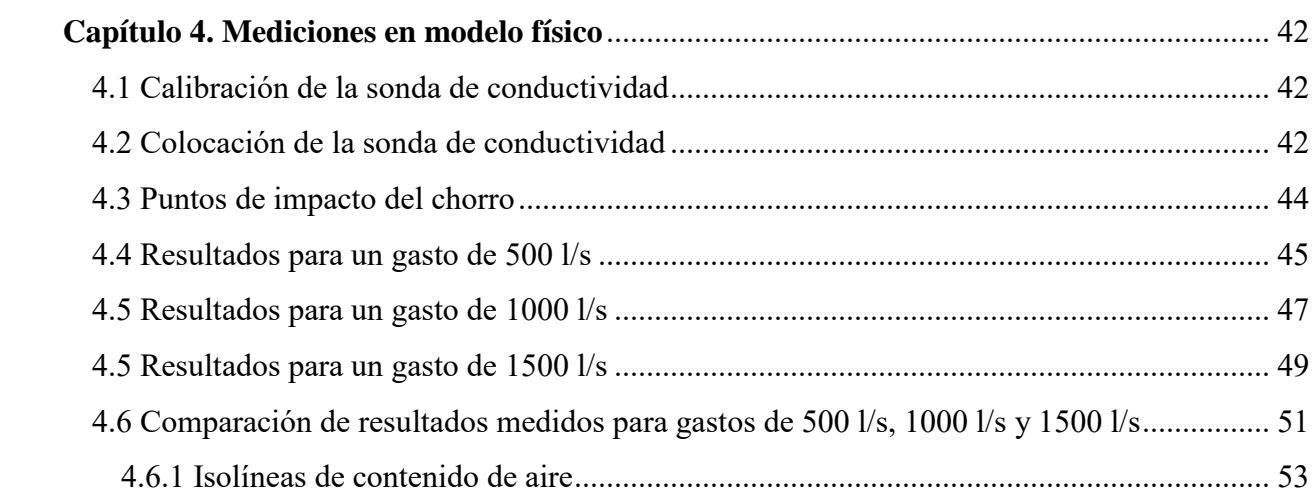

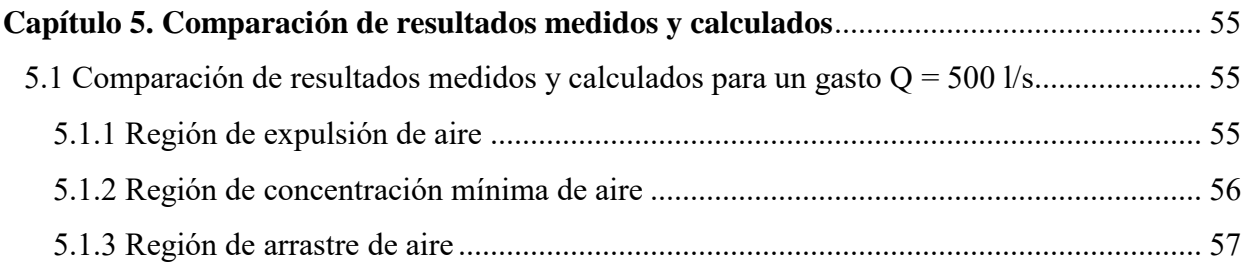

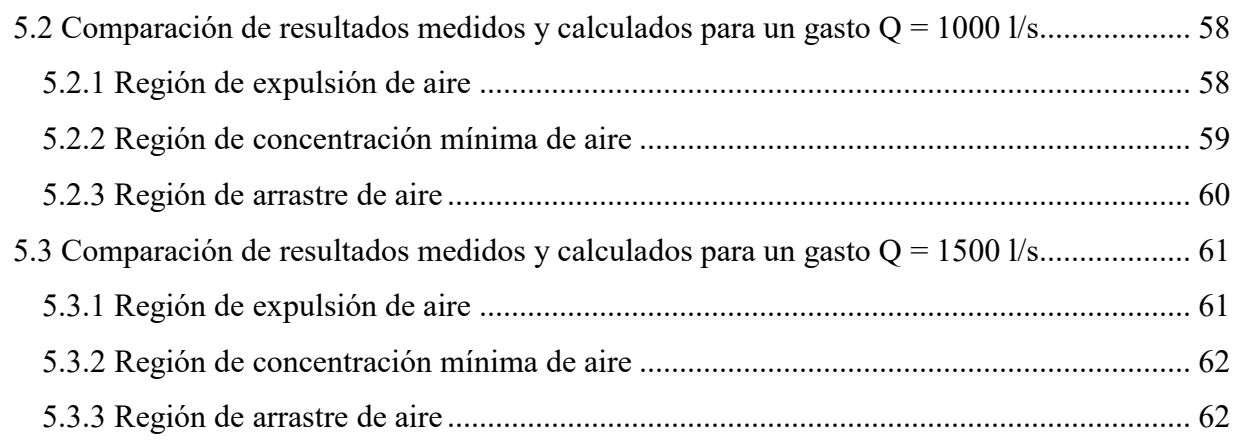

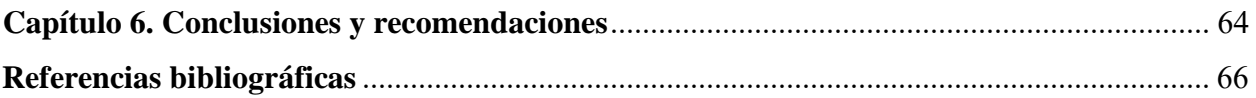

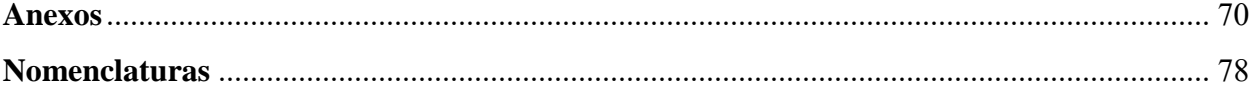

### <span id="page-11-0"></span>**Capítulo 1. Estado del arte**

### <span id="page-11-1"></span>**1.1 Antecedentes**

Existen diversos métodos para el cálculo del contenido de aire, en todos estos casos el objetivo principal es calcular el perfil del contenido de aire a lo largo del tirante.

Straub, L. G., and Anderson, A. G. (1958), hicieron mediciones experimentales en un modelo de canal recto, donde la pendiente se podía cambiar, el modelo teórico que obtuvieron fue para ajustar las mediciones de contenido de aire a lo largo de una sección dada.

Henry Falvey (1990), desarrolló un modelo teórico similar al de Straub y Anderson, en el cual introduce más características de la concentración de aire, además de la velocidad terminal y la forma que las burbujas de aire podrían adoptar en la rápida del vertedor.

Chanson, H. (1994a), desarrolló un modelo matemático unidimensional basado en los trabajos de Wood, para representar el fenómeno del escape de las burbujas de aire y la variación de concentración a lo largo del vertedor, calibrándolo con las mediciones hechas en prototipo en la presa Clyde en Nueva Zelanda, obteniendo así una relación entre las concentraciones medias de las diferentes secciones.

Chanson, H. (1993), dijo que el flujo puede ser asumido en dos dimensiones, por lo que los perfiles de velocidad se convierten en función de la pendiente.

Carvalho RF (2002), afirmó que la Velocimetría Acústica Doppler (ADV) se vuelve inestable con la presencia de altos contenidos de agua-aire.

Rajaratnam (1962), utilizó por primera vez las sondas resistivas para la medición del contenido de aire.

#### <span id="page-11-2"></span>**1.2 Instrumentación**

Para realizar las pruebas necesarias en la obtención de resultados fue necesario utilizar elementos de medición, procesamiento de datos y de soporte para los mismos, la gran mayoría fueron hechos en el Instituto de Ingeniería de la UNAM (IINGEN) de los que destacan: sonda de conductividad, dispositivo de adquisición de datos y rieles de soporte, etc.

### <span id="page-12-0"></span>**1.2.1 Sonda de conductividad**

La sonda de conductividad está compuesta por dos puntas con agujas que tienen un diámetro inicial  $\varnothing = 0.8$  mm y la punta un diámetro  $\varnothing = 0.3$  mm, se encuentran montadas sobre una base de teflón que a su vez está dentro de un tubo de acero inoxidable; se utiliza además una estructura de aluminio que facilita la realización de las mediciones. El tubo externo es la conexión a tierra y cada una de las agujas recibe una señal senoidal. La estructura de la sonda se muestra en la (figura 1.1).

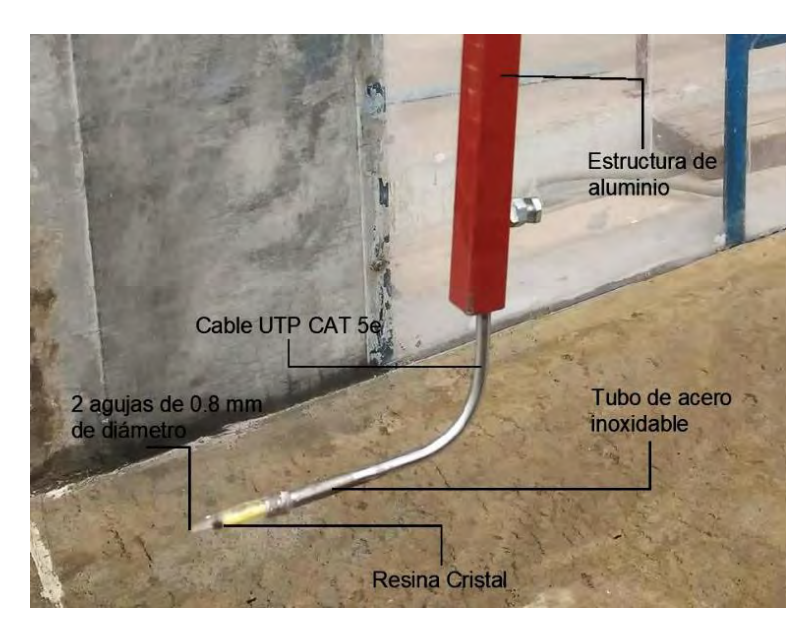

*Figura 1.1:* Estructura de una sonda de conductividad

La frecuencia de muestreo del sistema de adquisición de datos puede variar desde 1 Hertz hasta 20,000 Hertz.

El diámetro mínimo de la partícula que puede ser medida depende principalmente de la separación de las agujas y/o lo que sobre sale de ellas desde la base aislante.

A la sonda se le aplica una señal AC sinusoidal con una baja distorsión y amplitud constante, a través de un circuito electrónico basado en el oscilador de Wien. Dicha onda senoidal está conectada a un amplificador operacional para elevar el valor del voltaje. Se añadieron transformadores para proporcionar aislamiento galvánico, a cada punta se le colocó una resistencia en serie para medir las fluctuaciones entre ellas y el voltaje a través de la caída de tensión en cada punta.

### <span id="page-13-0"></span>**1.2.2 Sistema de adquisición de datos para la detección de burbujas**

La definición de un Dispositivo adquisidor de datos (DAQ) de acuerdo con "National Instruments" dice que: *"es el proceso de medir con una PC un fenómeno eléctrico o físico como; voltaje, corriente, temperatura, presión o sonido".* Pero esta definición se utiliza normalmente para hacer referencia a tarjetas de adquisición de datos, dejando como sistema a todo el conjunto de (sensor, dispositivo (DAQ) y PC).

Entonces el sistema de detección de burbujas está compuesto de:

- Una tarjeta de adquisición de datos
- Acondicionadores
- Puntas detectoras de burbujas
- Laptop o PC

En la laptop o PC es donde se corre el programa de adquisición de datos, elaborado por la coordinación de electrónica del Instituto de Ingeniería (IINGEN).

El censado de las burbujas se realiza con unas puntas detectoras, al pasar una burbuja, detectan la diferencia de la conductividad eléctrica que hay entre el agua y el aire.

La tarjeta de adquisición de datos tiene como función pasar la señal a través de un rectificador y posteriormente es capturada por un convertidor AD7 que envía señal a un ordenador para su procesamiento. Los resultados se representan mediante gráficas.

En la (figura 1.2) se muestra la tarjeta de adquisición de datos.

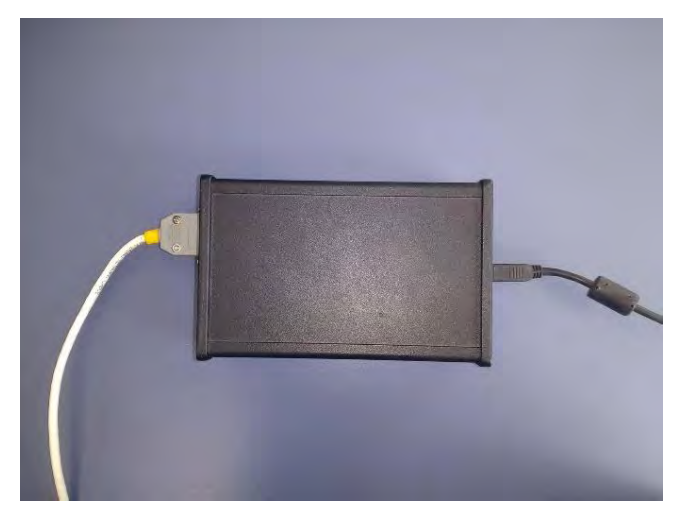

*Figura 1.2:* Tarjeta de Adquisición de Datos

# <span id="page-14-0"></span>**1.2.3 Anemómetro de rotación**

Este instrumento es utilizado para medir el gasto de aire de entrada a través de las lumbreras del aireador. Está formado por varias hélices unidas a un disco cuyo giro es proporcional a la velocidad del viento, Rodríguez, A. Ayala, B.R. Mendoza, O. González Y F. Delgado (2006), dicho giro activa un diminuto generador eléctrico que facilita una medida precisa (figura 1.3).

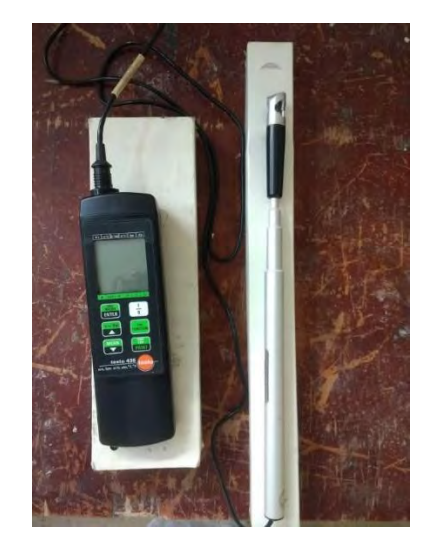

*Figura 1.3:* Anemómetro de rotación

## <span id="page-14-1"></span>**1.3 Proceso de la información obtenida**

La sonda está diseñada para medir el porcentaje de aire atrapado en el agua que fluye, el aire atrapado no se disuelve y es arrastrado aguas abajo del flujo.

Esta detecta las burbujas pasando corriente eléctrica en el agua y mide el cambio de conductividad entre el agua y el aire atrapado.

La señal llamada "anti-plaqueo" garantiza que la corriente promedio a través de la punta de la sonda sea cero, cuando esta sea sumergida en agua, siempre y cuando los minerales disueltos en el agua no se electro-depositen en la punta de la sonda, Jacobs M. L. (1977).

## <span id="page-14-2"></span>**1.3.1 Generación de la forma de la onda**

El temporizador del circuito integrado, la resistencia y el condensador forman un oscilador de onda cuadrada como se muestra en la (figura 1.4).

Esta señal se aplica a la sonda a través de las resistencias y el puente formado por los diodos. El potenciómetro de balaceo permite al usuario ajustar la simetría de la corriente para compensar cualquier error que pueda existir en la interacción de la sonda y el agua.

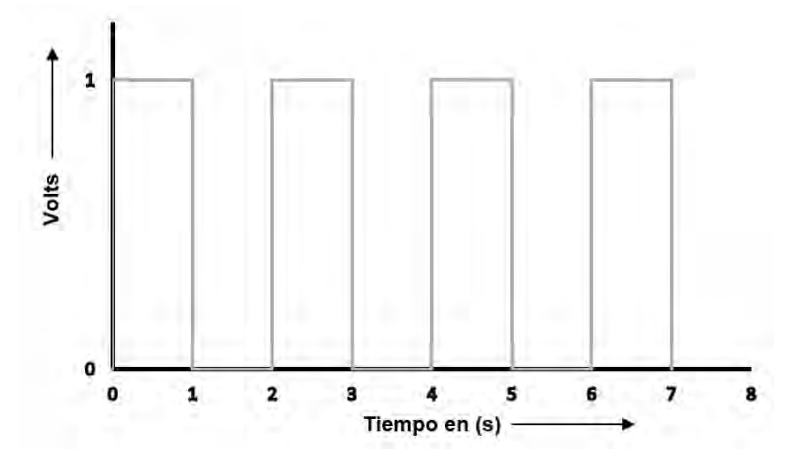

*Figura 1.4:* Forma de onda del oscilador

#### <span id="page-15-0"></span>**1.3.2 Procesamiento de los datos**

Para la toma de datos, se utiliza una aplicación (.exe) que está programada en LabVIEW. Dentro del interfaz de inicio se observan los principales parámetros modificables, dependiendo de los datos que se quieran lograr. En la aplicación se tiene un espectro de frecuencia donde se visualizan las señales de las dos puntas que componen la sonda como podemos ver en la (figura 1.5). El programa puede arrojar una frecuencia de hasta 20,000 Hertz, esto quiere decir que se tendrían 20,000 datos por cada segundo y puede ser modificada a favor del usuario.

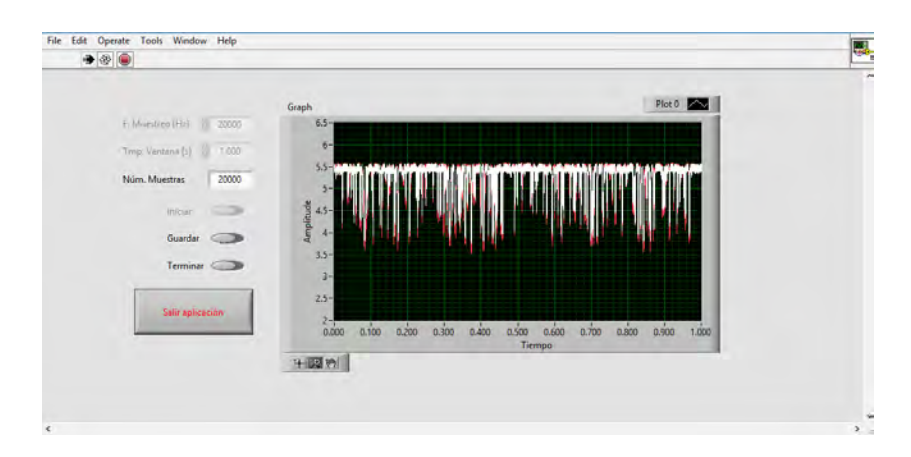

*Figura 1.5:* Interfaz de la aplicación para visualizar la frecuencia de muestreo

Para el presente proyecto se utiliza la frecuencia máxima del programa, 20 000 Hertz, por lo que se obtiene por cada punto medido 40,000 datos por segundo ya que se tienen dos sensores o canales en la sonda. Los resultados obtenidos son archivos de texto, que por su difícil manejo se utiliza una herramienta de Matlab llamada Simulink.

Simulink tiene su función en el entorno de programación de Matlab, es un medio de programación del más alto nivel de abstracción y análisis de sistemas dinámicos, el Simulink genera archivos con extensión (.Mdl).

Soporta tanto sistemas lineales como no lineales; en tiempo continuo, muestreados, híbridos y sistema de multifrecuencia (contiene sistemas muestreados a diferente frecuencia).

Mediante la herramienta Simulink se crean bloques denominados umbrales adaptables, son los que hacen depuración de datos, en la (figura 1.6) se muestra el interfaz de los umbrales.

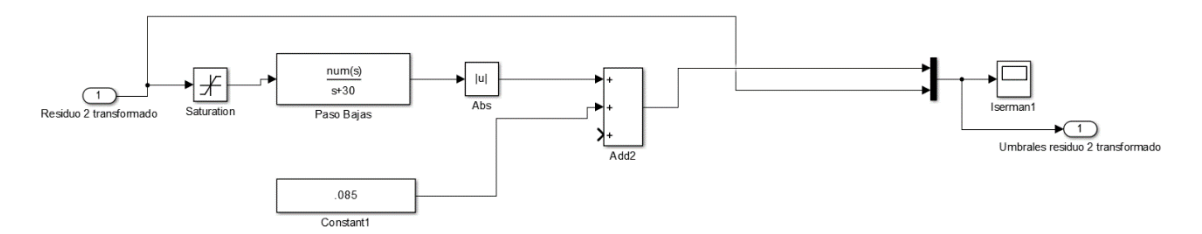

*Figura 1.6:* Esquema de bloques, umbrales adaptables

Dentro del interfaz de Simulink hay dos esquemas de bloques, esto se debe a que la sonda tiene dos canales, cada esquema tiene un ajuste de acuerdo con la frecuencia utilizada.

A continuación, se describe el esquema de bloques de umbrales adaptables:

Primero: Residuo, es el lugar por donde entran los datos.

Segundo: Saturación, su función es establecer los límites de la señal de entrada en el lado superior e inferior, esto quiere decir que los valores que se encuentren fuera de este rango serán considerados aire.

Los valores establecidos fueron en el lado inferior de 0.5 y en el lado superior de 3.0, este último puede ir variando con respecto al límite de la señal arrojada al momento de hacer las mediciones con la sonda de conductividad.

Tercero: Filtro paso bajas, que puede ir variando de 0 a 100 rad/s. Su principal función es brindar un mayor ajuste a la señal obtenida. En base a pruebas que se han ido realizando en el Instituto de Ingeniería de la UNAM, se ha llegado a la conclusión que el valor óptimo a utilizar es 30 rad/s, con este valor no se subestima ni sobreestima el contenido de aire.

Cuarto: Constante, que sirve para que el umbral se acerque o se aleje más de la señal. Todo lo que se encuentre por encima de ella se considera aire y lo que se encuentre por debajo, agua. El valor que más se ajusta a las frecuencias que se tiene es 0.085.

Quinto: Valor absoluto, que toma en cuenta la parte contraria de la señal.

Estos valores son ajustados de modo que se obtiene con mayor precisión el porcentaje por cada punto medido; se debe mencionar que todos los ajustes son empíricos y con cada persona pueden variar los resultados.

En la (figura 1.7) se muestra de manera ilustrativa la gráfica de resultados del tiempo de muestreo de la sonda de conductividad.

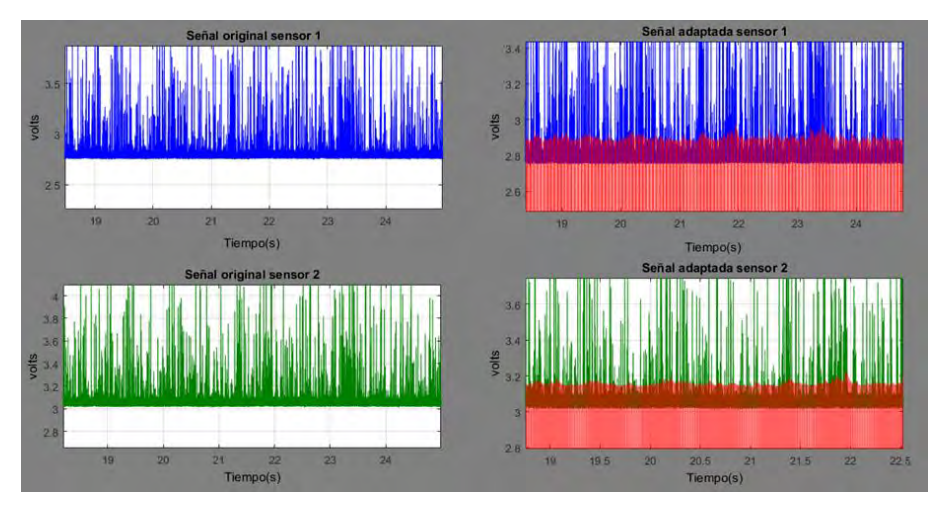

*Figura 1.7:* Gráficas de resultados del tiempo de muestreo

En la figura anterior del lado izquierdo se pueden ver las señales originales de las dos puntas o canales que componen la sonda de conductividad, mientras que en las gráficas del lado derecho se ve el umbral adaptado; todo lo que está sombreado de color rojo es lo que se toma como agua y que lo que se encuentra por fuera es considerado aire.

# <span id="page-17-0"></span>**1.4. Características físicas del modelo**

El modelo utilizado en el presente proyecto es el vertedor de la presa Huites, se encuentra ubicado en las instalaciones del Instituto de Ingeniería de la UNAM (IINGEN). Actualmente cuenta con un solo aireador a lo largo de la rápida del vertedor. En un principio el modelo tenía dos aireadores, pero con el paso del tiempo fue modificado con fines de investigación; su principal objetivo fue definir la ubicación y dimensiones de aireadores en vertedores.

El modelo cuenta con un solo canal de descarga, a diferencia del prototipo que tiene dos canales en paralelo y al final del vertedor hay un tanque disipador de energía mientras que en el prototipo un salto en esquí.

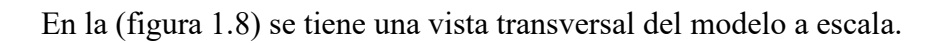

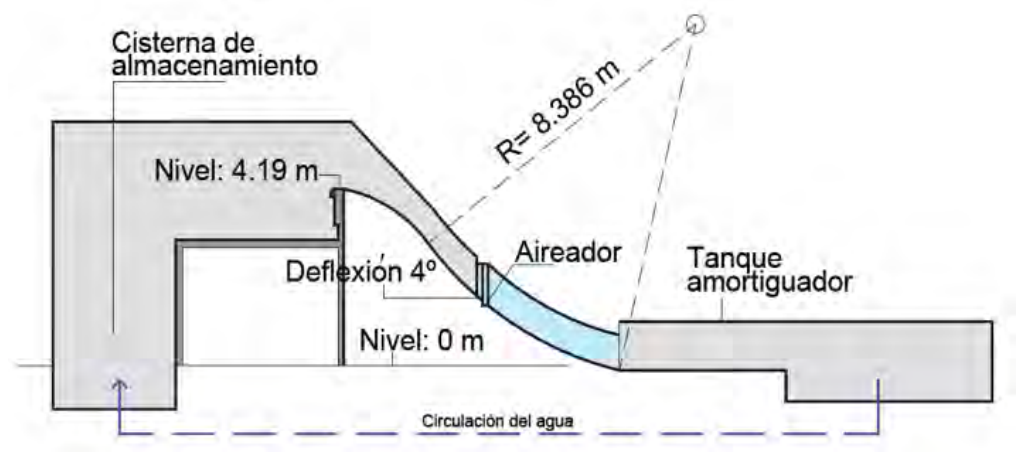

*Figura 1.8:* Modelo del vertedor de la Presa Huites

El modelo cuenta con una escala de 1/21, construido mediante similitud de Froude. La altura máxima en la cresta del vertedor es de 4.19 m y en la parte donde se encuentra el aireador la pendiente no es lineal, sino que está compuesta por un semicírculo de radio R=8.39m. En la (figura 1.9) se muestra una comparativa entre el prototipo de la presa y el modelo del vertedor.

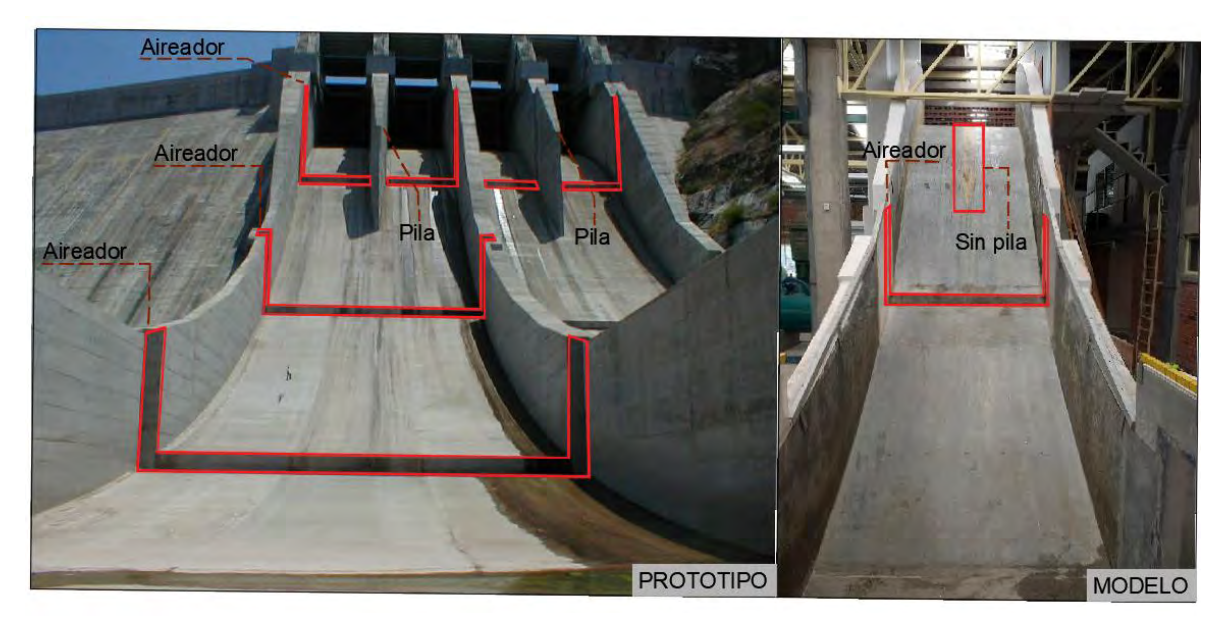

*Figura 1.9:* comparación del prototipo y el modelo de la presa Huites

Como se puede observar en la figura anterior las principales diferencias son que el prototipo tiene tres aireadores, mientras que el modelo solo uno; además el prototipo cuenta con dos vertedores en paralelo y la principal diferencia es que el modelo no cuenta con pila mientras que el prototipo tiene dos: una por cada vertedor.

A continuación, se muestran algunas fotografías generales del modelo físico donde fueron realizadas las mediciones para el presente proyecto.

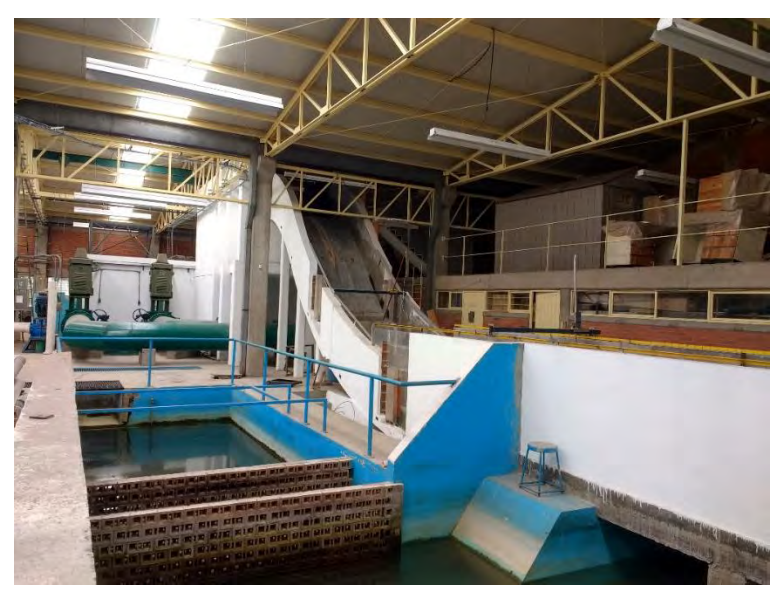

*Figura 1.10:* Vista en perspectiva del modelo

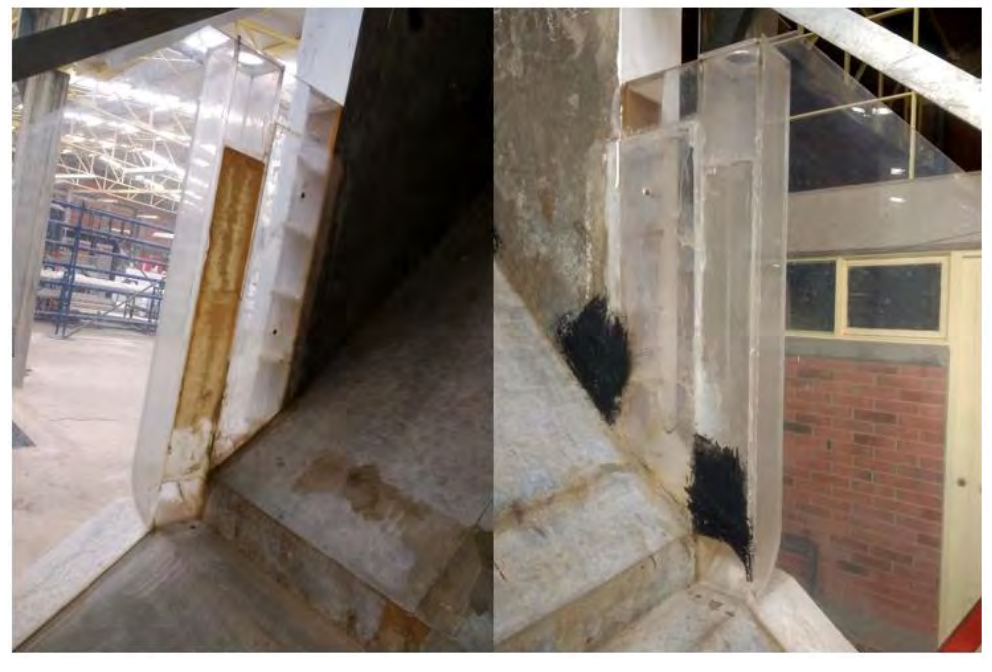

*A) B) Figura 1.11:* A) Lumbrera Derecha B) Lumbrera Izquierda

### <span id="page-20-0"></span>**1.4.1 Sistema de bombeo**

El modelo cuenta con un sistema de bombas de la marca IEM con una potencia de 200 HP cada una, estas tienen una capacidad para bombeo de 350 l/s a 1000 l/s por cada bomba, teniendo un gasto máximo total de 2000 l/s operando a máxima capacidad, también cuenta con un sistema de válvulas que permiten la regulación del gasto. En la (figura 1.12) se muestran las bombas que conforman el sistema.

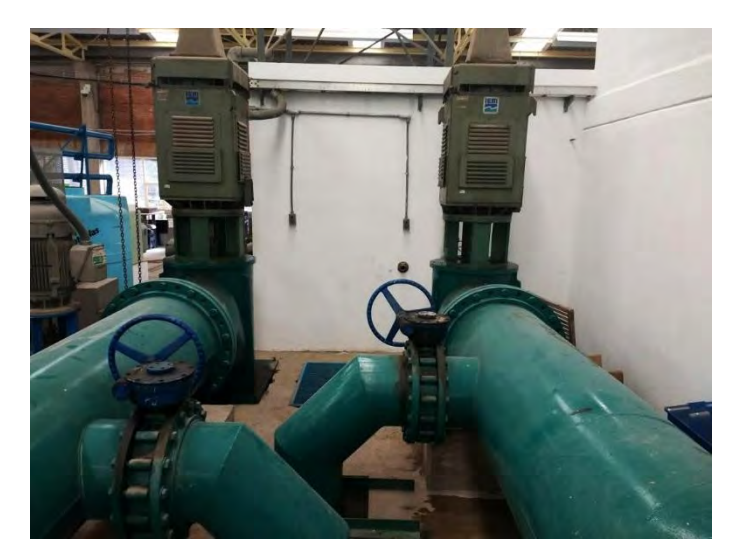

*Figura 1.12:* Sistema de bombeo del modelo del vertedor de la presa Huites

## <span id="page-20-1"></span>**1.4.2 Tipo de aireador utilizado**

El método de protección ante cavitación se determina utilizando la metodología de H. Falvey (1990). El detalle del aireador seleccionado se puede ver en la (figura 1.13) y corresponde a una desviación con una rampa parabólica que separa al flujo de su trazo, la desviación tiene un ángulo  $\alpha = 4^{\circ}$  respecto a la trayectoria a radio constante.

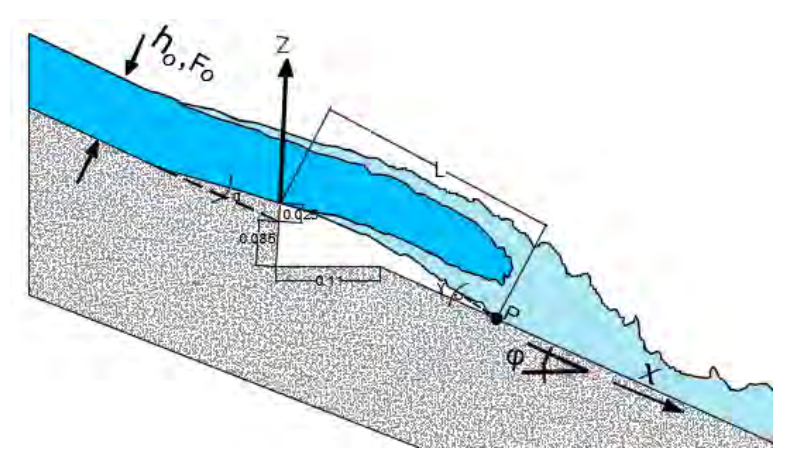

*Figura 1.13:* Características del aireador

### <span id="page-21-0"></span>**1.5 Características físicas del prototipo**

El prototipo es el de la presa Luis Donaldo Colosio, también llamada presa Huites, una hidroeléctrica ubicada en el Río Fuerte, en el municipio de Choix en el estado de Sinaloa, México. Cuenta con 166 m de altura y 444 m de longitud de corona; obra de control y excedencias además de un desagüe de fondo. Cuenta con una central hidroeléctrica capaz de generar 422 MW. En la (figura 1.14) se muestra la vista frontal de la presa.

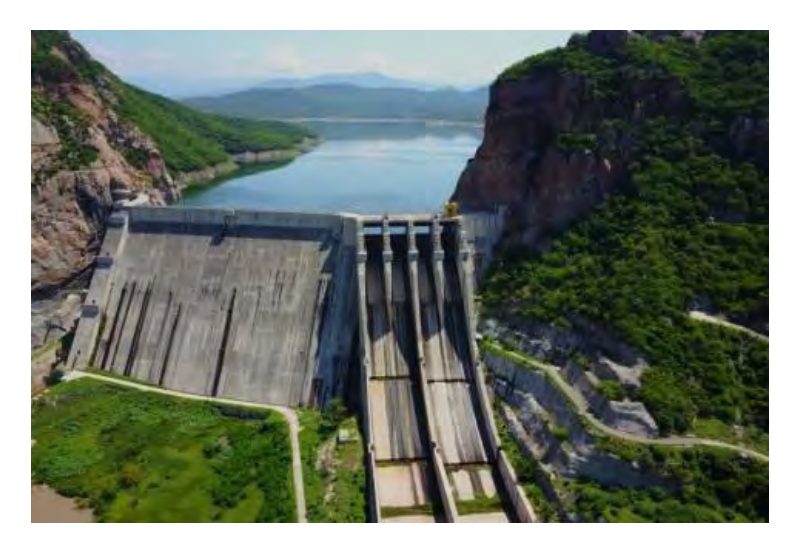

*Figura 1.14:* Vista frontal de la presa Luis Donaldo Colosio, (Huites).

Actualmente la presa cuenta con dos vertedores paralelos entre sí, cada uno tiene una pila con terminación en punta y cada vertedor está equipado con tres aireadores que ayudan a evitar el fenómeno de la cavitación. El primer aireador está ubicado antes de terminar la pila, mientras que los otros dos se encuentra aguas abajo. La terminación de los dos vertedores es en esquí. En la (figura 1.15) se tiene una vista frontal de los vertedores.

En la (figura 1.16) se muestran en operación las compuertas 3 y 4, con una apertura de 2 m para un gasto de 870 m3/s.

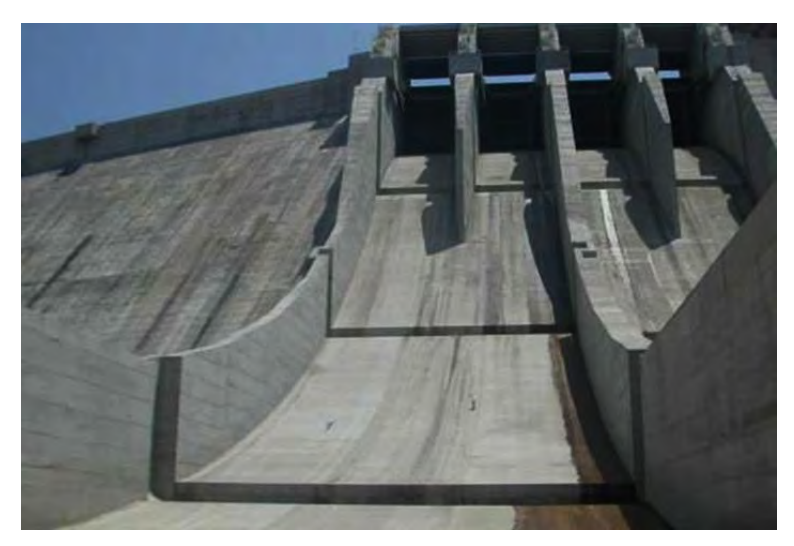

*Figura 1.15:* Vista frontal de los vertedores de la presa Huites

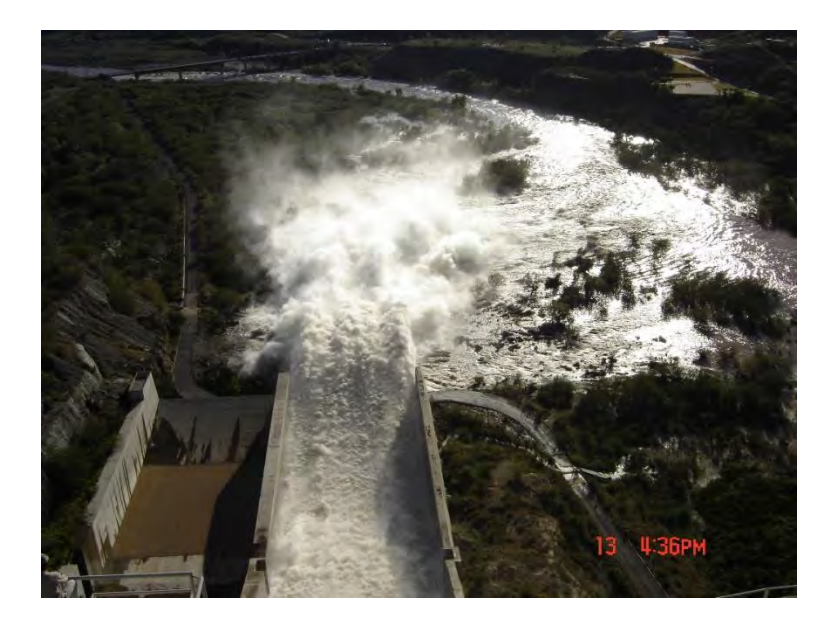

*Figura 1.16:* Vista aérea de los vertedores 3 y 4 de la presa Huites con un gasto de 870 m3/s

### <span id="page-23-0"></span>**Capítulo 2. Marco teórico**

## <span id="page-23-1"></span>**2.1 Cavitación**

Existen diversas formas para que el agua pase del estado líquido al gaseoso. Someter el agua a altas temperaturas provoca este cambio, también aumentar la velocidad del agua para que la presión baje y se produzca la aparición de vapor o simplemente aislando el líquido y bajando la presión con algún mecanismo eléctrico, por ejemplo, una bomba de vacío. Pero estas no son las únicas formas para que este fenómeno ocurra, también puede pasar a temperatura ambiente, esto debido a la acumulación de energía cinética en la superficie del líquido por la radiación solar.

En la Hidráulica comúnmente la temperatura del agua se considera alrededor de los 20°C. Tomando en cuenta una temperatura de entre 80°C y 100°C, la presión de vaporización atmosférica para agua pura se muestra en la (tabla 2.1).

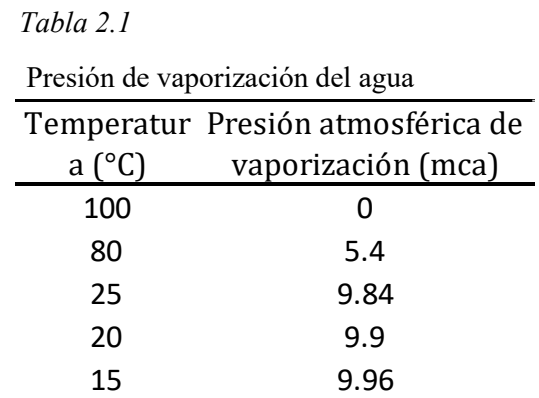

En esta tabla se muestra la relación de temperatura y la presión atmosférica para que el agua alcance la fase de vapor.

La principal condición para que el agua pase del estado líquido a vapor depende de dos parámetros: temperatura y presión.

La correlación entre estos dos parámetros se le conoce como la curva característica de la presión de vapor, en la (figura 2.1) se muestra dicha curva.

Para que el agua alcance la presión de vaporización diversos autores recomiendan que debe haber una presión aproximada de entre -8 a -10 mca.

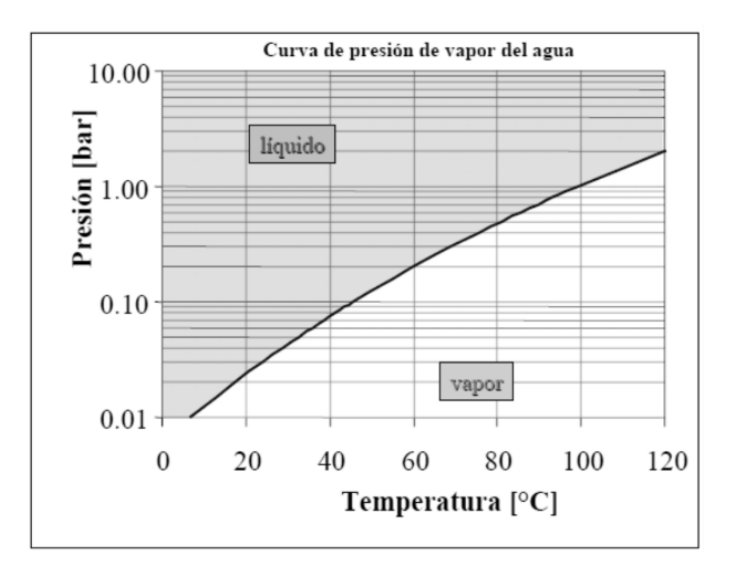

*Figura 2.1:* Curva característica de presión de vapor del agua

Se entiende por cavitación a la formación de cavidades en el agua, si la cavidad está llena de vapor de agua se le llama cavitación vaporosa, (Falvey 1990). A esta también se le puede llamar cavitación verdadera o simplemente cavitación G. Echávez, Gerardo R. (2017).

La cavitación se presenta cuando la presión dentro de un escurrimiento baja tanto que alcanza la presión de vaporización del agua. Las burbujas al cambiar de estado gaseoso a líquido bruscamente reducen su volumen 100 a 1000 veces en una milésima de segundo, si este fenómeno ocurre cerca o en contacto de la frontera rígida, inducirá esfuerzos muy altos hasta de 10,000 kgf/cm2. (Arreguín, 1984; Kells and Smith 1991).

#### <span id="page-24-0"></span>**2.1.1 Índice de cavitación**

Existen varios parámetros que permiten evaluar en qué condiciones se presentará el fenómeno; el número de Thoma es uno de ellos, el cual consiente en estimar la posibilidad de que se origine la cavitación. Está representado por la letra *σ* , es adimensional y su ecuación está dada por:

$$
\sigma = \frac{h_p - h_v}{V^2 / 2g} \tag{2.1}
$$

donde:

 $h_n$  Carga de presión en el punto de interés, o sea la proyección vertical del tirante más el aumento o disminución de carga debido a cambios de dirección del flujo, en m.

 $h_{\nu}$  Presión atmosférica de vaporización, aproximadamente igual a -8 mca.

Velocidad característica del flujo, en caso de ser la velocidad media, estará dada por  $V =$  $\sqrt{2gH}$  con H igual a la distancia vertical entre la superficie libre y la parte inferior del escurrimiento de la sección de interés y la aceleración de la gravedad.

A menor valor de este índice, mayor será la velocidad y menor la presión por lo que las condiciones del flujo serán más propicias para la presencia de la cavitación.

Este índice se compara con el índice de cavitación incipiente que está representado por  $\sigma_i$  que se obtiene de experimentos de laboratorio, de referencias o de observaciones en prototipos.

Si el coeficiente de cavitación es menor que el índice de cavitación incipiente habrá riesgo de daños por cavitación, es decir:

 $\sigma > \sigma_i$  NO habrá daños por cavitación

 $\sigma < \sigma_i$  SI habrá daños por cavitación

A continuación, se muestra un ejemplo del desarrollo de cavitación según el número de Thoma, teniendo como valor  $\sigma_i = 1.8$ , el comportamiento sería como en la (figura 2.2).

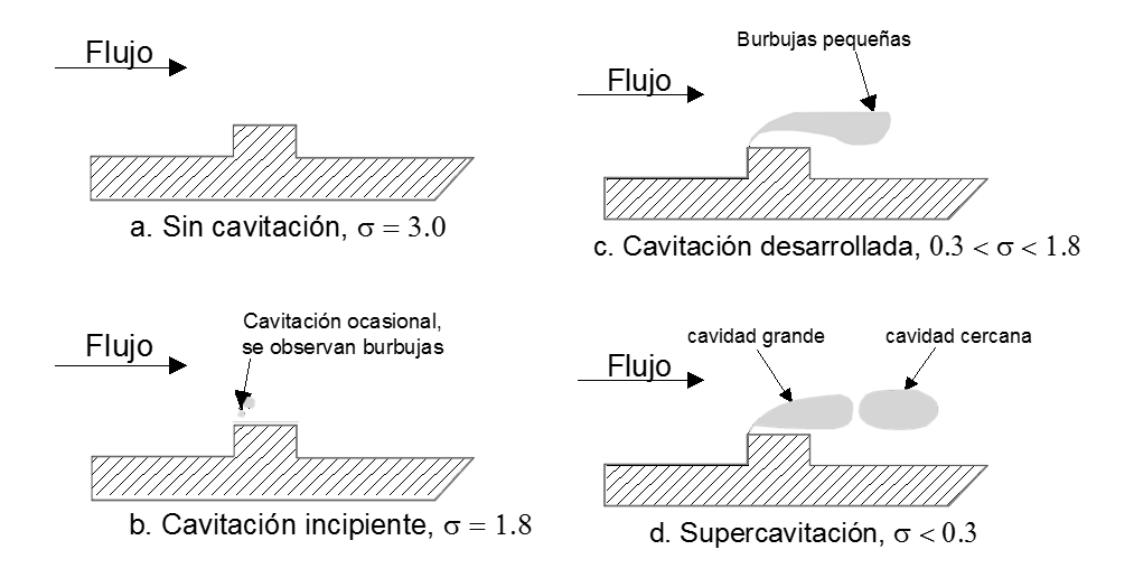

*Figura 2.2:* Desarrollo de cavitación según el número de Thoma

#### <span id="page-25-0"></span>**2.1.2 Efecto de la cavitación**

La cavitación está asociada a un efecto de gran capacidad de destrucción. Esto se debe a que una vez que las burbujas de vapor de agua son arrastradas aguas abajo, hacia una zona de presión positiva, estas son aplastadas por dicha presión e implotan reduciendo su tamaño drásticamente en milésimas de segundo y provocando pequeñas ondas elásticas de presión de enorme intensidad, G. Echávez, Gerardo R. (2017) que erosionan hasta el metal más duro, Knapp et. al. (1970).

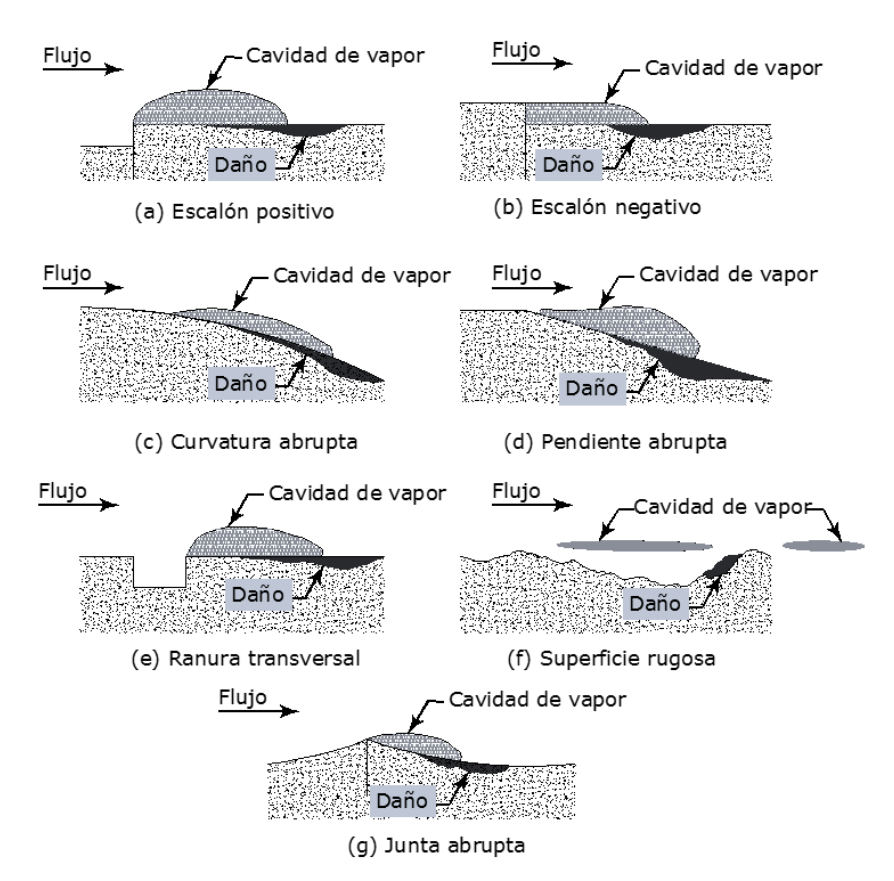

*Figura 2.3:* Localización de daños típicos por cavitación

## <span id="page-26-0"></span>**2.2 Dinámica de colapso de las burbujas**

Para comprender el colapso dinámico de una burbuja producida por un núcleo de cavitación es necesario considerar la compresibilidad del agua y la compresibilidad del gas dentro de la burbuja. Estas consideraciones resultan en seis ecuaciones diferenciales y cuatro ecuaciones algebraicas que deben ser resueltas simultáneamente, US Bureau of Reclamation (1990).

La solución numérica de las ecuaciones revela que el colapso de burbujas consiste en fases en las que el diámetro de la burbuja disminuye, alcanza un mínimo valor, y luego crece o rebota como se muestra en (figura 2.4).

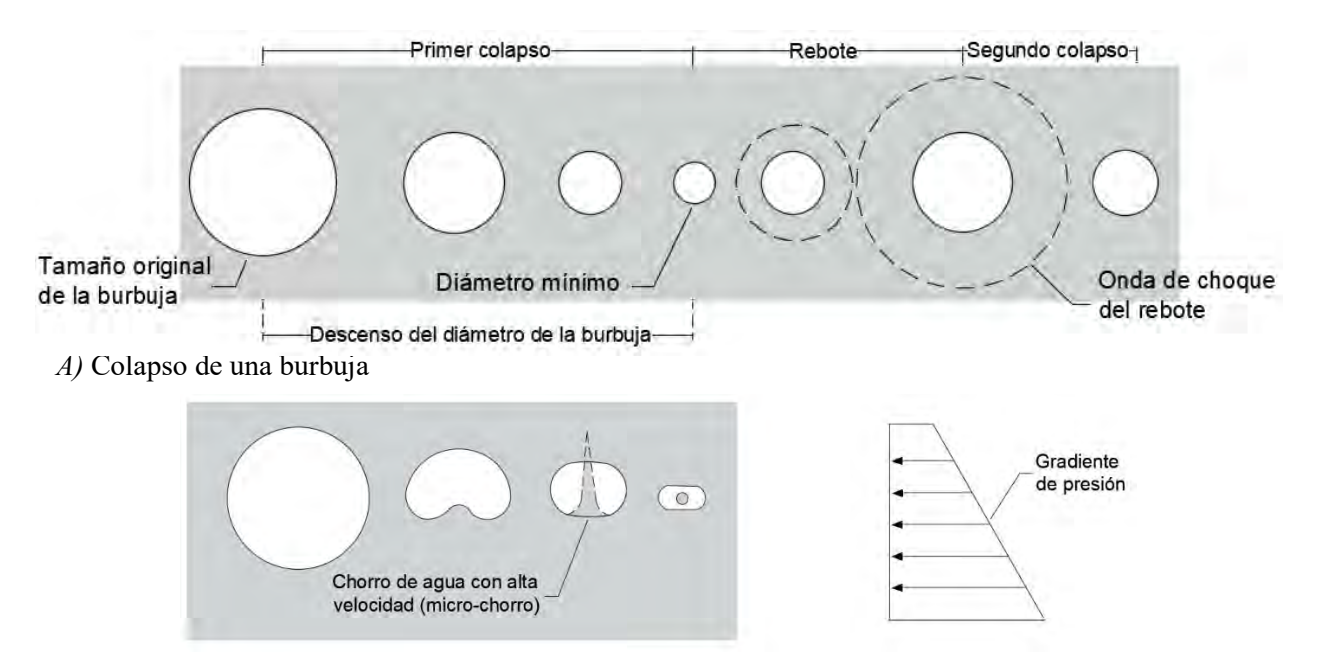

*B)* Colapso de una burbuja en presencia de un gradiente de presión

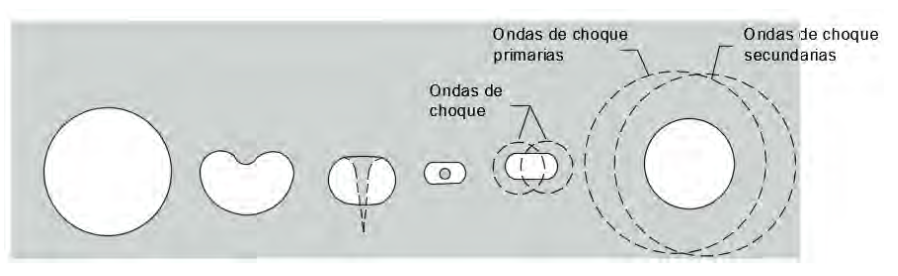

*C)* Colapso de una burbuja cerca de un límite

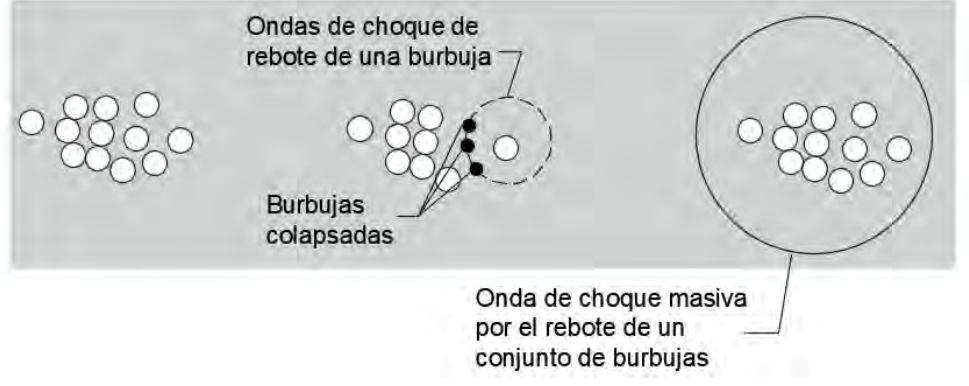

*C)* Colapso de un conjunto de burbujas

*Figura 2.4:* Mecánica de colapso de una burbuja

Durante la fase de rebote la interacción entre burbujas forma ondas de choque; la velocidad de onda que se genera va desde el centro de colapso hacia afuera, dichas velocidades se igualan a la velocidad del sonido en el agua, tomando como suposición que el agua es incompresible.

Hickling, Robert and Plesset, Milton (1964) encontraron que la intensidad de las ondas de choque varía inversamente con la distancia desde el centro de colapso. La presión generada es aproximadamente doscientas veces superior a la presión atmosférica, a una distancia de dos veces el radio inicial de la burbuja desde el centro de colapso.

## <span id="page-28-0"></span>**2.3 Cavitación en vertedores**

La cavitación en un vertedor ocurre principalmente en presas con gran altura, cuando la velocidad del agua sobre la rápida del vertedor alcanza una velocidad promedio de 30 m/s. Esto genera presiones negativas que pueden dar origen a la cavitación, las presiones necesarias para que ocurra este fenómeno se puede ver en la (tabla 2.1).

Para mitigar el problema de la cavitación existen varias técnicas, el método más simple consiste en el suministro de aire de la superficie hacia el fondo de forma natural, donde se encuentra el contacto del concreto y el agua. Peterka (1953) demostró que el añadir entre un 5% y un 8% de aire al agua ayudaba a reducir en gran manera los daños por cavitación sobre el vertedor.

K. Warren Frizell (2012) realizó pruebas con bloques de concreto con velocidades de más de 30 m/s y demostró que los efectos de la cavitación se reducían con un contenido de aire atrapado de 7.4 %, así mismo Jijian Lian and Qunan Ouyang (2017) escribieron sobre el arrastre de aire y la demanda sobre el aliviadero en el túnel de la presa Jinplin-l, toman como referencia lo propuesto por Rasmussen (1956), que realizó una serie de experimentos de erosión con una variedad de instrumentos y confirmó que con el 0.8-1.0 % de contenido de aire el flujo también podría desempeñar de forma efectiva un papel protector en la superficie del concreto. Russell and Sheehan (1974) sugirieron que el contenido de aire crítico para evitar daños por cavitación es del 2.8 %.

Como datos históricos que demuestran la importancia de suministrar aire en los vertedores tenemos el vertedor izquierdo en forma de túnel de la presa Glen Canyon en Colorado en los Estados unidos de Norte américa en 1983, (Falvey 1990), el túnel tuvo una erosión de hasta 11 m de profundidad (figura 2.5.)

En la presa que se encuentra en Nagarjuna Sagar, India, se presentaron daños por cavitación en el año 2015, Giridhar et al. (2015).

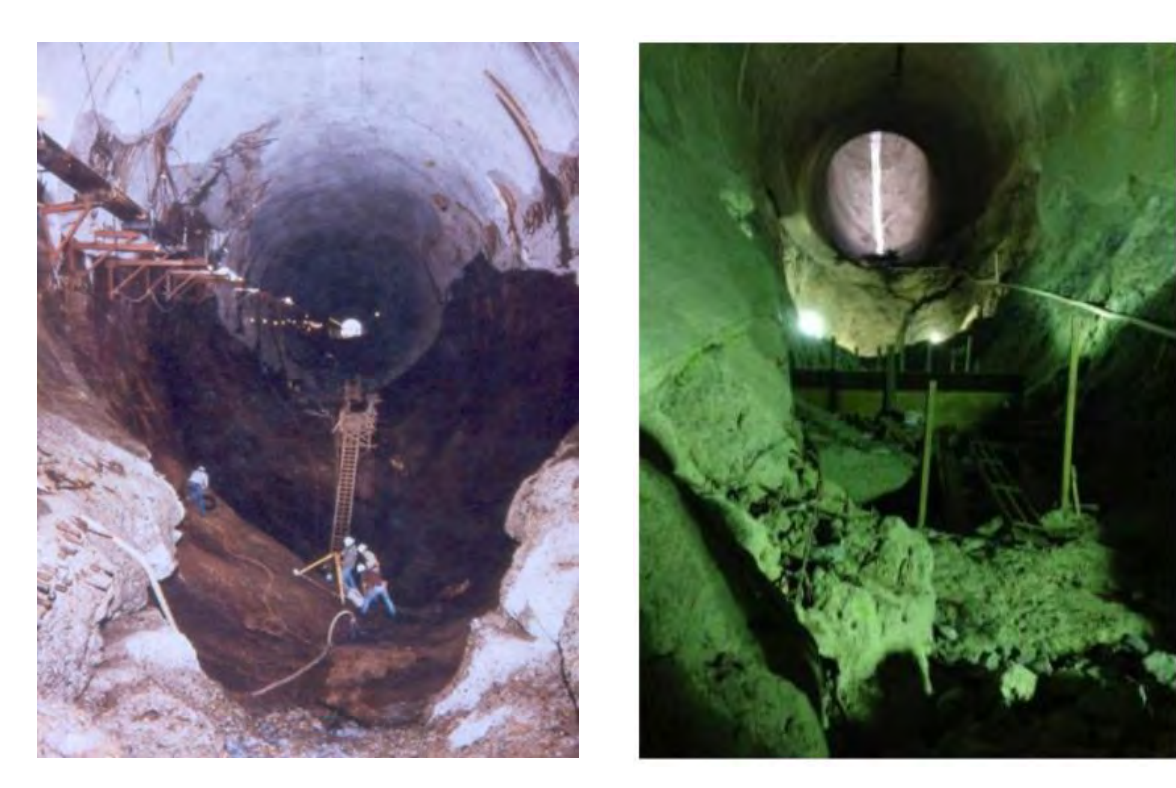

*Figura 2.5:* Vertedor de la presa Glen Canyon *Figura 2.6:* Vertedor de la presa Infiernillo

También en México han ocurrido problemas debido al fenómeno de la cavitación, por ejemplo, la presa Infiernillo que a partir de la primera operación de los túneles de descarga presentaron problemas de cavitación con gastos superiores a 1,300 m3/s; cabe mencionar que los túneles fueron diseñados para un gasto de hasta 10,450 m3/s. Se destruyó el revestimiento en el codo inferior formándose grandes oquedades en la roca subyacente, lo que ha ocasionado numerosas reparaciones del túnel César (2015). En la (figura 2.6) se muestran los daños ocasionados.

## <span id="page-29-0"></span>**2.4 Análisis de riesgo por cavitación en vertedores**

Al momento de la construcción de cualquier obra hidráulica, principalmente vertedores o donde implique que el fluido alcance grandes velocidades, es necesario hacer un análisis de riesgo de cavitación. Se deben considerar algunos aspectos importantes.

## <span id="page-29-1"></span>**2.4.1 Geometría de vertedores.**

Los vertedores de las presas son obras de excedencia que ayudan a liberar los volúmenes de agua excedentes de los embalses. Las obras se pueden clasificar tomando en cuenta su función, de acuerdo con el tipo de descarga o al criterio hidráulico.

A continuación, se muestra la clasificación de los vertedores según (Novak, 2001)

- 1) Vertedores de caída libre.
- 2) Vertedores con caída en rápida.
- 3) Vertedores en abanico.
- 4) Vertedores en canal.
- 5) Vertedores de canal lateral.
- 6) Vertedores de pozo o embudo.
- 7) Vertedores en túnel.
- 8) Vertedores en forma de sifón

#### <span id="page-30-0"></span>**2.4.2 Desalineamiento del vertedor.**

Esto quiere decir que se deben tomar en cuenta las transiciones, por ejemplo, el cambio de sección rectangular a circular. Para calcular el índice de cavitación debido a desalineamientos tanto en contra del flujo como en dirección de él, se recomienda la gráfica obtenida experimentalmente por tres investigadores: Colgate, Jin y Zharov, Falvey (1990), (figura 2.7).

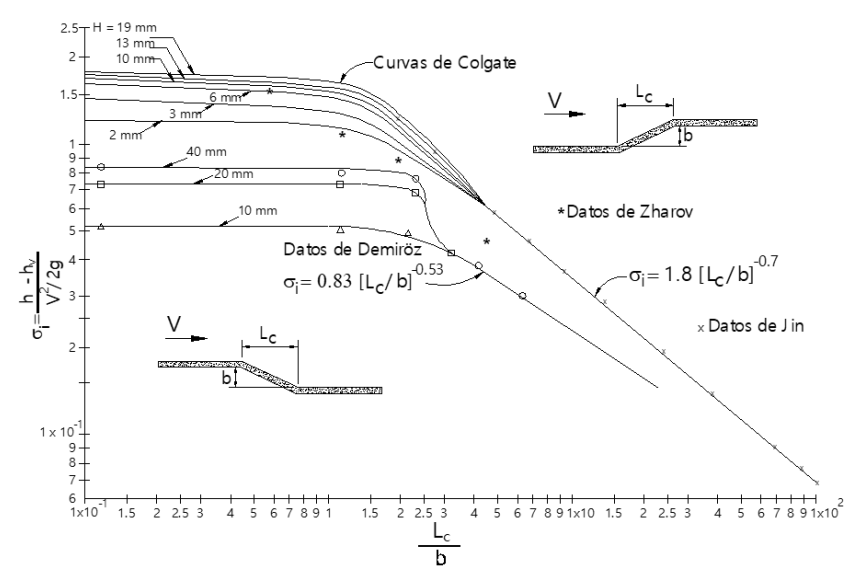

*Figura 2.7:* Índices de cavitación incipiente para desalineamiento, falvey (1990)

En el eje horizontal está el cociente entre la longitud del desalineamiento,  $L_c/b$ , y en el eje vertical el índice de cavitación incipiente  $\sigma$ , utilizando la velocidad media del flujo, sin considerar la reducción de velocidad debido a la capa límite.

Cuando la relación entre  $L_c/b$  es muy grande se puede considerar a  $\sigma_i$  como:

$$
\sigma_i = \frac{1.8}{\left(\frac{L_c}{b}\right)^{0.7}}
$$
 desalineamiento en contra del flujo (2.2)

$$
\sigma_i = \frac{0.83}{\left(\frac{L_c}{b}\right)^{0.53}}
$$
 desalineamiento a favor del flujo (2.3)

#### <span id="page-31-0"></span>**2.4.3 Rugosidad de la superficie**

La rugosidad del material juega un papel importante en la formación de la cavitación. Dentro de las estructuras hidráulicas puede evitarse dicho fenómeno, esto se logra limitando las velocidades o manteniendo las presiones suficientemente altas. Las superficies lisas con rugosidad despreciable disminuyen la ocurrencia de la cavitación.

Las normas de la United States Bureau of Reclamation especifican las tolerancias permisibles de la rugosidad de la superficie en vertedores, clasificándola en abrupta y gradual, en la (tabla 2.2) se muestran dichos valores.

| radia 2.2. roierancia de saperficie en<br>vertedores (U.S.B.R.) |                   |              |  |
|-----------------------------------------------------------------|-------------------|--------------|--|
|                                                                 | Tipo de rugosidad |              |  |
| Tolerancia                                                      | Abrupta<br>(mm)   | Gradual (mm) |  |
| T1                                                              | 25                | 0.25         |  |
| T <sub>2</sub>                                                  | 12                | 0.125        |  |
| T3                                                              | 6                 | 0.0625       |  |

Tabla 2.2: *Tolerancia de superficie en* 

Estas tolerancias se han incorporado en los procesos de diseño de estructuras hidráulicas del U.S.B.R., siendo el índice de cavitación el que dicta si una estructura tiene un alto riesgo a cavitar o no; en la (tabla 2.3) se muestran los valores requeridos que relacionan el índice de cavitación con el tipo de rugosidad. Cuando se tiene un índice de cavitación mínimo entre 0.1 y 0.2, se necesita incluir en el diseño dispositivos de aireación. Cualquier estructura que presente un índice menor que 0.1 debe ser rediseñada para reducir el riesgo a cavitar.

| Índice de<br>cavitación del<br>flujo | Tolerancia sin<br>aireación | Tolerancia con<br>aireación |
|--------------------------------------|-----------------------------|-----------------------------|
| >0.60                                | T1                          | Τ1                          |
| $0.40 - 0.60$                        | T <sub>2</sub>              | T1                          |
| $0.20 - 0.40$                        | T3                          | T1                          |
| $0.10 - 0.20$                        | revisar el<br>diseño        | T <sub>2</sub>              |
| < 0.10                               | revisar el<br>diseño        | revisar el diseño           |

Tabla 2.3: *Tolerancia para estructuras dependiendo del índice de cavitación.*

# <span id="page-32-0"></span>**2.4.4. Irregularidades aisladas en la superficie**

Por último y no menos importante se deben atender casos particulares como pueden ser: escalones, protuberancias como varillas, pegotes de concreto, raspaduras etc., G. Echávez, Gerardo R. (2017).

En la (figura 2.8) se tiene un caso particular de la presa Chicoasén, donde se observa una varilla que sobresale de la superficie luego de ponerse en operación el túnel, lo que indica que este presenta problemas de cavitación.

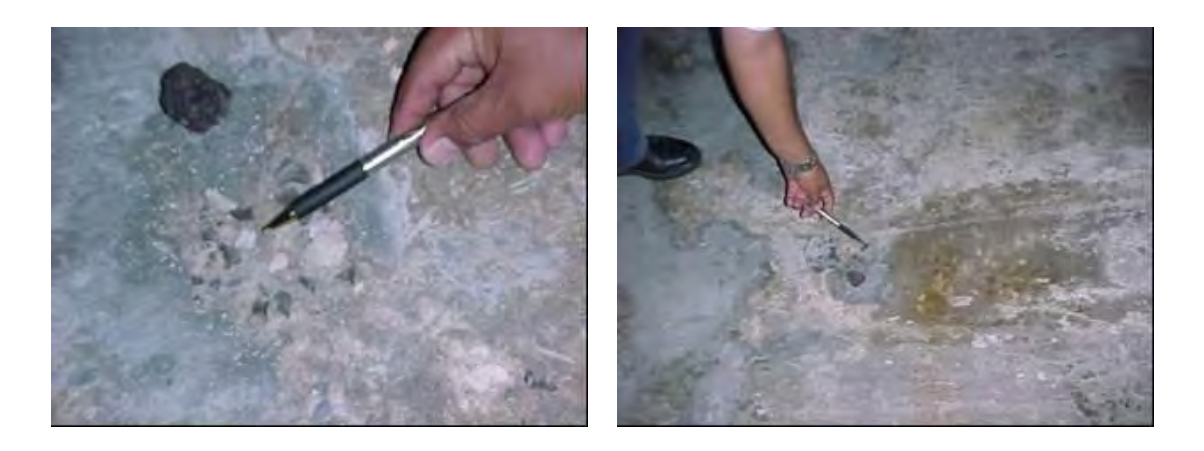

*Figura 2.8:* Daños por cavitación debido a una varilla en la presa Chicoasén

## <span id="page-32-1"></span>**2.5 Mecanismo de aireación**

En una sección típica de un dispositivo de aireación se tienen cuatro zonas principales, que son: zona de aproximación, zona de transición, zona de desaireación y zona de aireación; esta última se subdivide en tres zonas; zona de cortante, zona de impacto y zona de spray, Arreguín, (2000). En la (figura 2.9) se muestran las zonas de aireación en una sección típica.

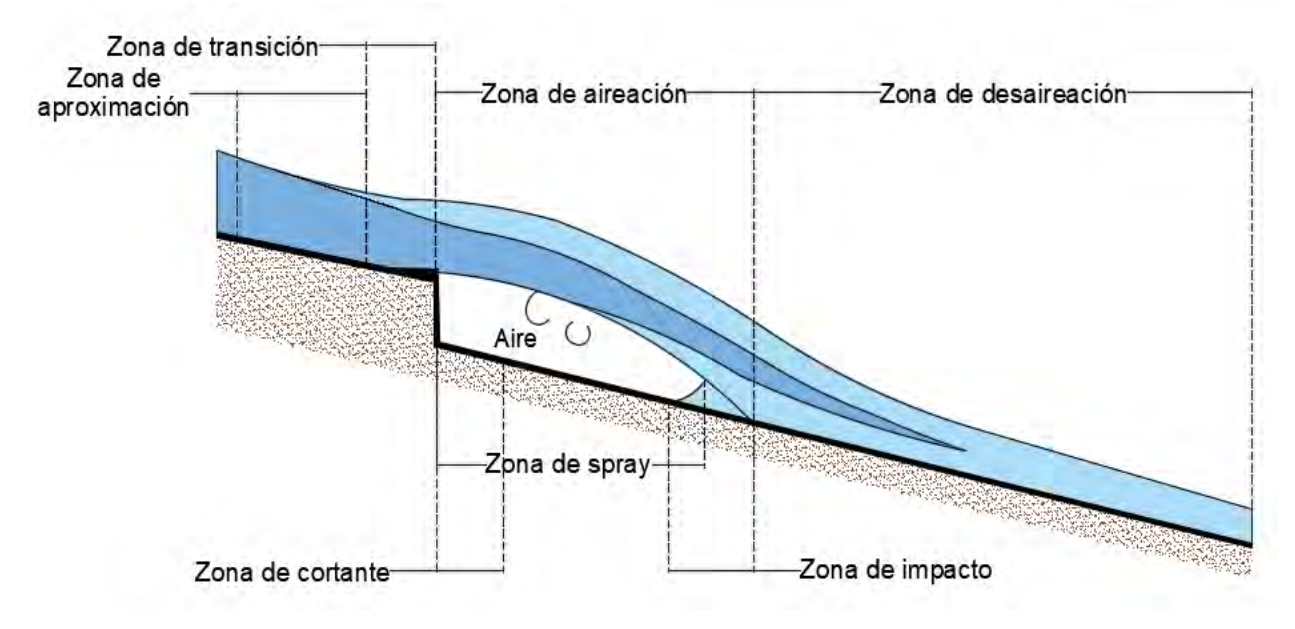

*Figura 2.9:* Zonas de aireación de una sección tipo

La zona de aproximación se encuentra aguas arriba del deflector donde el flujo puede ser aireado o no, dependiendo de sus condiciones, la zona de transición coincide con la longitud del deflector, la zona de desaireación es en donde el aire empieza a escapar del flujo debido a la flotación de las burbujas, la zona de aireación se ubica entre la zona de transición y la zona de desaireación, esta zona a su vez se encentra dividida en:

- zona de cortante: en esta zona los esfuerzos cortantes que actúan en las líneas de la corriente inferior son pequeños y el flujo se acelera. Los esfuerzos son suficientes para iniciar el movimiento de aire en la cavidad formada por el chorro.
- zona de spray: en esta zona la energía de la turbulencia es mayor que la de la tensión superficial y se inicia el atrapamiento de aire por parte del flujo.
- zona de impacto: donde impacta el chorro con la plantilla del vertedor, dentro de esta zona hay una pequeña región de recirculación del flujo.

#### <span id="page-33-0"></span>**2.6 Arrastre de aire en rampas**

EL aire puede ser arrastrado de diferentes formas, tales como:

1) Aireación de la superficie libre en flujos de alta velocidad

- 2) Aireación local por inmersión de chorros
- 3) Arrastre de aire por medio de saltos hidráulicos
- 4) Aireación en transiciones de la superficie libre a conductos
- 5) Suministro de aire local por medio de aireadores

En la plantilla de un canal normalmente el arrastre del aire es sobre todo su ancho; este mecanismo está sujeto a varias limitaciones como pueden ser: límite de inicio, límite de arrastre, límite de suministro de aire y límite de transporte.

Ervine and Falvey (1987) expusieron que la intensidad de la turbulencia es el factor másimportante para el mecanismo del arrastre del aire.

#### <span id="page-34-0"></span>**2.6.1 Punto de inicio de arrastre de aire en rampas**

El flujo se considera totalmente turbulento si el espesor de la capa límite a lo largo de la rampa es igual a la profundidad del flujo, la ecuación para el desarrollo de la capa límite es propuesta por Bauer (1954).

$$
\frac{\delta}{x_s} = 0.0447 \left(\frac{x_s}{k_s}\right)^{-0.154} \tag{2.4}
$$

mientras que Wood et al. (1983) propone:

$$
\frac{\delta}{x_s} = 0.0212 \left(\frac{x_s}{H_s}\right)^{0.11} \left(\frac{k_s}{x_s}\right)^{0.10} \tag{2.5}
$$

donde:

 $\delta$  = Espesor de la capa límite

 $x_s$  = Longitud medida desde la cresta del vertedor

 $k_s$  = Rugosidad equivalente

 $H_s$  = Diferencia de altura entre el punto de inicio y la cresta del vertedor

Las ecuaciones (2.4 y 2.5) son independientes de la forma de vertedor, por lo que solo expresan relaciones empíricas, Hager and Blaser (1997) proponen una ecuación para el cálculo del punto de inicio dependiendo del ángulo  $\varphi$  del vertedor.

$$
\frac{x_i}{h_c} = 16 \left(\sin \varphi\right)^{-0.60} \left(\frac{k_s}{h_c}\right)^{-0.08} \tag{2.6}
$$

donde:

 $x_i =$  El lugar donde el flujo local es igual al espesor de la capa límite

 $h_c$  = Tirante crítico

#### <span id="page-35-0"></span>**2.7 Estimación de la turbulencia**

La turbulencia aguas arriba de los aireadores afectan su eficiencia Frizell and Pugh (1988), la turbulencia no fue medida en este escrito por lo que se hizo una estimación en función de la velocidad de corte  $(U^*)$ , la ecuación que la representa esta dada por:

$$
U^* = \sqrt{g R_h S_0} \tag{2.7}
$$

Falvey y Ervine (1988), proponen una velocidad normal fluctuante  $v' = U^*$ , también Nezu and Nakagawa (1993), estiman de manera similar a Falvey y proponen  $v' = 1.27U^*$ . usando la expresión propuesta por Nezu and Nakagawa da como resultado la intensidad de turbulencia dando como resultado la siguiente ecuación.

$$
T = \frac{v'}{V} = \frac{1.27U^*}{V}
$$
 (2.8)

donde:

 $T =$ Intensidad de la turbulencia

 $V =$  Velocidad media

#### <span id="page-35-1"></span>**2.8 Longitud máxima del chorro**

La longitud (L) de chorro se encuentra entre  $(x = 0 \text{ y } P)$ , donde  $x = 0$  es el punto inmediatamente después del deflector del aireador y  $P$  es el punto de impacto del chorro con la plantilla del vertedor.

Los valores de  $L/h_0$  son casi independientes del contenido de aire aguas arriba del aireador, por lo tanto, la longitud del chorro no se ve modificada. Esto se debe a que la concentración en el fondo es apenas afectada por la preacción, Michael Pfister, D.Sc.; Jill Lucas; and Willi H. Hager
(2011). La Trayectoria del chorro por la parte inferior permanece inafectada, además el ángulo y la velocidad permanecen constantes.

En la (figura 2.10) se pueden observar los componentes del aireador puesto en operación.

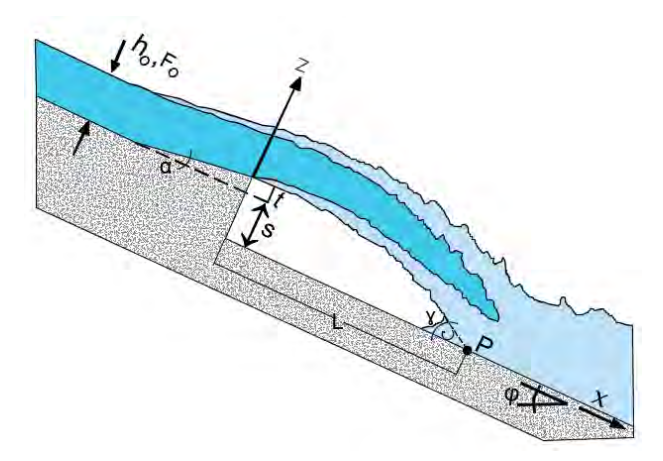

*Figura 2.10:* Esquema de los componentes de un aireador en operación

La longitud máxima del chorro para la presión atmosférica de la cavidad y el flujo de aproximación es propuesta por Pfister y Hager (2010a), se encuentra expresada en la (ecuación 2.9).

$$
\frac{L}{h_0} = 0.77F_0(1 + \sin \varphi)^{1.5} \left( \sqrt{\frac{s+t}{h_0}} + F_0 \tan \alpha \right)
$$
 (2.9)

donde:

 $L =$ Longitud máxima del chorro

 $h_0$  = Tirante inicial (antes de entrar a la zona de transición)

 $F_0$  = Número de Froude inicial

 $\varphi$  = Ángulo de la plantilla del vertedor

$$
\alpha = \text{Angulo del deflector}
$$

El valor de s es el desnivel que hay entre la plantilla aguas abajo del aireador y el punto donde inicia la altura del deflector y  $t$  representa la altura del deflector, ver (figura 2.10).

La parte superior del chorro se ve afectado principalmente por el arrastre de aire en la superficie libre, mientras que en la parte inferior apenas es influenciado por lo que es despreciable y la longitud (L) no se ve afectado.

### **2.9 Ángulo de impacto del chorro**

En el extremo aguas abajo del aireador se genera una cavidad de aire; la trayectoria inferior del chorro crea un punto de impacto llamado punto  $P$  como se puede observar en la (figura 2.10), antes de llegar a este punto existe una pequeña zona de recirculación de agua.

La trayectoria inferior del chorro incide sobre el fondo de la plantilla del vertedor y genera un ángulo  $\gamma$ .

M. Pfister (2012) dice que el ángulo de impacto del chorro se define en relación del fondo del canal inclinado quedando tan  $\gamma = \frac{\Delta z}{\Delta x}$ , utilizando el valor más alto para  $\Delta z$  en dos opciones: (1) los dos últimos puntos de la trayectoria de chorro antes del impacto con la plantilla  $z > 0$  m, ó (2) un punto  $z > 0$  m y el segundo  $z = 0$  m.

La ecuación que define el ángulo de impacto del chorro según M. Pfister (2012) es:

$$
\tan \gamma = 0.15 \sqrt{\frac{s+t}{h_0}} (1 + \tan \alpha)^2 (1 + \sin \varphi)^{-1}
$$
 (2.10)

donde:

 $\gamma$  = Ángulo de impacto del chorro

 $\varphi$  = Ángulo de la plantilla del vertedor

 $\alpha$  = Ángulo del deflector

 $h_0$  = Tirante inicial (antes de entrar a la zona de transición)

El coeficiente de determinación entre los valores medidos y calculados son  $R^2 = 0.92$ , en este caso el número de Froude  $(F_0)$  no es significativo.

# **2.10 Factor de escala**

Los factores de escala para flujos de dos fases deben cumplir con similitud de agua y de aire, de acuerdo con Chanson (1997) solo los estudios experimentales a gran escala pueden proporcionar resultados correctos.

Falvey y Ervine (1988) dicen que los modelos con similitud de Froude incorporan menos aire que los prototipos, la energía turbulenta escalar es difícil de calcular debido a la relación con el diámetro de la burbuja y el tirante del flujo, estos juegan un papel importante en el transporte de burbujas de aire, por lo tanto, el vector velocidad será diferente en el modelo y en el prototipo, (figura 2.11).

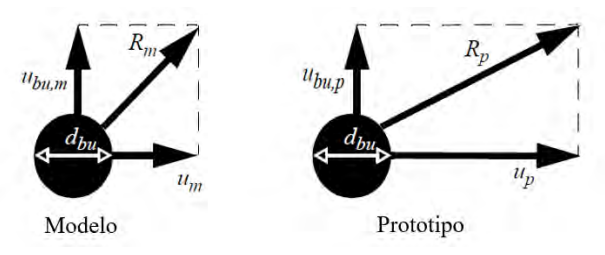

*Figura 2.11:* Vector de velocidad relativa de burbujas (Falvey and Ervine 1988)

Pan and Shao (1984) encontraron que los efectos de escala pueden ser despreciados si  $R > 3.5 *$ 10<sup>6</sup> en un modelo o si la velocidad  $u > 6$  a 7 m/s.

Boes (2000b) concluyó que los modelos a pequeña escala pueden llevarse a prototipo con la ley de Froude siempre y cuando cumplan con las siguientes reglas: el número de Reynolds  $R \approx 1$  \*  $10^5$  y el número de Weber  $W \approx 100$ . Por otra parte, Bretschneider (1989) postuló mediante sus pruebas realizadas que para el arrastre de aire la influencia de la rugosidad y la tensión superficial se pueden despreciar si  $R \approx 4.22 * 10^4$  y  $W \approx 1.22 * 10^3$ . Además, sugirió que los modelos a escala fueran  $\lambda > 10$ .

Pinto et al. (1982) propuso que los números de Weber  $W > 100$  y es de los primeros en poner modelos con escala mínimas de 1:10  $\alpha$  1:15.

# **Capítulo 3. Metodología**

#### **3.1 Método de Kramer para determinar el contenido de aire en el fondo de un vertedor**

La región que va de la parte inferior del chorro inmediatamente después del deflector del aireador hasta el punto de impacto (P) se le llama cavidad de aire, tiene una concentración de aire  $C =$ 100 %. Los campos de presiones se distribuyen empezando con una presión hidrostática ( $P_{hvd}$ ) aguas arriba del aireador pasando a una presión negativa  $P < 0$  en la cavidad, inmediatamente después del deflector hasta el punto de impacto donde la presión es mayor a la hidrostática ( $P >$  $P_{hyd}$ ), esto se puede ver en la (figura 3.1).

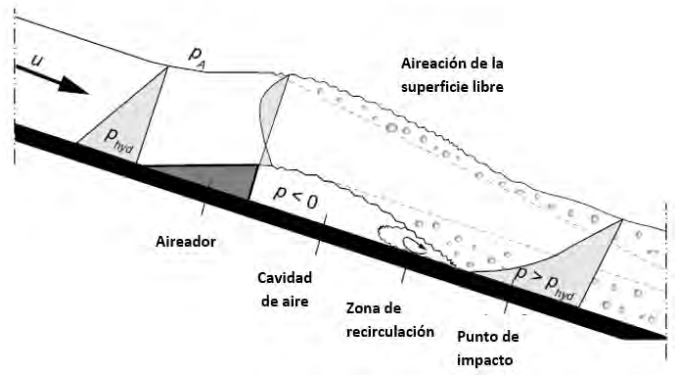

*Figura 3.1:* Campo de presión cualitativa en un aireador

En la parte donde la presión es mayor a la hidrostática se genera una zona altamente no hidrostática que causa turbulencia, lo que produce un arrastre de aire de la superficie libre y la cavidad generada por el aireador.

La zona de la cavidad es una región altamente en desarrollo y no será considerada en el análisis de datos. El análisis comienza en el punto de impacto del chorro, donde la parte inferior del chorro incide con la plantilla de vertedor.

La longitud de la trayectoria del chorro depende de la pendiente de vertedor, el ángulo del deflector, el gradiente de presión de la cavidad y la presión atmosférica, además del número de Froude de entrada  $F_0$ . La ecuación utilizada para el desarrollo de los cálculos es la propuesta por Pfister y Hager (2010a), ecuación 2.9.

# **3.2 Influencia del número de Froude**

El contenido de aire en el fondo  $C_b$ , es el lugar con más relevancia para la cavitación, hasta la fecha hay discusiones con respecto a cuál es el valor de contenido de aire mínimo en el fondo más adecuado para evitar este fenómeno.

El contenido de aire en el fondo se calcula similar al contenido de aire promedio  $C_{90}$ , en la (figura 3.2) se muestra el desarrollo típico de contenido de aire en el fondo  $C_b$ .

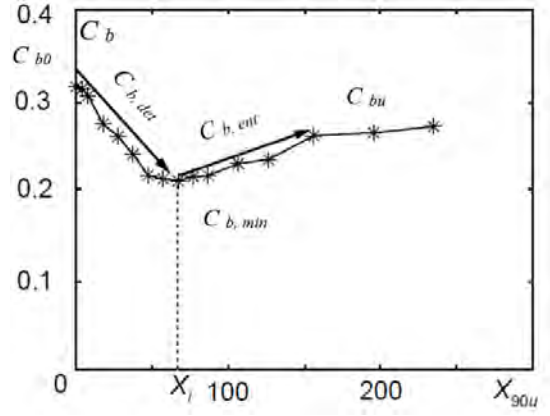

*Figura 3.2:* Desarrollo de contenido de aire en el fondo  $C<sub>b</sub>$ .

Las propiedades del agua en la superficie libre no son tan puras como un flujo de agua pura, la superficie se ve influenciada por la introducción de aire de forma natural como se muestra en la (figura 3.3).

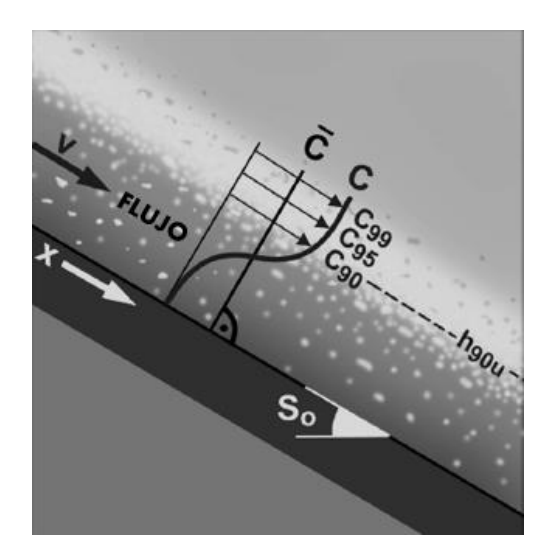

*Figura 3.3:* Definición para flujo de alta velocidad, superficie libre y flujo agua-aire

En la altura del tirante del agua  $h_{90}$  la concentración de iso-aire es  $C = 90\%$  donde la línea de concentración tiene una curva por encima del flujo agua-aire.

La concentración de aire se puede definir como:

$$
C = \frac{Q_a}{Q_a + Q_w} \tag{3.1}
$$

donde:

- $C =$ Concentración de aire
- $Q_a$  = Gasto de aire

 $Q_w$  = Gasto de agua

La concentración de aire también se puede considerar con  $h_{95}$  y  $h_{99}$ , donde  $C = 95\%$  y 99% respectivamente. La concentración de aire del 90% fue establecida por Wood (1991).

La concentración me día de aire  $C_{90}$  define la cantidad de aire presente en el flujo, que da representada en la (ecuación 3.2).

$$
C_{90} = \frac{1}{h_{90}} \int_0^{h_{90}} C(z) dz
$$
 (3.2)

De acuerdo con las pruebas realizadas por Kramer (2004), la concentración de aire en el fondo  $C<sub>b</sub>$ en función de  $X_{90u}$  en una escala semilogarítmica y con una pendiente  $S = 50\%$  y números de Froude de entre 4.0 y 11.0, inmediatamente aguas abajo del aireador, cuando  $X_{90u}$  va de  $0 \le 5$ , las concentraciones de  $C_{b0} = 100\%$  (cavidad de aire), esto se puede ver en la (figura 3.4).

El número de Froude  $F_0$ , influye de manera importante en la concentración de aire  $C_b$  a lo largo de  $X_{90u}$ , (figura 3.4).

El flujo aireado se clasifica principalmente en 5 regiones

- 1. Región de concentración de entrada  $C_0$
- 2. Región de expulsión de aire,  $C_{b, det}$
- 3. Región de concentración mínima de aire  $C_{b,min}$
- 4. Región de arrastre de aire  $C_{b, ent}$

5. Región de concentración uniforme  $C_{b,u}$ 

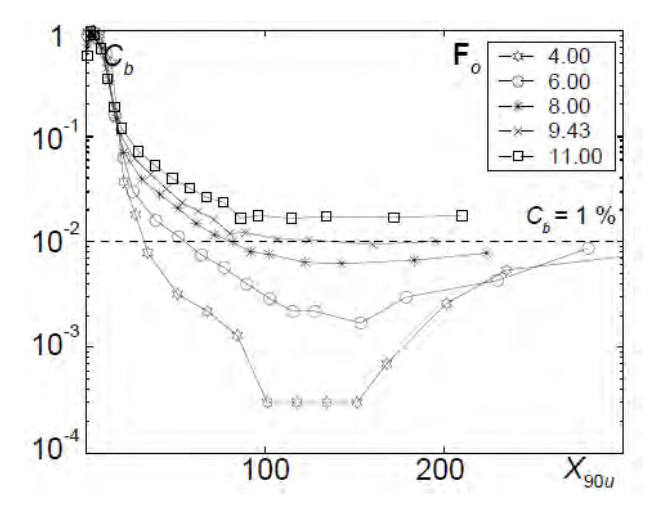

*Figura 3.4:* Concentración de aire en el fondo de acuerdo con los resultados de Kramer, para diferentes números de Froude y una pendiente  $S_0 = 50\%$ .

La región 2 se debe dividir en dos partes: Región 2.1, donde se encuentra una gran difusión que está directamente influenciada por el aireador y Región 2.2, es una zona de transición donde se observa una curvatura de difusión como se ve en la (figura 3.4), aquí es donde se establece una difusión exponencial. Para el presente escrito no se estudiará la zona directamente influenciada por el aireador, Región 2.1.

La región de concentración de entrada  $C_0$  es simplemente el contenido de aire con el que se inicia, el valor aproximado es  $C_0 = 100\%$ , región directamente influenciada por el aireador.

De las cinco regiones que se forman en la difusión de aire en el fondo  $C_b$ , la región 2.1, 4 y 5, no se describen en los resultados de Kramer, esto se debe a que la región de arrastre de aire no se desarrolla, mientras que la región de concentración uniforme no se alcanza, esto porque la longitud no fue suficiente. Las regiones restantes para  $C_b$  se describen a continuación.

En este escrito las ecuaciones para  $C_{b,ent}$ , serán ajustadas de las ecuaciones de la región  $C_{90,ent}$ , haciendo valer lo que dice Kramer (2004), "*el contenido de aire en el fondo C<sub>b</sub> se calculan de forma similar que el contenido de aire* C<sub>90</sub>".

La región de concentración uniforme  $C_{b,u}$  no se tomará en cuenta ya que la distancia en la que se realizaron las pruebas no es suficiente para determinarla.

# **3.3 Región de concentración de entrada**

Para aireadores el contenido de aire inicial  $C_0 = 100\%$  que se encuentra en el punto de impacto  $(P)$ , la distancia  $X_{90u}$ , se inicia a partir del deflector del aireador.

# **3.4 Región de expulsión de aire**

De acuerdo con los datos de la (figura 3.4) obtenidos por Kramer (2004), la expulsión de aire en el fondo en un plano semi-logarítmico queda representada como en la (ecuación 3.3).

$$
C_{b,det} = C_{b0}e^{-mX_{90u}}
$$
 (3.3)

Donde la variable  $m$  corresponde a la pendiente de las líneas de tendencia de las concentraciones de aire en el fondo  $C_b$  (figura 3.5). La región de la expulsión se encuentra entre  $C_{b0}$  y  $C_{b,min}$ , esto se puede ver en la (figura 3.2).

También se demostró que la expulsión de aire para la variable  $m$  se ajusta en función del número de Froude.

$$
m = f(F_0) \tag{3.4}
$$

Sustituyendo se tiene:

$$
m = nF_0^{-2.5} \tag{3.5}
$$

Donde  $n$  es función exclusivamente de la pendiente:

$$
n = f(S_0) \tag{3.6}
$$

En la (figura 3.5) se muestran los resultados de la obtención del factor  $m$  para una pendiente del 50% y diferentes  $F_0$ . Cuando el Froude se encuentra con un valor  $F_0 \le 4$  hay una gran pérdida de aire en el fondo mientras que para  $F_0 \ge 12$  las pérdidas se reducen significativamente.

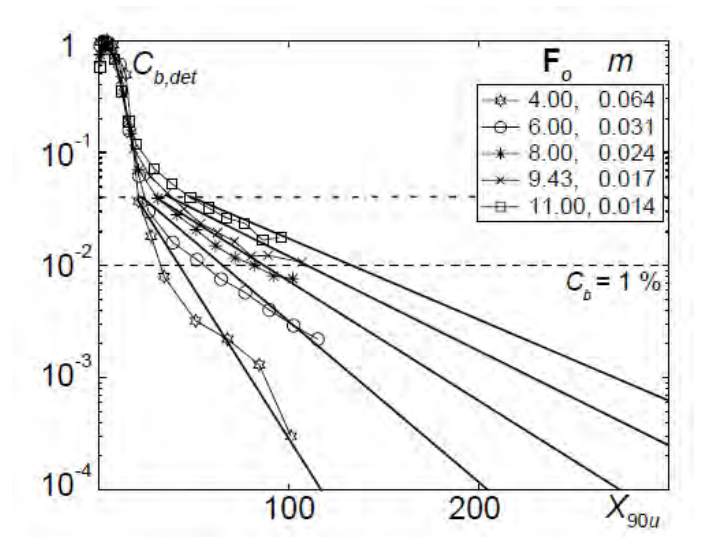

*Figura 3.5:* Determinación de la variable m, para diferentes números de Froude y una pendiente  $S_0 = 50\%$ .

Para la lograr los valores de  $n$  se deben graficar los valores del número de Froude de entrada  $F_0$ con los valores de  $m$  y hacer un ajuste con una función potencial, como se muestra en la (figura 3.6).

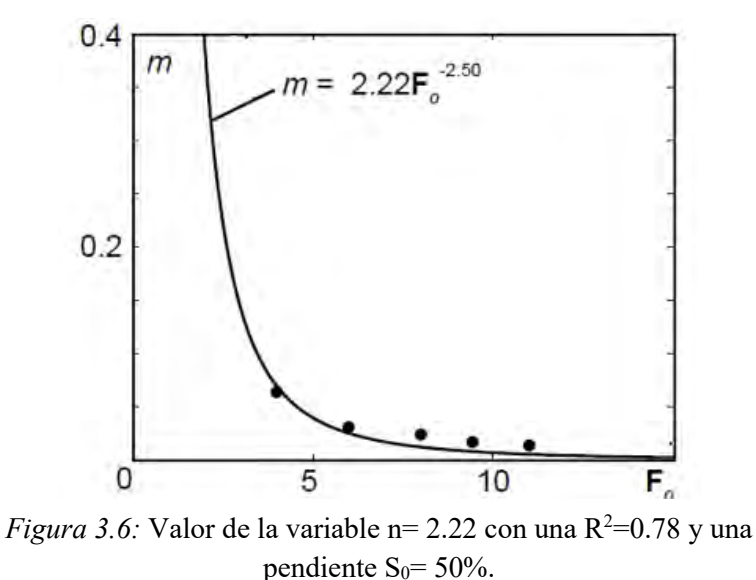

## **3.4.1 Efecto de la pendiente del vertedor**

El efecto de la pendiente del vertedor sobre la región de expulsión de aire en el fondo  $C_{b, det}$  sigue el comportamiento de la variable  $n$ , que depende principalmente de la pendiente del canal y del suministro de aire.

Para tomar en cuenta la influencia de varias pendientes se grafica a  $m$  en función de  $F_0$  como se ve en la (figura 3.7). La ecuación que se ajusta a la variable  $n$  se describe graficando las diferentes pendientes con las que K. Kramer hace sus pruebas:  $S_0 = 0\%$ , 10%, 30%  $y$  50%, con los valores de  $n$  que están en función de  $m$ , esto se puede ver en la (figura 3.8).

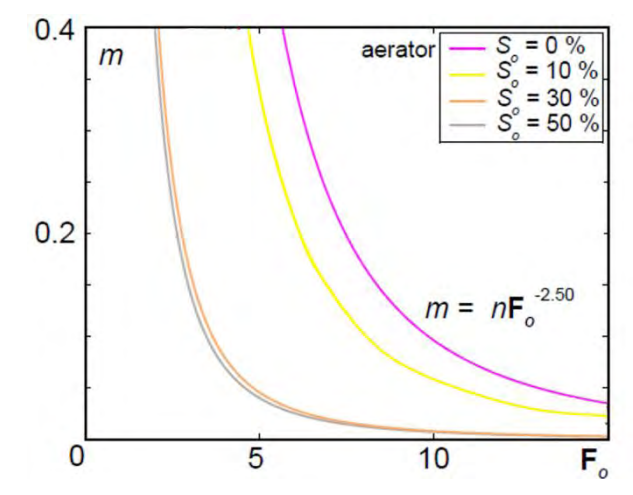

*Figura 3.7:* Ajuste de la variable m en función de  $F_0$  tomando en cuenta  $S_0 = 0\%, 10\%, 30\%$  y 50%.

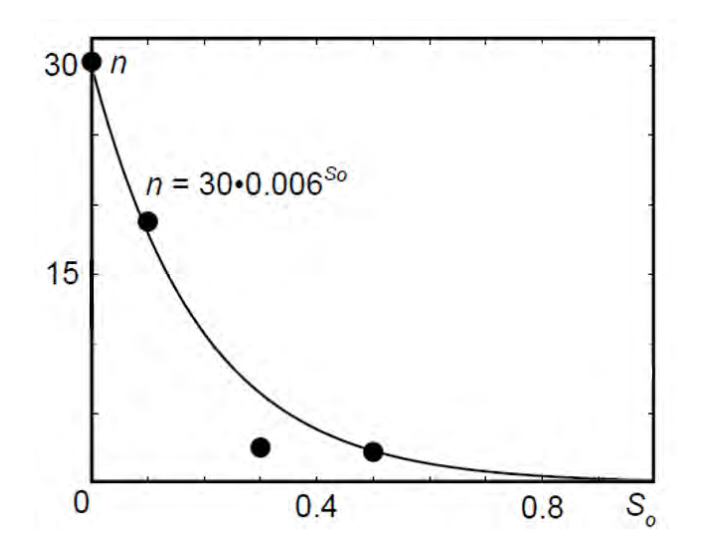

*Figura 3.8:* Ajuste de la variable n en función de  $S_0$  con valores de 0%, 10%, 30% y 50%.

El rango de valores para n se encuentran 2.22  $\le n \le 30.30$  el error cuadrático de ajuste es de; R<sup>2</sup>  $= 0.89.$ 

Considerando las pendientes  $S_0$ , se tiene el valor de *n* como:

$$
n = 30 * 0.006^{S_0} \tag{3.7}
$$

Teniendo en cuanta todos los parámetros que influyen en la difusión de aire en la plantilla de un vertedor en la región de expulsión de aire, se tiene la ecuación:

$$
C_{b,det} = C_{b0}e^{-30 \times 0.006^{S_0}F_0^{-2.5}X_{90u}} \t C_{b,min} \le C_{b,det} \le C_{b0}
$$
 (3.8)

donde:

 $C_{b, det}$  = Expulsión del contenido de aire

 $C_{b0}$  = Contenido de aire inicial

 $C_{b,min}$  = Contenido de aire mínimo en la plantilla de vertedor

 $X_{90u}$  = Distancia longitudinal del aireador hacia aguas abajo tomando en cuenta  $h_{90}$ 

 $F_0$  = Número de Froude inicial

 $S_0$  = Pendiente del vertedor

La ecuación (3.8) calcula a la cantidad de aire que se desprende del fondo y no la que se queda.

El valor de  $X_{90u}$  es el resultado del cociente de la longitud del canal (x) y la altura del tirante  $h_{90u}$ donde se encuentra la concentración  $C = 90\%$ , como se puede ver en la siguiente ecuación:

$$
X_{90u} = \frac{x}{h_{90u}}\tag{3.9}
$$

En caso de no contar con mediciones de campo,  $X_{90u}$  se puede calcular teniendo en cuenta dos aspectos:  $h_{dyn}$ , es la profundidad uniforme obtenida de cualquier ecuación para cálculo del tirante normal y el contenido de aire promedio  $C_{90u}$ .

Hager (1991) demostró que el aire de una sección transversal promedio, la concentración es una función de la pendiente, aplicando la definición propuesto por Wood (1983). Se tiene la siguiente ecuación:

$$
C_{90u} = 0.75 \, (\sin \alpha)^{0.75} \tag{3.10}
$$

Mientras que Chanson (1997), estudió la cantidad de aire arrastrado por un flujo en equilibrio, condiciones promedio de la concentración media de aire. Su ecuación se basó en datos de Straub y Anderson (1958).

$$
C_{90u} = 0.90 \sin \alpha \qquad \alpha \le 50^0 \tag{3.11}
$$

#### **3.5 Contenido mínimo de aire en el fondo de la plantilla**

La concentración mínima de aire en el fondo  $C_{b,min}$  se encuentra en función de numero de Froude de flujo continuo  $F_{0-min}$ , que se describe en la (ecuación 3.12).

$$
F_{0-\text{min}} = \frac{F_0 + F_{C,\text{min}}}{2} \tag{3.12}
$$

Para pendientes  $S_0 \geq 10\%$ 

$$
F_{0-min} = \frac{C_{min}}{0.015}
$$
 (3.13)

El valor de  $C_{min}$  nunca debe ser menor de 0.15 cuando  $F_{0-min} \ge 11$ , la concentración mínima  $C_{min}$  alcanza su valor cuando  $X_{90u} \approx 50$ . La diferencia de  $F_{0-min}$  con respecto a  $F_0$  es aproximada a (+2.5) para fines prácticos.

La tendencia para describir  $C_{b,min}$  es ajustada con los resultados obtenidos por K. Kramer (2004), tomando en cuenta  $F_0$ ,  $H_0$  y  $S_0$ . El ajuste se muestra en la (figura 3.9).

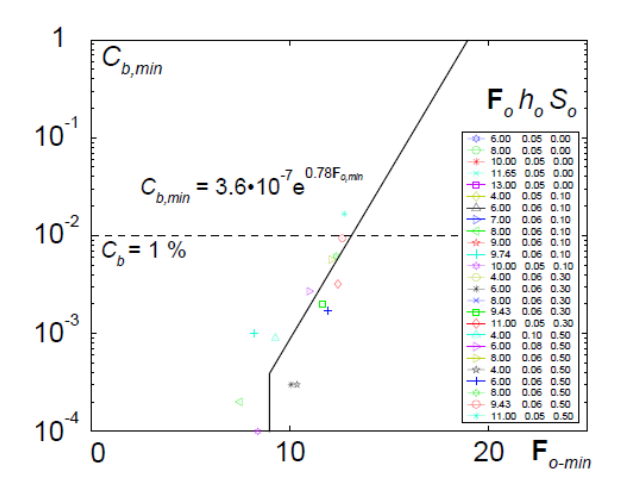

*Figura 3.9:* Concentración mínima de aire en el fondo C<sub>b.min</sub> en función del número de Froude de flujo continuo  $F_{0-min}$  para  $F_0 \ge 4$ ,  $R^2 = 0.82$ 

El ajuste de un flujo de aire por medio de aireadores para la concentración mínima en el fondo de un canal queda expresado con la (ecuación 3.14).

$$
C_{b,min} = 3.6 * 10^{-7} e^{0.78 F_{0-min}} \tag{3.14}
$$

La ecuación anterior está limitada a  $F_0 \ge 6$  y una pendiente del canal de  $S_0 \ge 10\%$ , también está limitado por  $F_{0-min}$  ≥ 11, si no se cumplen estos parámetros, las concentraciones de aire caen por dejado del 0.01%.

#### **3.6 Región de arrastre de aire**

Los dos efectos principales para la concentración de aire en el fondo  $C_b$  dependen: (1) de la concentración de aire de entrada  $C_0$  y la pendiente del vertedor, y (2) la concentración mínima de aire en el fondo  $C_{b,min}$  que a su vez depende del número de Froude de entrada  $F_0$  y el número local de Froude en el punto de inicio  $F_{0-min}$ .

Ehrenberger (1926), estableció que el aire en los flujos de altas velocidades es arrastrado por la aireación de la superficie libre. El desarrollo continuo de la concentración promedio de aire para los flujos del canal fue investigado por Kramer et al. (2003).

Se describen las ecuaciones para el cálculo de  $C_{90, ent}$  y posteriormente se ajustan para el cálculo de  $C_{b, ent}$ . El cálculo para la región de arrastre se hace entre el promedio de la concentración mínima  $C_{min}$  y la concentración de aire uniforme  $C_{90u}$ , en la (figura 3.10) se muestra el arrastre aguas abajo del punto de contenido de aire mínimo para una pendiente  $S_0 = 50\%$ , datos obtenidos por (Kramer 2004).

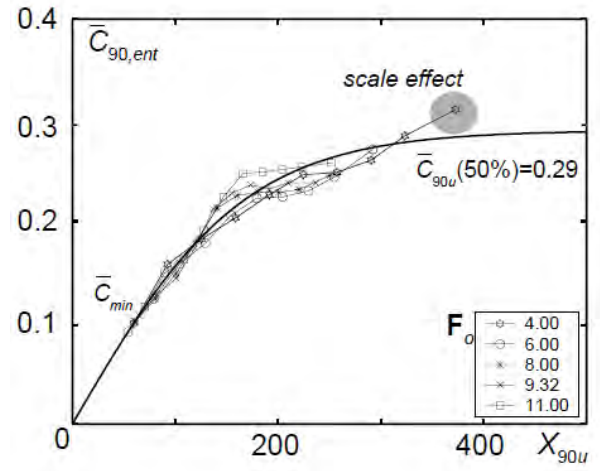

*Figura 3.10:* Arrastre medio de aire en  $C_{90, ent}$  en función de  $X_{90u}$ , una pendiente  $S_0 = 50\%$  y diferentes números de Froude  $F_0$ .

El mejor ajuste analítico para el arrastre de aire promedio se demuestra que es la tangente hiperbólica, (ecuación 3.15). Este método permite comparar el arrastre de aire para diferentes mediciones independientemente de la concentración mínima de aire.

$$
C_{90,ent} = C_{90u} \tanh(d * X_{90u})
$$
 (3.15)

La forma general de la ecuación depende únicamente del contenido de aire uniforme  $C_{90u}$ , el valor d es un ajuste en la función que tiene un valor  $d = 0.004$ . Hager (1991) y Chanson (1997) demostraron que la concentración de aire  $C_{90u}$  sólo varía con la pendiente, esto se puede ver en la (ecuaciones 3.10 y 3.11).

En la (figura 3.11) se muestra el arrastre de aire en  $C_{90, ent}$  en función de  $X_{90u}$  para cuatro pendientes diferentes.

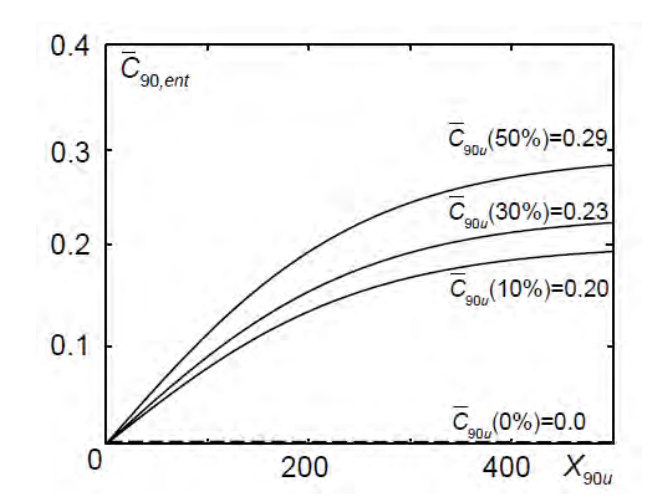

*Figura 3.11:* Variación del contenido de aire  $C_{90u}$  dependiendo únicamente de la pendiente  $S_0$ 

En la imagen anterior se comprueba que se tienen concentraciones de aire más bajas en pendientes pequeñas y concentraciones más altas en pendientes más pronunciadas.

En la (figura 3.12) se hace una comparación de los resultados de Kramer, con las propuestas de Hager y Chanson en base a los datos de Straub y Anderson.

Los alcances de (Kramer 2004) no alcanzan a describir la región de equilibrio, donde el flujo de aire se vuelve uniforme ya que la longitud del canal donde se realizaron las pruebas tiene una longitud  $l = 14 m$  y una rugosidad equivalente a  $Ks = 0.00023$  mm.

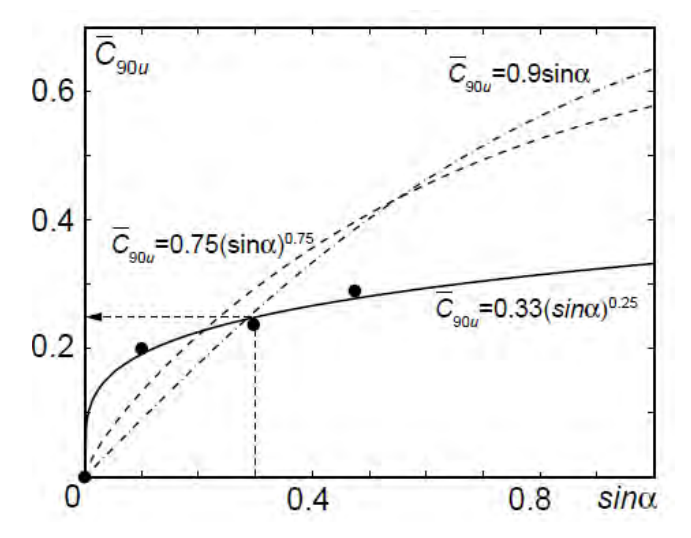

*Figura 3.12:* Comparación de resultados de Kramer, Chanson y Hager, para determinar el valor  $C_{90u}$ 

Anderson (1965), recomienda hacer más experimentos en esta área para determinar las líneas de transición de la mezcla agua-aire en canales de pendientes suaves y con mayor rugosidad.

Las grandes diferencias en el conjunto de resultados se deben principalmente a la rugosidad de la superficie. Con una cantidad limitada de datos, la concentración de aire promedio en la región uniforme y con el mejor ajuste se expresa en la (ecuación 3.16).

$$
C_{90u} = \frac{1}{3} (\sin \alpha)^{0.25} \qquad \qquad 0 \le \sin \alpha \le 0.5 \qquad (3.16)
$$

Combinando las (ecuaciones 3.15 y 3.16) se tiene la siguiente expresión

$$
C_{90,ent} = \frac{1}{3} (\sin \alpha)^{0.25} \tanh(d. X_{90u})
$$
 (3.17)

Con  $d = 0.004$  y una pendiente  $S_0 \le 0.50$  m/m.

Una vez descrito el procedimiento para calcular el contenido de aire en la zona de arrastre en  $C_{90,ent}$ , el ajuste de la ecuación de para  $C_{b,ent}$  queda de la siguiente manera:

La región de arrastre en el fondo  $C_{b,ent}$  depende principalmente de contenido de aire mínimo  $C_{b,min}$  ya que a partir de este punto inician los cálculos, la expresión resultante se puede ver en la (ecuación 3.18).

$$
C_{b,ent} = C_{b,min} \tanh(d * X_{90u})
$$
\n(3.18)

Esta suposición de hace partiendo de que  $C_{min}$  y  $C_{90u}$  son similares en el caso del arrastre en el fondo, se puede calcular  $C_{b,min}$  cómo se describe en el apartado 3.4.

Considerando que la difusión sigue la misma tendencia de una tangente hiperbólica, el parámetro de ajuste  $d = 0.08$ .

# **Capítulo 4. Mediciones en modelo físico**

# **4.1 Calibración de la sonda de conductividad**

La calibración de la sonda fue hecha por el Ing. Rodolfo F. Peters L., consiste en ajustar el voltaje, cuando la punta se encuentre inmersa en agua la señal es 0 volt, pero cuando la punta sea tocada por una burbuja de aire el valor se convierte en 1 volt, de esta forma se reducen los errores en la obtención de resultados.

# **4.2 Colocación de la sonda de conductividad**

Las mediciones se realizaron en 40 puntos diferentes a lo largo y ancho del vertedor, las secciones transversales fueron enumeradas de aguas arriba hacia aguas abajo empezando por la sección 00, que se encuentra antes del aireador y después del aireador las restantes, terminando en la sección 14. Las secciones longitudinales van de la A a la E y de izquierda a derecha en dirección del flujo, como los podemos ver en la (figura 4.1).

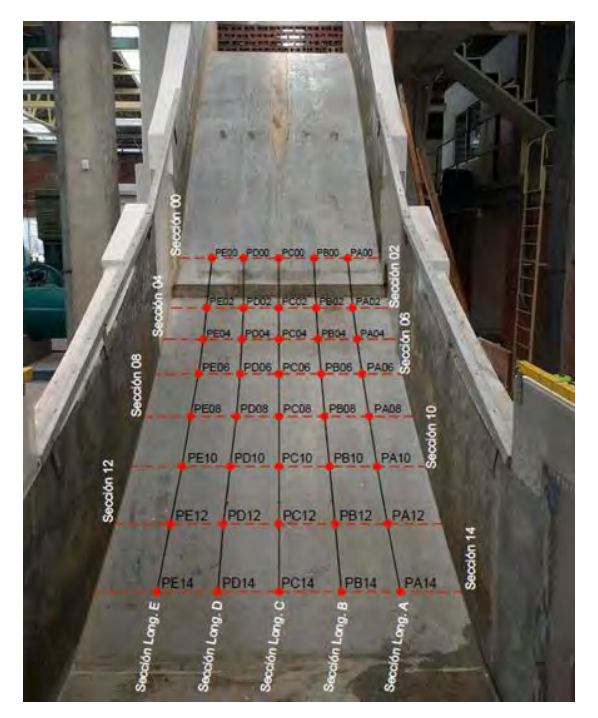

*Figura 4.1:* Distribución de los puntos medidos

Las distancias de separación entre las secciones transversales y longitudinales se muestran en la (figura 4.2). Las medias fueron tomadas de forma tangencial a la superficie del vertedor, todas las medidas se encuentran expresadas en metros.

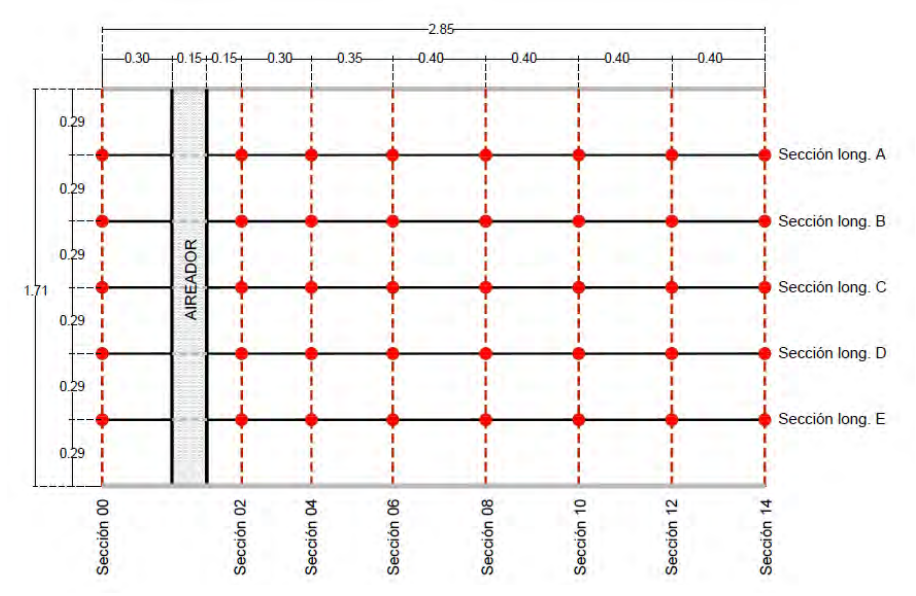

*Figura 4.2:* Plano general de toma de datos

En la figura anterior se puede ver que las secciones 02, 04 y 06 tienen menor separación con respecto a las demás, esto con la finalidad de poder apreciar con mejor precisión donde se encuentra el impacto de chorro.

En cada uno de los 40 puntos se tomaron datos a cada centímetro y en todo el tirante, como se muestra en la (figura 4.3). Las pruebas se hicieron con tres diferentes gastos; 500 l/s, 1000 l/s y 1500 l/s. Teniendo diferentes tirantes a lo largo del vertedor, para el primer gasto se presentan tirantes de 5 cm a 7 cm, para el segundo de 7 cm a 10 cm Y para el tercer gasto tirantes de 11 cm a 15 cm. Estos tirantes son obtenidos de las mediciones con la sonda de conductividad.

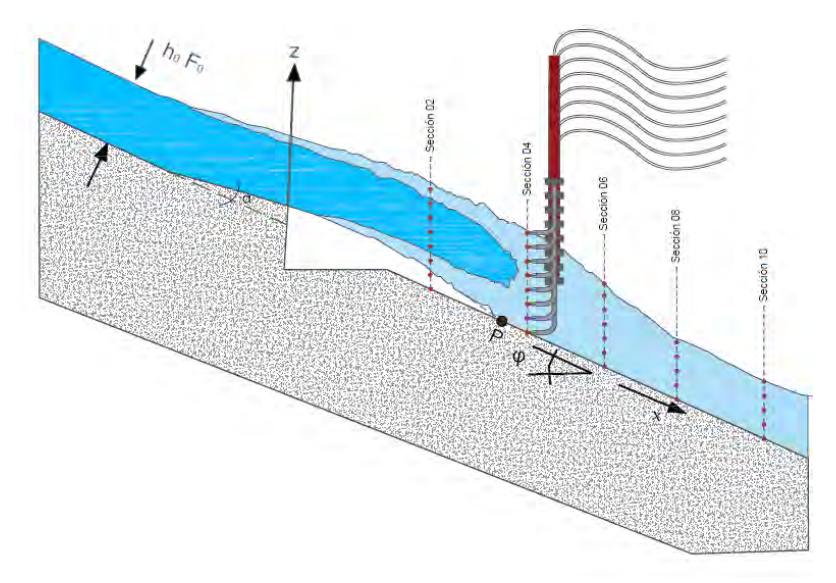

*Figura 4.3:* Puntos de medición en el tirante

El tiempo de la toma de datos es de 40 segundos por cada punto, esto quiere decir que en el caso del gasto más pequeño que es el de 500 l/s se tiene un tirante promedio de 5 cm, en cada punto para ese gasto se tomaron datos 5 veces.

### **4.3 Puntos de impacto del chorro**

El punto de impacto  $(P)$  se calcula con la ecuación  $(2.9)$ , se desprecia la presión generada en la cavidad. En las (figuras 4.4, 4.5 y 4.6) se muestra la zona de impacto del chorro con los tres diferentes gastos medidos. La zona que va de la sección DD al punto de impacto  $P$  es una región con un contenido de aire sobre la plantilla de vertedor  $C = 100\%$ .

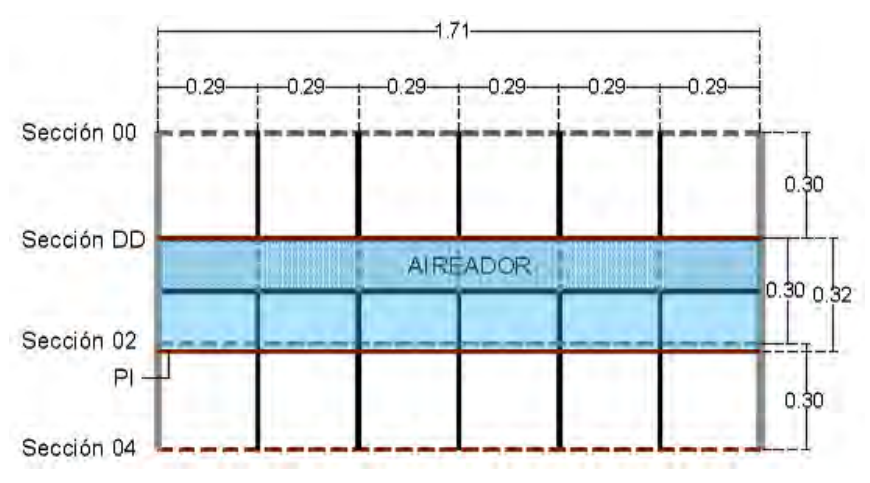

*Figura 4.4:* Punto de impacto del chorro para  $Q = 500$  *l/s* 

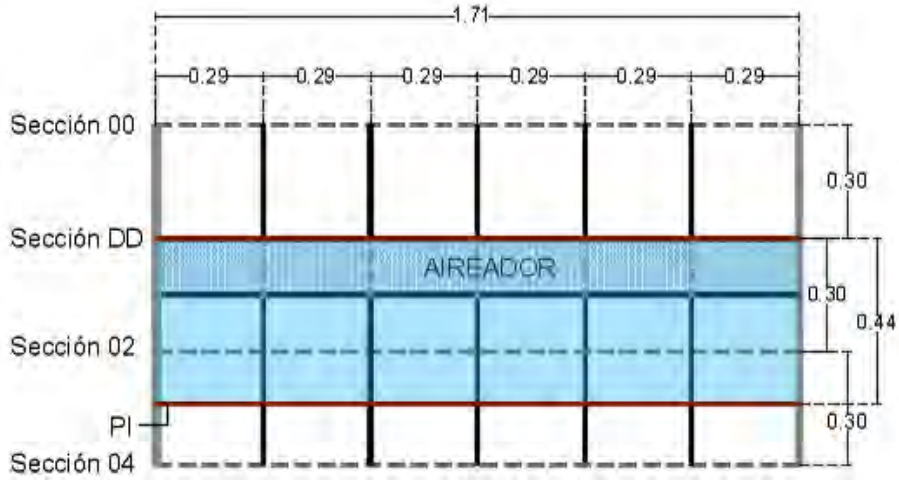

*Figura 4.5:* Punto de impacto del chorro para  $Q = 1000$  *l/s* 

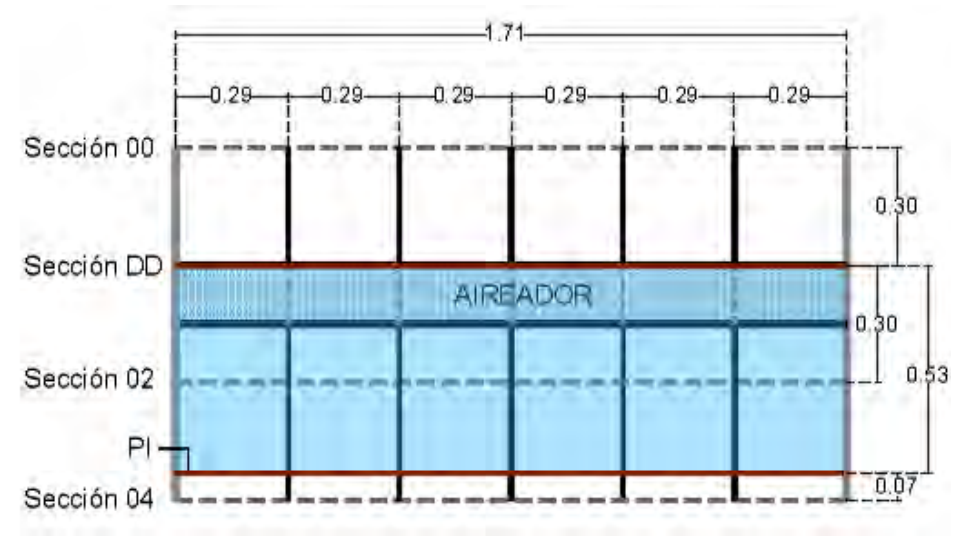

*Figura 4.6:* Punto de impacto del chorro para  $Q = 1500$  *l/s* 

Los puntos de impacto del chorro se encuentran entre las secciones 02 y 04, las medidas inician inmediatamente después del deflector del aireador, para  $Q = 500$  l/s el punto se encuentra a 0.32 m, para  $Q = 1000$  *l/s* se encuentra a 0.44 m y para  $Q = 1500$  *l/s* se encuentra a 0.53 m.

Lo calculado anteriormente puede diferir ya que la ecuación (2.9) es para aliviaderos rectangulares, mientras que la pruebas se realizaron en un vertedor con pendiente semicircular.

El Angulo de impacto del chorro se calcula con la (ecuación 2.10) propuesta por M. Pfister (2012), para  $Q = 500$  l/s, el agua impacta con la plantilla de vertedor con un ángulo  $\gamma = 17^{\circ}$ , para  $Q =$ 1000 *l/s* con un ángulo  $\gamma = 14^{\circ}$  y para  $Q = 1500$  *l/s* con un ángulo  $\gamma = 12^{\circ}$ .

#### **4.4 Resultados para un gasto de 500 l/s**

Una vez listo el modelo, se da inicio a la toma de datos que son procesados en Simulink, después se calibran los umbrales y se verifica que al momento de la toma de datos no hubiese ningún tipo de error físico, como puede ser basura atorada en la punta de la sonda e inclusive la ruptura de esta. Cuando se sumerge dentro del flujo no hay forma de saber en qué momento toca el fondo, todo se hace a sentimiento, no se cuenta con sensores de acercamiento ni tampoco con la automatización del equipo, los resultados obtenidos para un gasto de 500 l/s se muestran en la (figura 4.7).

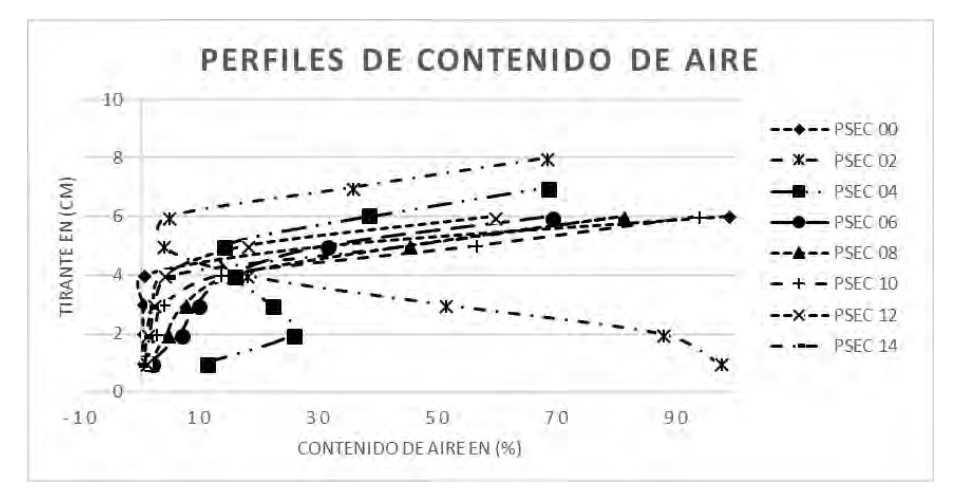

*Figura 4.7:* Perfiles de contenido de aire para un O= 500 l/s

Los perfiles de la figura anterior son el promedio de los resultados de los cinco puntos medidos por cada sección transversal.

Como se puede ver, en la (figura 4.7) la PSEC 00 que se encuentra aguas arriba del aireador, en el tirante Y= 0 cm, se tienen concentraciones muy bajas que en promedio son del 0.28 % de contenido de aire, mientras que en la PSEC 02 se tienen concentraciones muy altas,  $\approx$ 100 % de aire, esta es la primera sección aguas abajo del aireador y es donde se encuentra la cavidad de aire que se genera por el deflector del aireador, después, aguas abajo el contenido va disminuyendo gradualmente, en la sección siguiente la PSEC 04 donde se tienen concentraciones promedio del 10.82 %, aquí aún se cuenta con las concentraciones de aire permisibles para reducir el fenómeno de la cavitación, mientras que en la PSEC 06 se tiene concentraciones promedio de aire del 1.59 %, de acuerdo con lo que propone Rasmussen (1956), el contenido de aire en este punto es suficiente para proteger la superficie del concreto, para Russell and Sheehan (1974), el contenido de aire se encuentra por debajo del crítico necesario para evitar cavitación y muy por debajo del 5% al 8% que propone (Peterka 1953). En las secciones restantes las concentraciones de aire van decreciendo hasta llegar a la última sección, la PSEC 14 que tiene una concentración promedio de 0.62 %.

En la (figura 4.8) se puede ver el comportamiento del contenido de aire para un gasto de 500 l/s, en cada sección transversal.

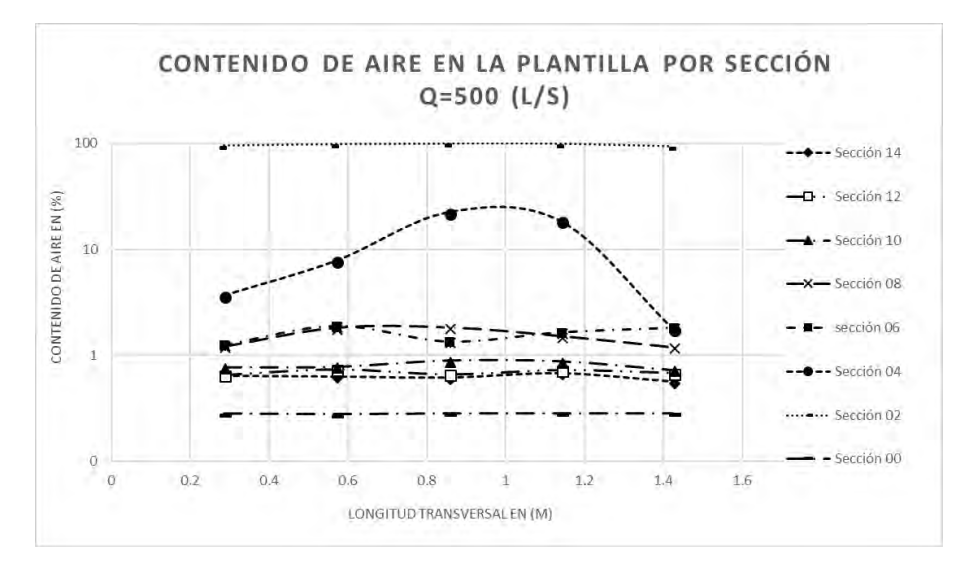

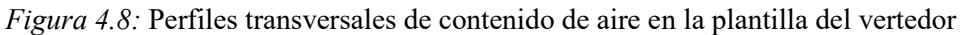

En el caso de la Sección 04, tiene un comportamiento diferente a las demás, esto se debe a que el impacto del chorro de agua la afecta. El chorro tiene una forma parabólica, ¡no es recto!, y se asemeja a la forma de la sección 04.

A continuación, en la (figura 4.9) se muestra la distribución del contenido de aire a lo largo y ancho de la plantilla.

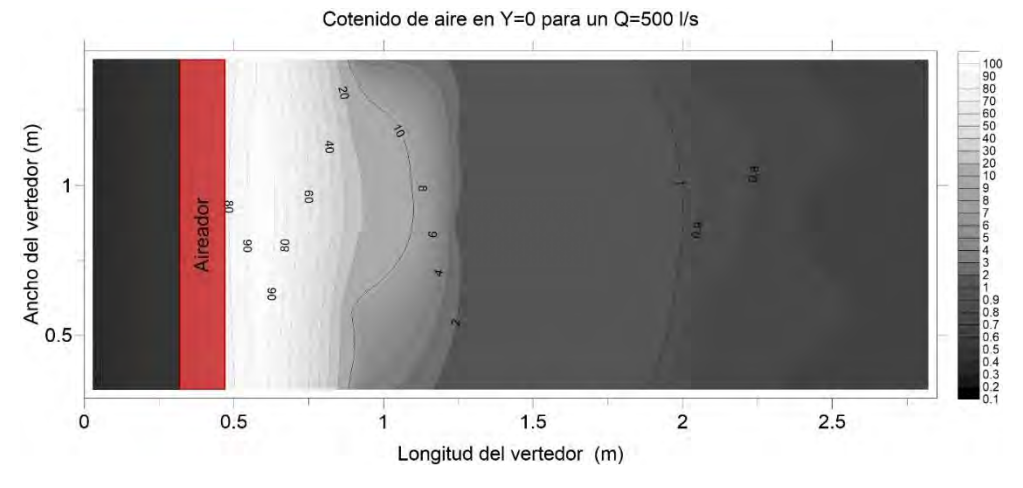

*Figura 4.9:* Distribución del contenido de aire a lo largo y ancho en la plantilla del vertedor

## **4.5 Resultados para un gasto de 1000 l/s**

La toma de datos se hace igual que en el apartado 4.4, se analiza la señal para ajustar los parámetros de los umbrales adaptables en Simulink, como se tuvo la misma frecuencia y el mismo voltaje, los parámetros se quedan con los mismos valores.

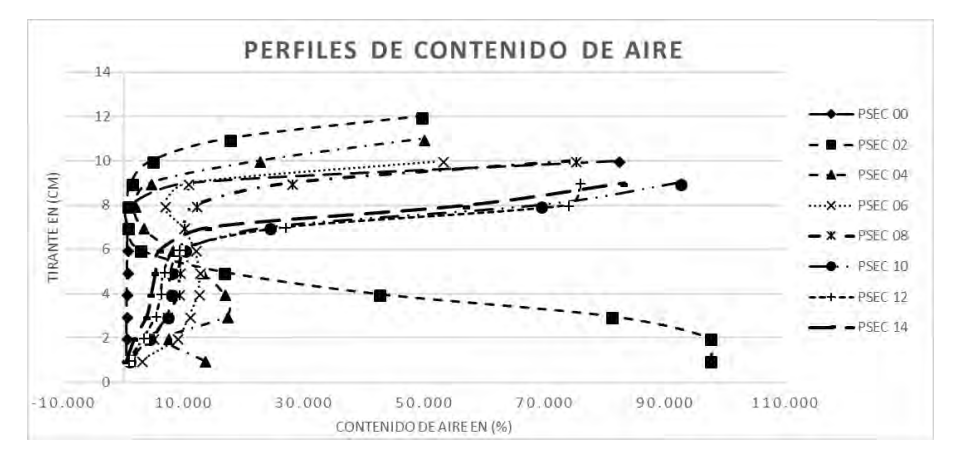

En la (figura 4.10) se muestran los perfiles de contenido de aire para un gasto de 1000 l/s.

*Figura 4.10:* Perfiles de contenido de aire para un Q= 1000 l/s

Los perfiles de la figura anterior son el promedio de los resultados de los cinco puntos medidos por cada sección transversal.

Como su puede ver, en la (figura 4.10) en la PSEC 00 se tienen concentraciones de aire muy similares a los del gasto anterior, si tiene un promedio de 0.29 % en el tirante  $Y=0$ . La siguiente sección que corresponde a la PSEC 02 aguas abajo del aireador se tiene un contenido de aire del 97.33 %, este valor se encuentra dentro de la cavidad de aire originada por el aireador, una sección más abajo, la PSEC 04 se tienen contenidos de aire en la plantilla de 13.24 % y un centímetro más arriba una concentración del 2.68%, esto se debe a que este punto se encuentra justo en el límite donde impacta el chorro, cuando la punta de la sonda se encuentra en la altura Y= 0 aun toca la cavidad de aire, pero un poco más arriba la punta queda justo en la vena liquida, es por esto que el porcentaje de concentración baja, en esta sección el contenido de aire es suficiente para reducir los efectos de la cavitación, mientras que en la PSEC 06 se tiene una concentración del 2.67 % y desde este punto el contenido de aire va disminuyendo hasta llegar a la PSEC 14 con una concentración media de 0.43 %.

En la (figura 4.11) se puede ver el comportamiento de la concentración de aire para una altura  $Y=0$ con un gasto de 1000 l/s, en cada sección transversal.

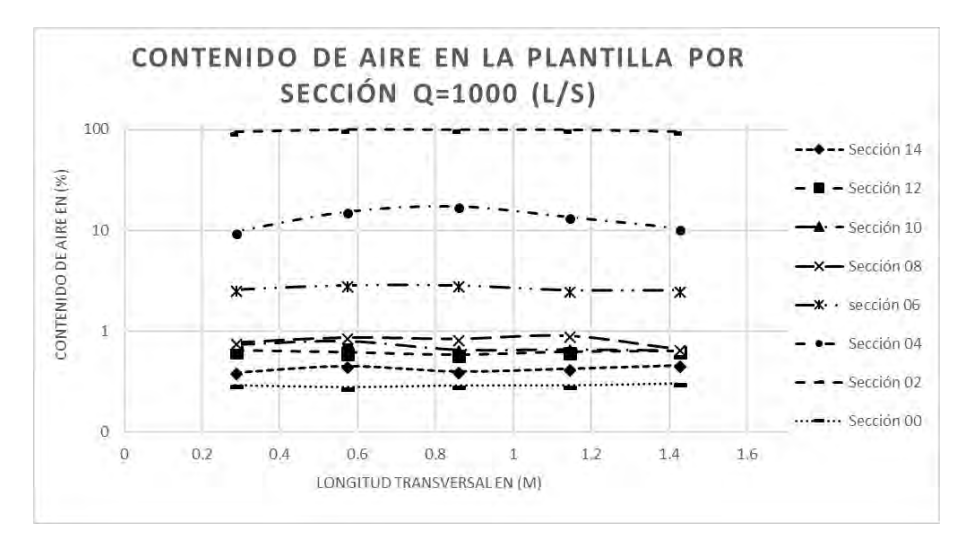

*Figura 4.11:* Perfiles transversales de contenido de aire en la plantilla del vertedor

La PSEC 00 y PSEC 02 se encuentra por encima de las demás debido al aire inyectado por el aireador, también se observa que la PSEC 02 tiene una forma diferente que al igual que en la del gasto anterior se debe a que se encuentra en el límite donde cae el chorro de agua.

A continuación, en la (figura 4.12) se muestra la distribución del contenido de aire sobre la plantilla del vertedor.

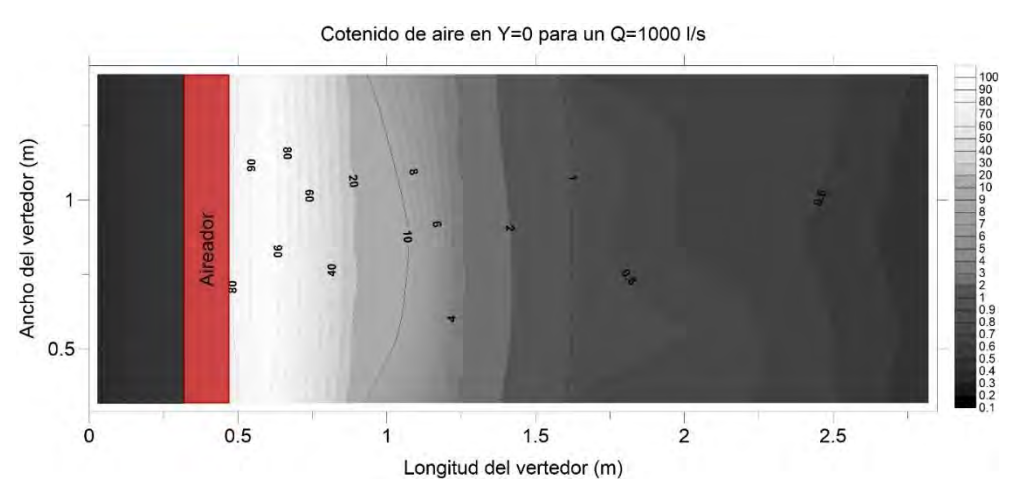

*Figura 4.12:* Distribución del contenido de aire a lo largo y ancho en la plantilla del vertedor

# **4.5 Resultados para un gasto de 1500 l/s**

Siguiendo con los mismos pasos de los gastos anteriores y haciendo nuevamente las revisiones necesarias para iniciar con la obtención de datos, los valores de los umbrales adaptables de Simulink se mantuvieron iguales, la frecuencia de muestreo es de 2000 Hertz. En la (figura 4.13) se muestran los perfiles de contenido de aire para un gasto de 1500 l/s.

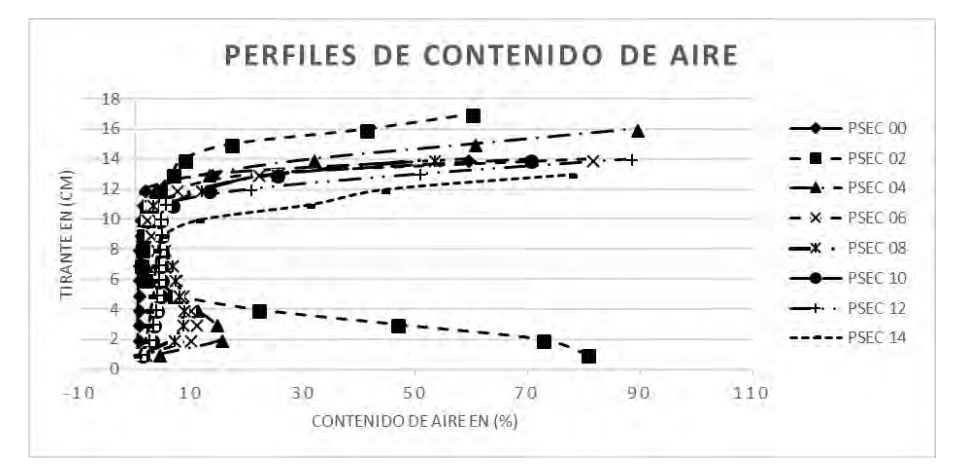

*Figura 4.13:* Perfiles de contenido de aire para un Q= 1500 l/s

En la figura anterior se tiene que en la PSEC 00 hay un contenido de aire medio en el tirante  $Y=0$ de 0.29 %, en la sección aguas abajo del aireador, la PSEC 02 se tiene una concentración promedio del 80.44 %, esto se debe a que muy cerca de esta sección se encuentra la zona de impacto del chorro y como anterior mente se ha mencionado, es por esto que el promedio arroja estos valores pero en realidad hay una concentración  $\approx 100\%$ , esta sección cae dentro de la cavidad de aire originada por el deflector. La PSEC 04 tiene un contenido medio del 3.9 %, en las secciones siguientes aguas abajo del aireador la concentración de aire decrece hasta llegar a un valor mínimo de 0.60 %

En la (figura 4.14) se puede ver el comportamiento de la concentración de aire para un tirante  $Y=0$ con un gasto de 1500 l/s, en cada sección transversal.

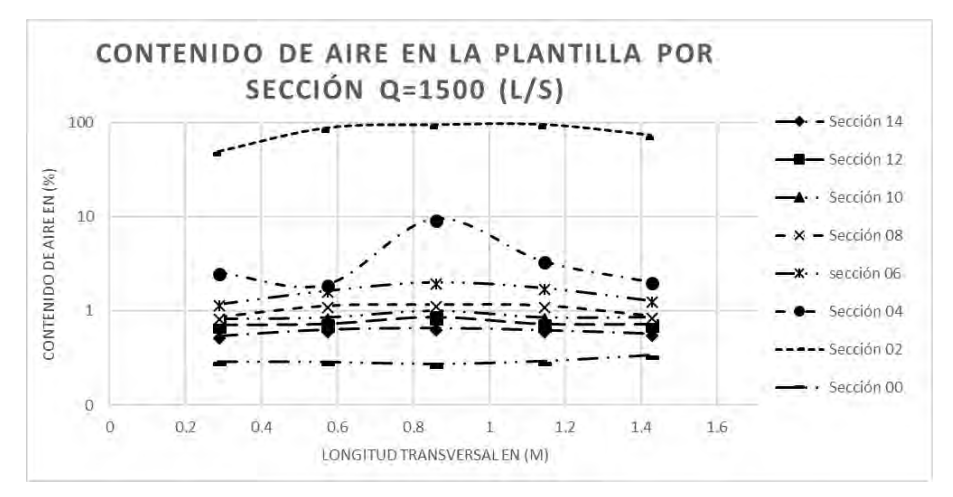

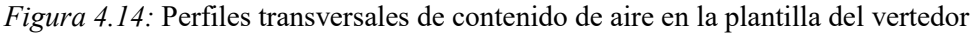

En la figura anterior se observa que de la sección 06 a la sección 14 se tienen concentraciones muy bajas como muy poca diferencia, estas secciones se encuentran aguas abajo del aireador.

En la (figura 4.15) se muestra el comportamiento del contenido del aire a lo largo y ancho de la plantilla del vertedor.

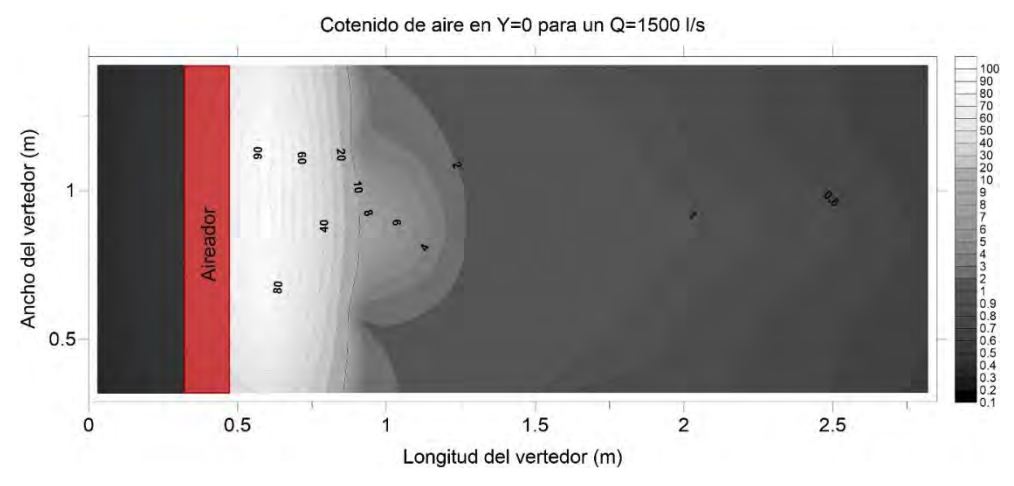

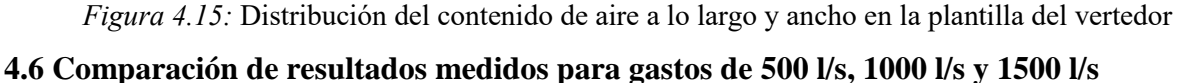

Los resultados obtenidos para los tres diferentes gastos muestran diferencias en relación con el contenido de aire aguas abajo del aireador, tanto en el tirante como en la plantilla, pero en este escrito se hace énfasis en los datos de la plantilla, que es la zona más crítica a originarse el fenómeno de la cavitación.

Aguas arriba del aireador es la sección 00, el contenido de aire promedio es muy similar en los diferentes gastos, aproximadamente se cuenta con un 0.3 %, como se puede ver en la (tabla 4.1).

|            |      | $Q = 500$ l/s, $Q = 1000$ l/s y $Q = 1500$ l/s. | Tabla 4.1: Contenido de aire en la plantilla aguas arriba del aireador para |
|------------|------|-------------------------------------------------|-----------------------------------------------------------------------------|
|            |      |                                                 | Gasto en $1/s$ Tirate Y en $(m)$ Contenido de aire en $(\%)$                |
| Sección 00 | 500  |                                                 | 0.3                                                                         |
| Sección 00 | 1000 | 0                                               | 0.3                                                                         |
| Sección 00 | 1500 | 0                                               | 0.3                                                                         |

 $Q = 500$  l/s,  $Q = 1000$  l/s y  $Q = 1500$  l/s.

Los contenidos de aire son muy similares se puede decir que se tiene la misma concentración aguas arriba del aireador, los puntos de interés son los que se encuentran aguas abajo.

La sección 02 es la primera que se encuentra después del aireador, cuenta con un contenido aproximado de entre 80.4 % y 97.3 %, siendo que en el gasto de 1500 l/s se tienen contenidos significativamente más bajos, mientras que para los gastos de 500 l/s y 1000 l/s son prácticamente iguales.

La sección 04 que se encuentra a una distancia de 0.6 m después del aireador, tiene contenidos de entre el 3.9 % y 13.2 %, el gasto de 1500 l/s presenta el menor difusión de aire. La sección 06 cuenta con un contenido promedio de entre 1.6 % y 2.7 %, los gastos de 500 l/s y 1500 l/s presentaron la misma cantidad de contenido de aire. La sección 08 tiene en promedio un contenido de entre 0.8 % y 1.5 %, con el gasto de 1000 l/s se tuvo menor contenido de aire. La sección 10 tiene en promedio un contenido de aire de entre 0.7 % y 0.9 %.

La sección 12 cuenta con un contenido promedio sobre la plantilla de 0.6 % y 0. 8 %. La sección 14, es la última aguas abajo de aireador, se encuentra a una distancia de 2.55 m y tiene un contenido de aire promedio de entre 0.4 % y 0.6 %.

En la (tabla 4.2) se muestran los contenidos de aire sobre la platilla para los tres diferentes gastos.

|             |              | para $Q = 500$ l/s, $Q = 1000$ l/s y $Q = 1500$ l/s. |                          |
|-------------|--------------|------------------------------------------------------|--------------------------|
| $N^{\circ}$ | Gasto en l/s | Tirate Y en (m)                                      | Contenido de aire en (%) |
| Sección 02  | 500          | 0                                                    | 96.9                     |
| Sección 02  | 1000         | 0                                                    | 97.3                     |
| Sección 02  | 1500         | $\theta$                                             | 96.2                     |
| Sección 04  | 500          | $\theta$                                             | 10.8                     |
| Sección 04  | 1000         | 0                                                    | 13.2                     |
| Sección 04  | 1500         | 0                                                    | 3.9                      |
| Sección 06  | 500          | $\theta$                                             | 1.6                      |
| Sección 06  | 1000         | 0                                                    | 2.7                      |
| Sección 06  | 1500         | 0                                                    | 1.6                      |
| Sección 08  | 500          | $\Omega$                                             | 1.5                      |
| Sección 08  | 1000         | 0                                                    | 0.8                      |
| Sección 08  | 1500         | 0                                                    | 1.0                      |
| Sección 10  | 500          | $\Omega$                                             | 0.8                      |
| Sección 10  | 1000         | 0                                                    | 0.7                      |
| Sección 10  | 1500         | 0                                                    | 0.9                      |
| Sección 12  | 500          | $\theta$                                             | 0.7                      |
| Sección 12  | 1000         | 0                                                    | 0.6                      |
| Sección 12  | 1500         | 0                                                    | 0.8                      |
| Sección 14  | 500          | 0                                                    | 0.6                      |
| Sección 14  | 1000         | 0                                                    | 0.4                      |
| Sección 14  | 1500         | 0                                                    | 0.6                      |

*Tabla 4.2:* Contenido de aire en la plantilla aguas abajo del aireador

## **4.6.1 Isolíneas de contenido de aire**

Las Isolíneas permiten inferir el gradiente relativo de la variable o parámetro y estimar un valor en un lugar determinado.

Los resultados arrojan que el gasto que más difusión de aire tuvo es el de 500 l/s, esto se debe a que el tirante es menor, mientras que el de 1500 l/s tiene menor difusión por que su tirante es lo doble de alto y los gastos de entrada de aire son casi iguales. Las (figuras 4.16, 4.17 y 4.18) muestran las isolíneas de contenido de aire para cada gasto.

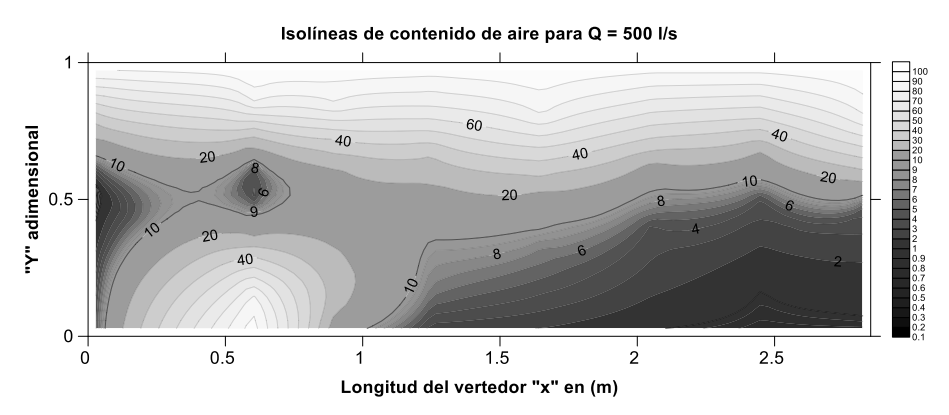

*Figura 4.16:* Contenido de aire en el tirante (Y) y longitud del vertedor (X)

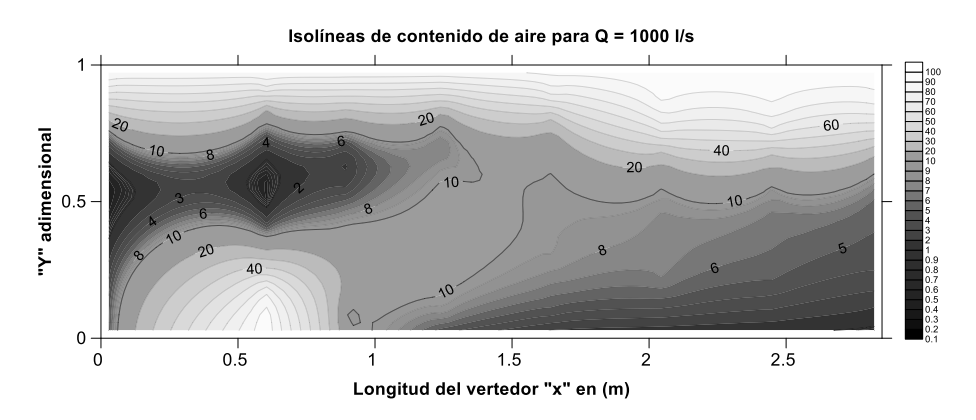

*Figura 4.17:* Contenido de aire en el tirante (Y) y longitud del vertedor (X)

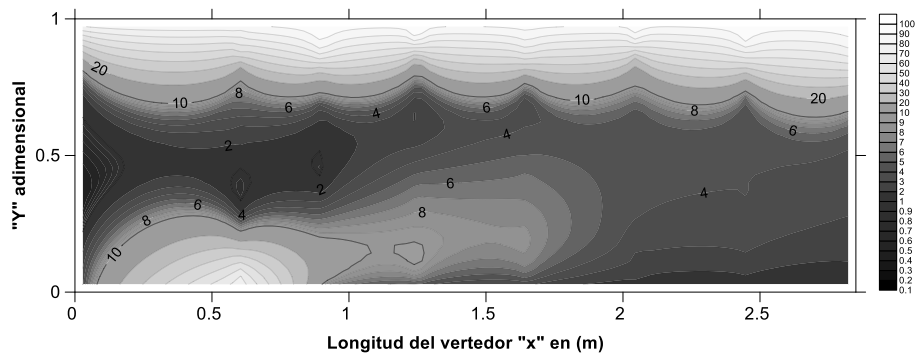

Isolíneas de contenido de aire para Q = 1500 l/s

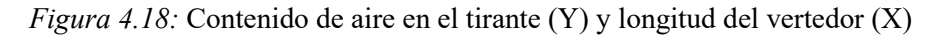

Los contenidos de aire sobre la plantilla son similares, se hacen mediciones del gasto de aire que entra a la cavidad, las mediciones se realizan con un anemómetro de rotación que se coloca sobre la entrada de la lumbrera del aireador; el diámetro de la lumbrera es de 0.07 m.

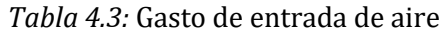

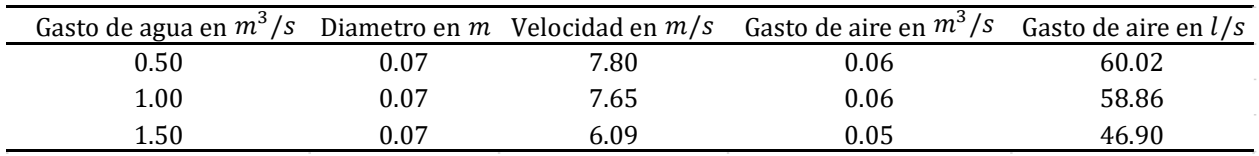

Las mediciones se realizan por lapsos de un minuto cada una y de los valores resultantes se obtiene el promedio, como el aireador tiene dos lumbreras los resultados se multiplican por dos.

# **Capítulo 5. Comparación de resultados medidos y calculados**

Los resultados de todos los puntos medidos se pueden ver en el apartado de anexos, tanto los datos de la plantilla como a lo largo del tirante, en las (figuras 4.7, 4.10 y 4.13) solo se muestran los promedios de cada sección medida.

En este capítulo, los datos de la Sección 00 que se encuentra ubicada aguas arriba del aireador no se toman en cuenta porque no son de interés para este escrito, se toman en cuenta a partir de la Sección 02 a la Sección 14.

Los resultados calculados con el criterio analítico de K. Kramer (2004), son comparados con los valores promedios de cada sección y no de forma individual, esto aplica para los tres diferentes gastos medidos, para comprobar si el criterio se encuentra dentro de un rango confiable se calcula la desviación estándar a partir de la sección 06.

El análisis de los datos inicia a partir del punto de impacto  $P$  calculado con la (ecuación 2.9).

La longitud máxima de chorro para  $Q = 500$  *l/s*,  $Q = 1000$  *l/s* y  $Q = 1500$  *l/s* es 0.32 m, 0.44 m y 0.53 m respectivamente.

El número de Froude  $F_0$  y el tirante normal  $h_0$ , son calculados aguas arriba del aireador antes de entrar en la zona de transición que es donde se encuentra el deflector.

## **5.1 Comparación de resultados medidos y calculados para un gasto Q = 500 l/s**

Los valores medidos en la plantilla del vertedor para un  $Q = 500$  l/s se pueden observar en la tabla 4.2. Los valores calculados se muestran por regiones, no se muestra la región de alta influencia de aireador debido a que su valor de contenido de aire de entrada es  $C_0 = 100\%$ .

## **5.1.1 Región de expulsión de aire**

La región de expulsión de aire en el fondo  $C_{b, det}$ , se puede calcular con la (ecuación 3.3 o 3.8), los resultados están en función de  $X_{90u}$  como los presenta K. Kramer (2004).

Los datos conocidos son el ancho del vertedor  $B = 1.72$  m, un gasto de entrada  $Q = 500$  l/s, un tirante  $h_0 = 0.04$  m, el valor de  $h_0$  es el tirante normal del flujo aguas arriba del aireador y antes del deflector, la pendiente con un valor  $S_0 = 0.49$  m/m, el modelo tiene una pendiente en forma semicircular por lo que se considera el valor tangencial, una velocidad media  $V = 7.00$  m/s y un número de Froude de entrada  $F_0 = 10.98$ .

En la (tabla 5.1) se muestran los valores calculados  $C_{b, det}$  para un  $Q = 500$  l/s

| Tabla 5.1: Resultados de la región de expulsión de aire $C_{b, det}$ |       |      |           |           |                  |      |            |                 |          |                  |        |
|----------------------------------------------------------------------|-------|------|-----------|-----------|------------------|------|------------|-----------------|----------|------------------|--------|
| Sección                                                              | $S_0$ | Χ    | $h_{90u}$ | $X_{90u}$ | $\boldsymbol{n}$ | m    | $mX_{90u}$ | $e^{-mX_{90u}}$ | $C_{b0}$ | $\iota_{b. det}$ | ιb     |
| <b>SECDD</b>                                                         | 0.49  | 0.00 | 0.04      | 0.00      | 2.45             | 0.01 | 0.00       | 1.00            | 100.00   | 100.00           | 100.00 |
| PI                                                                   | 0.49  | 0.32 | 0.04      | 8.76      | 2.45             | 0.01 | 0.05       | 0.95            | 100.00   | 100.00           | 100.00 |
| SEC04                                                                | 0.49  | 0.60 | 0.04      | 16.43     | 2.45             | 0.01 | 0.10       | 0.90            | 100.00   | 90.43            | 9.57   |
| SEC06                                                                | 0.49  | 0.95 | 0.04      | 26.01     | 2.45             | 0.01 | 0.16       | 0.85            | 9.57     | 8.16             | 1.41   |

Tabla 5.1: Resultados de la región de expulsión de aire C<sub>b,det</sub>

La zona que va de la SECDD al PI es donde se encuentra la cavidad de aire y el contenido de aire  $C_b = 100\%$  esto se puede ver en la (figura 4.4). Los valores de  $C_{b, det}$  representan el aire expulsado del fondo, el aire que se queda está expresado en la columna de  $C_b$ , en la (tabla 5.1) se muestra hasta la sección 06, después de esta sección el contenido de aire cae por debajo de contenido de aire mínimo  $C_{b,min}$ .

#### **5.1.2 Región de concentración mínima de aire**

La región de concentración mínima se calcula con la (ecuación 3.14), esta región se encuentra inmediatamente después de  $C_{b, det}$  pero antes de  $C_{b, ent}$ .

El valor de  $C_{b,min}$  en algunas ocasiones es mayor a  $C_{b,ent}$  pero la mayoría de las veces se cumple  $C_{b, det} \geq C_{b,min} \leq C_{b, ent}.$ 

Las limitaciones para que las ecuaciones sean aplicables son: El número de Froude de entrada  $F_0 \geq 6$ , una pendiente del canal de  $S_0 \geq 10\%$  y el número de Froude mínimo  $F_{0-min} \geq 11$ , si no se cumplen estos parámetros, las concentraciones de aire caen por dejado del 0.01%.

El valor de  $F_0$  calculado tomando en cuenta a  $h_0$  como el tirante normal aguas arriba del deflector,  $F_0 = 10.98$  una pendiente  $S_0 = 49$ %, para estimar el valor de  $F_{0-min}$  se utiliza la (ecuación 3.12) donde  $F_{cmin} = F_0 + 2.5$ 

En la tabla 5.2 se muestran los resultados para el cálculo de  $C_{b,min}$  con un gasto  $Q = 500$  l/s

*Tabla 5.2:* Resultados de la región de concentración mínima de aire  $C_{b,min}$ 

| mínima de aire $C_{b,min}$ |        |        |             |                      |                           |
|----------------------------|--------|--------|-------------|----------------------|---------------------------|
| Gasto (I/s)                | "∩     | 'cmin  | $r_{0-min}$ | $\mathsf{u}_{b,min}$ | $\mathbf{u}_b$ , min en % |
| 500.00                     | 10.978 | 13.478 | 12.228      | 0.005                | 0.500                     |
|                            |        |        |             |                      |                           |

La concentración mínima de aire en el fondo es una región muy pequeña por lo que se considera como un solo punto y se encuentra a una distancia  $X_{90u} = 32.52$  aguas abajo del aireador. Esta Región se ubica antes de la región de arrastre  $C_{b,ent}$ .

#### **5.1.3 Región de arrastre de aire**

Como ya se mencionó en el capítulo 3, la fórmula para calcular el contenido de aire en la región de arrastre  $C_{b, ent}$  es una adaptación de la (ecuación 3.15), se toma como punto de inicio  $C_{b,min}$ calculada anteriormente, partiendo de esto, la (ecuación 3.18) describe el contenido de aire en la región de arrastre. Los resultados que se muestran en la (tabla 5.3), la primera sección que se encuentra después de  $C_{b,min}$  es la sección 08.

|                   |           | <i>Tabla 5.3:</i> Resultados de la región de arrastre "C <sub>hent</sub> " |                       |                 |                  |
|-------------------|-----------|----------------------------------------------------------------------------|-----------------------|-----------------|------------------|
| Sección           | $X_{90u}$ | d                                                                          | $\mathcal{L}_{b,min}$ | $\iota_{b,ent}$ | $C_{b,ent}$ en % |
| SEC <sub>08</sub> | 36.97     | 0.080                                                                      | 0.005                 | 0.005           | 0.50             |
| SEC <sub>10</sub> | 47.92     | 0.080                                                                      | 0.005                 | 0.005           | 0.50             |
| SEC <sub>12</sub> | 58.87     | 0.080                                                                      | 0.005                 | 0.005           | 0.50             |
| SEC <sub>14</sub> | 69.82     | 0.080                                                                      | 0.005                 | 0.005           | 0.50             |
|                   |           |                                                                            |                       |                 |                  |

*Tabla 5.3:* Resultados de la región de arrastre  $C_{b,ent}$ 

Los valores calculados son muy cercanos al contenido de aire mínimo, el arrastre del aire está cercano a alcanzar al contenido uniforme  $C_{hu}$ .

Una vez realizados todos los cálculos, la comparación se muestra en la (figura 5.2), los resultados se muestran en una gráfica semilogarítmica, sobre el eje de las ordenadas se tiene el porcentaje del contenido de aire calculado y medido mientras que en el eje de las abscisas la longitud del vertedor en función de  $X_{90u}$ .

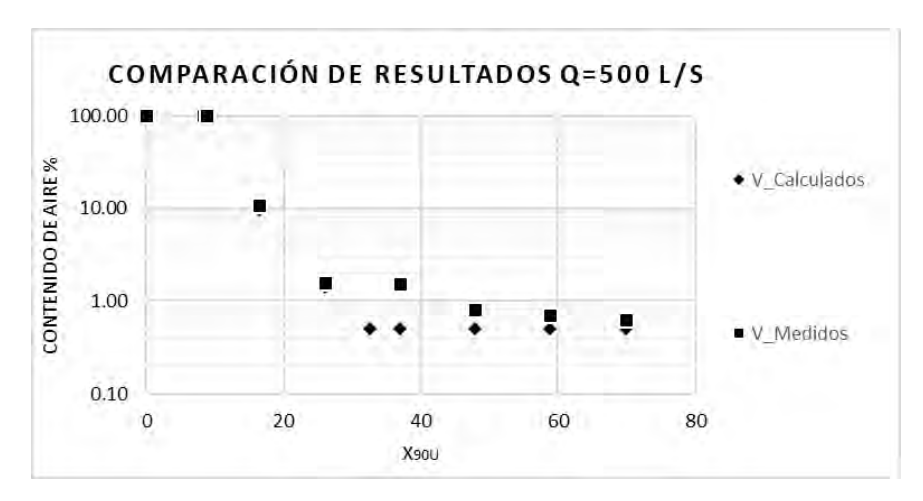

*Figura 5.2:* Comparación de resultados medidos y calculados para  $Q = 500$  l/s

En la tabla A4 del apartado de anexos se muestra la tabla general de los datos graficados de la (figura 5.2).

Para determinar si los valores calculados se encuentran dentro de un rango confiable se utiliza una medida de dispersión que en este caso es las desviación estándar de los valores medidos, a partir de la sección 06, esto porque la sección no es altamente influenciada por el aireador, en la (figura 5.3) se muestran los resultados.

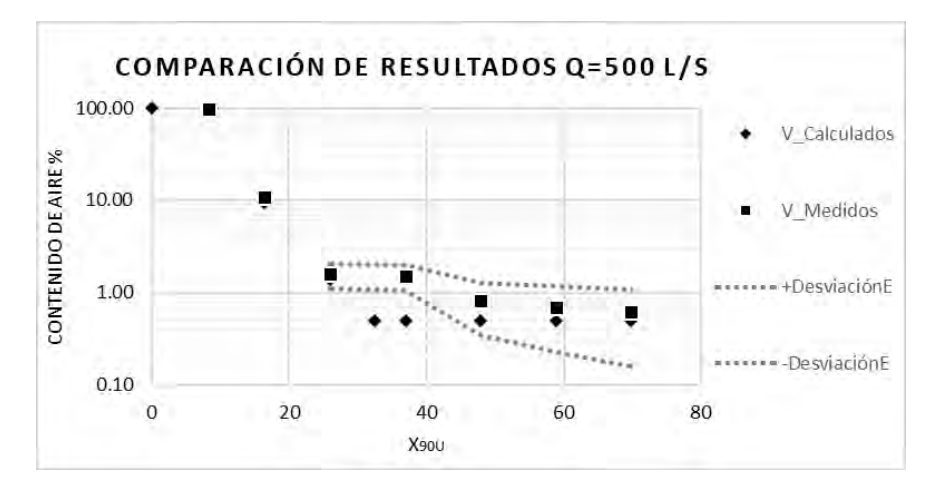

*Figura 5.3:* Comparación de resultados medidos y calculados para  $Q = 500$  l/s con deviación estándar

Como se puede apreciar en la figura anterior los valores de las secciones 6, 10, 12 y 14, caen dentro del rango confiable, mientras que el cálculo del contenido de aire mínimo  $C_{bmin}$  y la sección 8 se encuentran con resultados menores a los esperados.

## **5.2 Comparación de resultados medidos y calculados para un gasto Q = 1000 l/s**

En la (tabla 4.2) se tienen los valores medidos sobre la plantilla. Los valores calculados son mostrados por regiones, como en el tema 5.1. En la zona que va de la SECDD al PI el contenido de aire de entrada es  $C_0 = 100 \%$ , la región 5 no alcanza a desarrollarse ya que la longitud medida en el vertedor solo es de  $2.55$   $m$ .

## **5.2.1 Región de expulsión de aire**

La región de expulsión de aire en el fondo  $C_{b, det}$ , se calcula con la (ecuación 3.3 o 3.8), los resultados están en función de  $X_{90u}$  como los presenta K. Kramer (2004).

Los valores iniciales para un gasto de entrada  $Q = 1000$  l/s son: El ancho del vertedor  $B =$ 1.72 m, un tirante  $h_0 = 0.07$  m calculado como el tirante normal con las ecuaciones de Manning, la pendiente  $S_0 = 0.49 \, m/m$ , una velocidad media  $V = 8.88 \, m/s$  y un número de Froude de entrada  $F_0 = 11.07$ .

En la (tabla 5.4) se muestran los valores calculados  $C_{b, det}$  para un  $Q = 1000$  l/s

| <i>Tabla 5.4:</i> Resultados de la región de expulsión de aire $C_{b, det}$ |                 |      |           |           |      |      |            |                 |                    |                 |        |
|-----------------------------------------------------------------------------|-----------------|------|-----------|-----------|------|------|------------|-----------------|--------------------|-----------------|--------|
| Sección                                                                     | $\mathcal{D}_0$ |      | $h_{90u}$ | $X_{90u}$ |      | m    | $mX_{90u}$ | $e^{-mX_{90u}}$ | $\mathcal{L}_{b0}$ | $\iota_{b,det}$ |        |
| <b>SECDD</b>                                                                | 0.49            | 0.00 | 0.06      | 0.00      | 2.45 | 0.01 | 0.00       | 0.00            | 100.00             | 100.00          | 100.00 |
| PI                                                                          | 0.49            | 0.44 | 0.06      | 7.46      | 2.45 | 0.01 | 0.04       | 0.96            | 100.00             | 100.00          | 100.00 |
| SEC04                                                                       | 0.49            | 0.60 | 0.06      | 10.18     | 2.45 | 0.01 | 0.06       | 0.94            | 100.00             | 94.08           | 5.92   |
| SEC <sub>06</sub>                                                           | 0.49            | 0.95 | 0.06      | 16.12     | 2.45 | 0.01 | 0.10       | 0.91            | 5.92               | 5.37            | 0.54   |

*Tabla 5.4:* Resultados de la región de expulsión de aire  $C_{b, det}$ 

El Punto de impacto del chorro (PI), se encuentra a una distancia del deflector  $X_{90u} = 7.46$  y una distancia  $X = 0.44$  m es el punto donde termina la cavidad de aire, tal como se muestra en la (figura 4.5).

En el gasto  $Q = 1000$  l/s la zona de contenido de aire mínimo  $C_{bmin}$ , coincide con la Sección 06 con un valor de 0.54 % de contenido de aire.

#### **5.2.2 Región de concentración mínima de aire**

La región de concentración mínima coincide con la sección 06, se encuentra a una distancia  $X_{90u}$  = 16.12, la ecuación utilizada es la (ecuación 3.14) y se requieren de los mismos parámetros mencionados en el apartado 5.1.2.

El número de Froude de entrada  $F_0$  es calculado tomando en cuenta a  $h_0$  como el tirante normal aguas arriba del deflector,  $F_0 = 11.07$ , una pendiente  $S_0 = 49$ %, para estimar el valor de  $F_{0-min}$ se utiliza la (ecuación 3.12), donde  $F_{cmin} = F_0 + 2.5$ .

En la (tabla 5.5) se muestran los resultados para el cálculo de  $C_{b,min}$  con un gasto  $Q = 1000$  l/s

*Tabla 5.5:* Resultados de la región de concentración mínima de aire  $C_{b,min}$ 

| minima de aire $\mathcal{L}_{b,min}$ |        |        |             |                      |                                  |
|--------------------------------------|--------|--------|-------------|----------------------|----------------------------------|
| Gasto (I/s)                          | $r_0$  | 'cmin  | $r_{0-min}$ | $\mathsf{u}_{b,min}$ | $\mathsf{L}_{b,\text{min}}$ en % |
| 1000.00                              | 11.073 | 13.573 | 12.323      | 0.005                | 0.54                             |
|                                      |        |        |             |                      |                                  |

Entre mayor sea el número de Froude de entrada  $F_0$ , mayor será el contenido de aire mínimo en el fondo.

# **5.2.3 Región de arrastre de aire**

Con la (ecuación 3.18) se determina el contenido de aire  $C_{b, ent}$ , partiendo del contenido de aire mínimo  $C_{b,min}$ , tal y como se mencionó en el apartado 5.2.1, el contenido de aire mínimo coincide con la sección 06.

En la (tabla 5.6) se tienen los resultados para la región de arrastre de aire para un gasto  $Q =$  $1000$   $l/s$ .

|                   |           | Tabla 5.6: Resultados de la región de arrastre $C_{b,ent}$ |                       |                       |                            |
|-------------------|-----------|------------------------------------------------------------|-----------------------|-----------------------|----------------------------|
| Sección           | $X_{90u}$ | d                                                          | $\mathcal{L}_{b,min}$ | $\mathcal{L}_{b,ent}$ | $\mathcal{L}_{b,ent}$ en % |
| SEC <sub>08</sub> | 22.901    | 0.080                                                      | 0.005                 | 0.005                 | 0.51                       |
| SEC <sub>10</sub> | 29.686    | 0.080                                                      | 0.005                 | 0.005                 | 0.53                       |
| SEC <sub>12</sub> | 36.472    | 0.080                                                      | 0.005                 | 0.005                 | 0.53                       |
| SEC <sub>14</sub> | 43.257    | 0.080                                                      | 0.005                 | 0.005                 | 0.54                       |
|                   |           |                                                            |                       |                       |                            |

Los resultados generales se muestran en una gráfica semilogarítmica, sobre el eje de las ordenadas se tiene el porcentaje del contenido de aire calculado y medido, mientras que en el eje de las abscisas la longitud del vertedor en función de  $X_{90u}$ , tal y como se muestra en la (Figura 5.4).

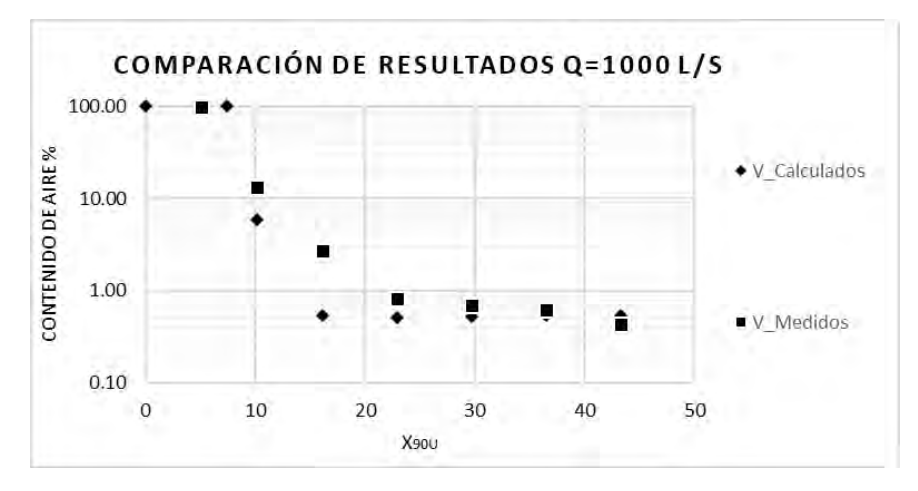

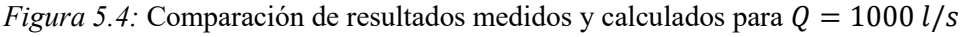

En la tabla A5 del apartado de anexos se muestra la tabla general de los datos graficados de la (figura 5.4).

Para determinar el rango de confiabilidad del método utilizado, se hizo lo mismo que en el tema 5.1.3. A partir de la sección 6 se inicia con el cálculo de la desviación estándar, (figura 5.5).

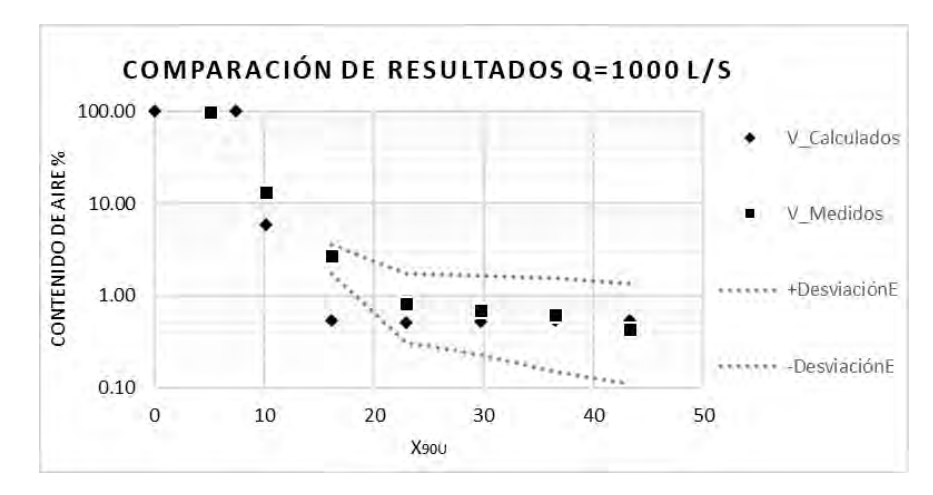

*Figura 5.5:* Comparación de resultados medidos y calculados para  $Q = 1000$  l/s con deviación estándar

Al igual que en el tema anterior los puntos que caen fuera del rango confiable son el contenido de aire mínimo  $C_{bmin}$  y la sección 06, todas las demás secciones se ajustan a los valores medidos.

#### **5.3 Comparación de resultados medidos y calculados para un gasto Q = 1500 l/s**

Los datos medidos de la plantilla se pueden ver en la (tabla 4.2), al igual que los demás gastos, los resultados son mostrados por regiones, el contenido de aire de entrada es  $C_0 = 100$  %.

#### **5.3.1 Región de expulsión de aire**

Los resultados para la región de expulsión de aire en el fondo del vertedor  $C_{b, det}$ , se encuentran expresados en función de  $X_{90u}$ .

Los valores iniciales para un gasto de entrada  $Q = 1500$  l/s son: El ancho del vertedor  $B =$ 1.72 m, un tirante  $h_0 = 0.09m$  calculado como el tirante normal con las ecuaciones de Manning, la pendiente  $S_0 = 0.49$   $m/m$ , una velocidad media  $V_0 = 10.24$   $m/s$  y un número de Froude de entrada  $F_0 = 11.20$ . En la (tabla 5.7) se muestran los valores calculados  $C_{b, det}$  para un  $Q =$ 1500  $l/s$ .

*Tabla 5.7:* Resultados de la región de expulsión de aire  $C_{b, det}$ 

| Tabla 5.7: Resultados de la región de expulsión de aire $C_{b, det}$ |      |      |           |           |      |      |            |                 |          |                  |        |
|----------------------------------------------------------------------|------|------|-----------|-----------|------|------|------------|-----------------|----------|------------------|--------|
| Sección                                                              | ۵η   |      | $h_{90u}$ | $X_{90u}$ | n    | m    | $mX_{90u}$ | $e^{-mX_{90u}}$ | $C_{b0}$ | $\iota_{b. det}$ |        |
| <b>SECDD</b>                                                         | 0.49 | 0.00 | 0.08      | 0.00      | 2.45 | 0.01 | 0.00       | $1.00\,$        | 100.00   | 100.00           | 100.00 |
| PI                                                                   | 0.49 | 0.53 | 0.08      | 6.84      | 2.45 | 0.01 | 0.04       | 0.96            | 100.00   | 100.00           | 100.00 |
| SEC <sub>04</sub>                                                    | 0.49 | 0.60 | 0.08      | 7.74      | 2.45 | 0.01 | 0.05       | 0.95            | 100.00   | 95.37            | 4.63   |
El Punto de impacto del chorro (PI), se encuentra a una distancia del deflector  $X_{90u} = 6.84$  y una distancia  $X = 0.53$  m es el punto donde termina la cavidad de aire como se muestra en la (figura 4.5), en la tabla anterior se muestran resultados hasta la sección 04 debido a que la sección 06 se encuentra por debajo del contenido de aire mínimo.

## **5.3.2 Región de concentración mínima de aire**

Esta región se encuentra a una distancia del deflector del aireador  $X_{90u} = 10.65$ , entre la sección 04 y 06.

El número de Froude de entrada  $F_0$  es calculado tomando en cuenta a  $h_0$  como el tirante normal aguas arriba del deflector,  $F_0 = 11.20$ , una pendiente  $S_0 = 49$ %, para estimar el valor de  $F_{0-min}$ se utiliza la (ecuación 3.12), donde  $F_{cmin} = F_0 + 2.5$ .

En la (tabla 5.8) se muestran los resultados para el cálculo de  $C_{b,min}$  con un gasto  $Q = 1500$  l/s

*Tabla 5.8:* Resultados de la región de concentración mínima de aire  $C_{b,min}$ 

| $m_{min}$ and $u_{b,min}$ |       |             |        |               |                           |
|---------------------------|-------|-------------|--------|---------------|---------------------------|
| Gasto (I/s)               |       | <i>cmin</i> | ™0−min | $\nu_{b,min}$ | $\mathbf{u}_b$ , min en % |
| 1500.00                   | 11.20 | 13.70       | 12.446 | 0.006         | ).59                      |
|                           |       |             |        |               |                           |

## **5.3.3 Región de arrastre de aire**

Partiendo nuevamente del contenido de aire mínimo  $C_{b,min}$ , en la (tabla 5.9) se tienen los resultados calculados de la región de arrastre  $C_{b, ent}$ .

*Tabla 5.6:* Resultados de la región de arrastre  $C_{b,ent}$ para  $Q = 1500 l/s$ 

| para $Q = 1500 l/s$ |           |       |             |             |                           |  |
|---------------------|-----------|-------|-------------|-------------|---------------------------|--|
| Sección             | $X_{90u}$ | d     | $C_{b,min}$ | $C_{b,ent}$ | $\mathsf{L}_{b,ent}$ en % |  |
| SEC <sub>06</sub>   | 12.25     | 0.080 | 0.006       | 0.004       | 0.45                      |  |
| SEC <sub>08</sub>   | 17.41     | 0.080 | 0.006       | 0.005       | 0.52                      |  |
| SEC <sub>10</sub>   | 22.57     | 0.080 | 0.006       | 0.006       | 0.56                      |  |
| SEC <sub>12</sub>   | 27.73     | 0.080 | 0.006       | 0.006       | 0.58                      |  |
| SEC <sub>14</sub>   | 32.89     | 0.080 | 0.006       | 0.006       | 0.59                      |  |
|                     |           |       |             |             |                           |  |

Los resultados finales se muestran en una gráfica semilogarítmica, en el eje de las ordenadas se tiene el porcentaje del contenido de aire calculado y medido, mientras que en el eje de las abscisas la longitud del vertedor en función de  $X_{90u}$ , tal y como se muestra en la (Figura 5.6).

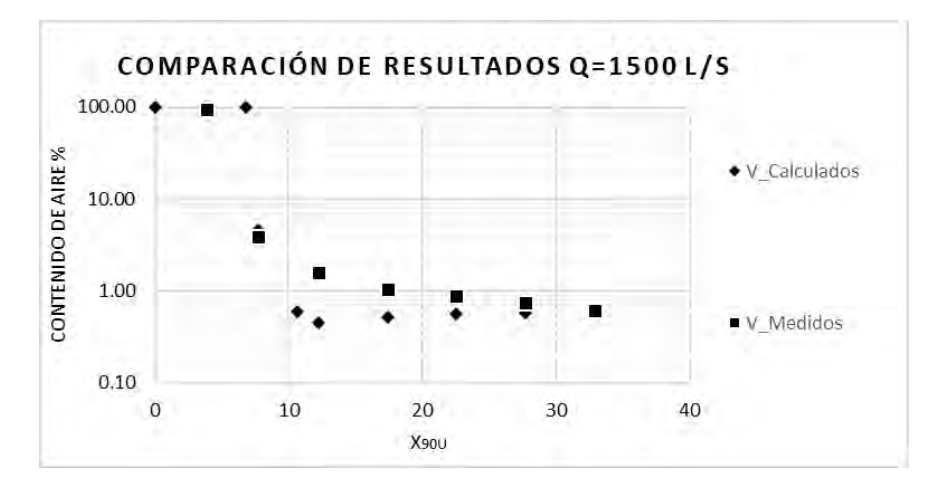

*Figura 5.6:* Comparación de resultados medidos y calculados para  $Q = 1500$  *l/s* 

En la tabla A6 del apartado de anexos se muestra la tabla general de los datos graficados de la (figura 5.6).

Al igual que en los gastos anteriores para determinar el rango de confiabilidad se calcula la desviación estándar a partir de la sección 06 a la sección 14, (figura 5.7).

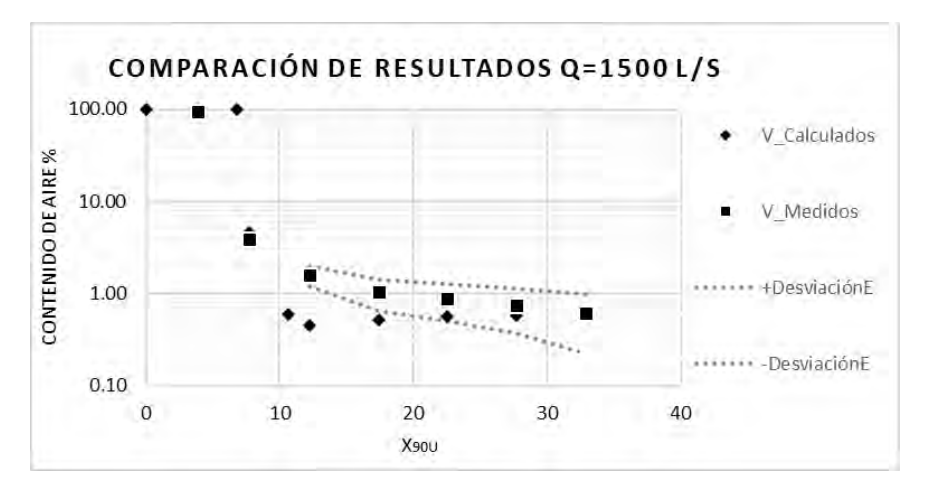

*Figura 5.7:* Comparación de resultados medidos y calculados para  $Q = 1500$  l/s con deviación estándar

En este último gasto es en el que menos secciones caen en el rango confiable y como podemos observar los valores calculados en todos los casos fueron menores a los medidos. El contenido de aire mínimo y la sección 06 nunca caen dentro de la desviación estándar.

#### **Capítulo 6. Conclusiones y recomendaciones**

- El método de umbrales adaptables tiene cierta incertidumbre debido a que el ajuste de sus parámetros se hace de forma empírica; los valores pueden variar con cada persona que lo utilice. Se hicieron comparaciones cambiando los datos hasta encontrar el valor que mejor se ajustara a la señal y con esto reducir el error a la hora de obtener los resultados. De esta manera, el error aproximado para la obtención de resultados mediante el uso de umbrales adaptables es del 5%. Este método es confiable y da buenos resultados.
- Como ya se ha mencionado en el capítulo 1, la sonda mide la conductividad eléctrica del elemento en el que se encuentra inmerso, para saber qué tiempo se debían dejar las puntas dentro del agua se realizaron varias pruebas de tiempo, y con esto reducir el error en la obtención de resultados. Los tiempos en los que se hicieron las pruebas son:  $10s$ ,  $15s$ ,  $30s$ ,  $40s$ ,  $60s$ ,  $90s$ ,  $120s$ ,  $180s$   $y$   $300s$ . Se encontró que a partir del segundo  $40$ el valor del contenido de aire era muy poco variable, por lo que se tomó como despreciable y tomando en cuenta la cantidad de mediciones hechas se determinó que 40 segundos es el tiempo óptimo de medición. La utilización de la sonda es un método confiable; además de su bajo costo de elaboración y reparación, es adecuado para fines de investigación, aunque es conveniente hacer uso de las nuevas tecnologías como lo es la fibra óptica que brinda una mayor precisión y es lo más nuevo que hay para medir en flujos agua-aire.
- El modelo analítico de K. Kramer dice que en el fondo el desarrollo de la distribución del contenido de aire hay 5 regiones, de las cuales en el presente escrito sólo se desarrollaron  $3$  y el contenido de aire de entrada  $C_0$ , de acuerdo con los datos medidos, esto no concuerda ya que en ningún momento se presenta un punto de contenido de aire mínimo  $C_{b,min}$ , desde el punto de impacto del chorro  $PI$  hasta la sección 14, el contenido de aire disminuye, primero de forma exponencial y después de manera casi lineal. De la sección 04 a la 06 el contenido de aire bajó considerablemente en todos los casos a excepción de  $Q = 1500$  l/s, ya que el punto de impacto es muy cercano a la sección 04, después de la sección 06 el contenido de aire baja de forma casi lineal tal y como lo describe Kramer. Las mediciones no incluyeron la zona altamente influenciada por el aireador, pero se recomienda que se hagan, eso permite saber con precisión cual es la altura del tirante en ese punto y con ello poder determinar con una mejor precisión  $h_{90u}$ , también se recomienda poner énfasis en las mediciones cercanas a la superficie libre ya que esto también ayudará a determinar

donde se encuentra  $C = 90\%$ , medir a cada 5 cm hará que se tenga una mayor precisión en los resultados, si se tiene un equipo automatizado se recomienda hacer la toma de datos en el tirante lo más cercanas posible, tanto en la plantilla como en la superficie. El modelo tiene limitaciones, aunque se hicieron muchas pruebas en un canal de pendiente variable y gasto variable, si se llegara a presentar el caso de una pendiente muy pronunciada, este no serviría, ya que solo estima el contenido de aire con pendientes de entre 10 % a 50 %, también si el número de Froude de entrada  $F_0 > 14$ , este modelo no sería de gran ayuda.

• Dentro de la comparación de resultados se tiene que los contenidos de aire calculados siempre fueron menores a los medidos, por lo que se concluye que la metodología utilizada en el presente proyecto subestima el contenido de aire en el fondo  $C_b$ , se debe tomar en cuenta lo antes mencionado, ciertamente se estará trabajando por el lado de la seguridad en todo momento, pero esto puede traer complicaciones a la hora del diseño de los aireadores.

### **Referencias bibliográficas**

- Anderson, A.G. (1965). Influences of channel roughness on the aeration of high-velocity, openchannel. 11. IAHR Congress, Leningrad 1.37: 1-13.
- Arreguín Cortés, F. I. (1984). Aireación y Superficies Poliédricas, Tesis Doctoral, División de Estudios de Posgrado de la Facultad de Ingeniería, UNAM.
- Arreguín, F. (2000). "Obras de excedencias", IMTA, México.
- Bauer, W.J. (1954) Turbulent boundary layer on steep slopes. Trans. ASCE 119: 1212-1242.
- Carmona P. Rafael B., etal. (1994) "Diseño de los aireadores de las secciones superior y media del vertedor de la presa Huites". Instituto de Ingeniería UNAM, Proy 3108.
- Carvalho RF (2002) "Hidrodynamic actions in hydraulic structures: numerical model of the hydraulic jump". PhD thesis, University of Coimbra, Portugal (in Portuguese).
- Chanson, H. (1993), "Stepped spillway flows and air entrainment". Can J Civil Eng 20(3): 422- 235.
- Chanson, H. (1994a). "Aeration and de-aeration at bottom aeration devices on spillways." Can. J. Civ. Eng., 21(3), 404–409.
- Chanson, H. (1997). Air bubble entrainment in free-surface turbulent shear flows. Academic Press, Brisbane.
- Ehrenberger, R. (1926). Wasserbewegung in steilen Rinnen (Schusstennen) mit besonderer Berücksichtigung der Selbstbelüftung. Zeitschrift des Österreichischen Ingenieur- und Architekten-Vereins 78(15/16): 155-160; 78(17/18): 175-179 (in German).
- Ervine, D.A. and Falvey, H.T. (1987). Behaviour of turbulent water jets in the atmosphere and in plunge pools. Proc. Instn. Civ. Engineers 33(2): 295 - 314.
- Falvey H. (1990) "Cavitation in chutes and Spillways". Engineering monograph no 42. United States Department of the Interior. Bureau of reclamation, Denver Colorado, USA.
- Falvey, H. T., and Ervine, D. A. (1988). "Aeration in jets and high velocity flows." Modelprototype correlation of hydraulic structures, P.H. Burgi, ed., ASCE, New York, 25–55.
- Frizell, K. W., and Pugh, C. A. (1988). "Chute spillway aerators—McPhee Dam model/prototype comparison." Model-prototype correlation of hydraulic structures, P. H. Burgi, ed., ASCE, New York, 128–137.
- Frizell, K. Warren, (2012) "Cavitation In Hydraulic Structures-Bridging the Gap Between the Laboratory and the Real World". International Junior Researcher and Engineer Workshop on Hydraulic Structures.1.
- G. Echávez, Gerardo R. (2017). Cavitación en vertedores de alta caída y su protección. Facultad de Ingeniería, UNAM.
- Hager, W.H. (1991). Uniform aerated chute flow. Journal of Hydraulic Engineering 117(4):528- 533.
- Hager, W.H. and Blaser, F. (1997). Drawdown curve and incipient aeration for chute flow. Canadian Journal of Civil Engineering 25: 467-473.
- Hickling, Robert and Plesset, Milton S. (1964) Collapse and rebound of a spherical bubble in water. Physics of Fluids, 7 (1). pp. 7-14. ISSN 0031-9171.
- Jacobs M. L. (1977), "Air oncentration meter electronics package manual" Project Notes 8450- 98-01, Denver, Colorado.
- Jijian Lian, Chunfeng Qi, Fang Liu, Wenjuan Gou, Shunqi Pan and Qunan Ouyang (2017), Air Entrainment and Air Demand in the Spillway Tunnel at the Jinping-I Dam, State Key Laboratory of Hydraulic Engineering Simulation and Safety, School of Civil Engineering, Tianjin University, Tianjin 300072, China.
- Kramer, K. (2002). Entlüftung von Hochgeschwindigkeitsabflüssen. Moderne Methoden und Konzepte im Wasserbau, Mitteilung 174 365-372. Versuchsanstalt für Wasserbau, Hydrologie und Glaziologie. ETH, Zürich (in German).
- Kramer, K., Hager, W.H. and Minor, H.-E. (2002). Air detrainment in high-speed chute flows. Hydraulic Measurement & Experimental Methods, Estes Park, Colorado, CD-Rom.
- Kramer, K. (2003). Bottom air concentration of aerated chutes. 30 IAHR Congress, Thessaloniki, J.F. Kennedy student paper competition: 17-24.
- Kramer, K., Hager, W.H. and Minor, H.-E. (2003). Development of mean air concentration on chute flow. 30 IAHR Congress, Thessaloniki, Theme D: 687-694.
- Kramer, and Minor, H.-E. (2004). Development of Aerated Chute Flow, Versuchsanstalt für Wasserbau Hydrologie und Glaziologie der Eidgenössischen Technischen Hochschule Zürich.
- Kells, J.A. and Smith, C.D. (1991). Reduction of cavitation on spillways by induced air entrainment. Canadian Journal of Civil Engineering 18: 358-377.
- Knapp, R.T., Daily, J.W. y Hammitt, F.G. (1970). "Cavitation". McGraw-Hill, New York, USA.
- M. Pfister, and Hager, W. H. (2010a). "Chute aerators I: Air transport characteristics." J. Hydraul. Eng., 136(6), 352–359.
- M. Pfister, D.Sc.; Jill Lucas; and Willi H. Hager, (2011). "Chute Aerators: Preaerated Approach Flow" Journal of Hydraulic Engineering, ASCE.
- M. Pfister (2012). "Jet impact angle on chute downstream of aerator" 4th IAHR International Symposium on Hydraulic Structures, Porto, Portugal, ISBN: 978-989-8509-01-7.
- Nezu, I., and Nakagawa, H. (1993). "Turbulence in open-channel flow." IAHR Monograph Series, A. A. Balkema, Rotterdam, Netherlands, 48–84.
- Novak,P, "Estructuras hidráulicas" 2ª ed. McGraw-Hill, 2001, 599p.
- Peterka, A.J. (1953). "The effect of entrained air on cavitation pitting", Joint Meeting Paper, IAHR/ASCE, Minneapolis, Minnesota, agosto, pp. 507-518.
- Rasmussen, R. Some experiments on cavitation erosion in water mixed with air. In International Symposium on Cavitation in Hydrodynamics; National Physical Laboratory: London, UK, 1956; pp. 1–25.
- S. O. Russell and, G. J. Sheehan (1974), Effect of Entrained Air on Cavitation Damage, Canadian Journal of Civil Engineering.
- S. Rodríguez, A. Ayala, B.R. Mendoza, O. González y F. Delgado (2006) "Instrumento para la medida de la velocidad del viento mediante un anemómetro de rotación y un contador

digital universal" Dpto. de Física Fundamental y Exp., Electrónica y Sistemas. Universidad de La Laguna. España.

- Straub, L.G. and Anderson, A.G. (1958). Experiments on self-aerated flow in open channels. Journal of the Hydraulics Division, ASCE 84(HY7), Paper 1890: 1-35.
- US Bureau of Reclamation (1990); "Cavitation in Chutes and spillways" 3ª ed., US Departament of the Interior, Washington, DC.
- Wood, I.R. (1983). Uniform region of self-aerated flow. Journal of Hydraulic Engineering 109(3): 447-461.
- Wood, I. R. (1991) "Air Entrainment in Free-Surface Flows", IAHR, 4 Hydraulic Structures Design Manual, Balkema.

## **Anexos**

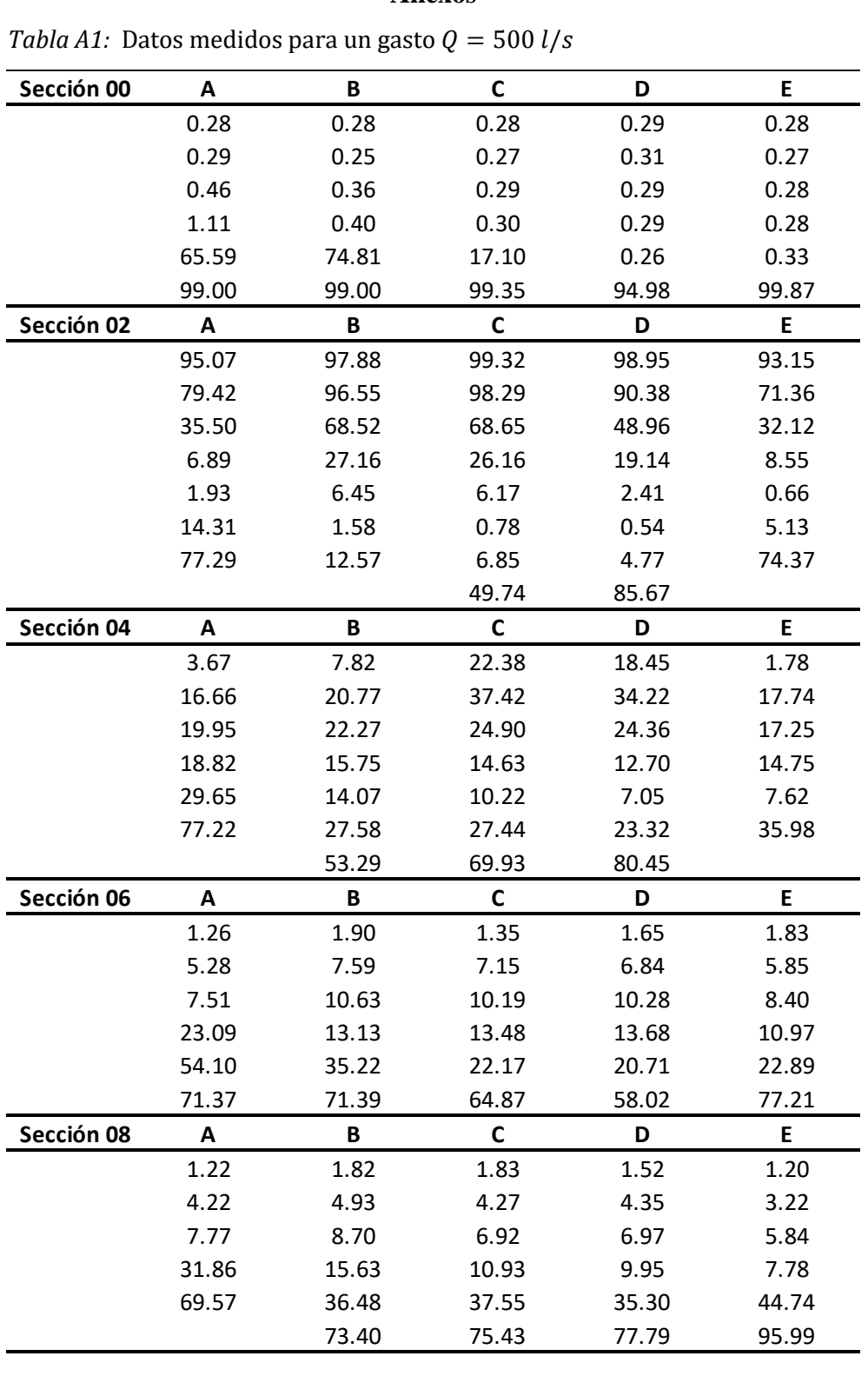

*Tabla A1:* Datos medidos para un gasto  $Q = 500$  *l/s* 

| Sección 10 | A     | B     | C            | D     | E     |
|------------|-------|-------|--------------|-------|-------|
|            | 0.78  | 0.78  | 0.89         | 0.88  | 0.73  |
|            | 3.29  | 3.47  | 1.62         | 2.46  | 1.34  |
|            | 3.70  | 6.04  | 3.24         | 3.67  | 2.22  |
|            | 24.63 | 26.69 | 5.84         | 6.21  | 3.33  |
|            | 83.24 | 84.17 | 54.05        | 36.22 | 22.88 |
|            |       |       |              |       | 93.40 |
| Sección 12 | A     | B     | $\mathsf{C}$ | D     | E     |
|            | 0.65  | 0.74  | 0.66         | 0.73  | 0.69  |
|            | 0.51  | 0.96  | 1.09         | 1.17  | 1.16  |
|            | 1.50  | 2.10  | 2.00         | 2.27  | 2.11  |
|            | 2.40  | 6.01  | 3.86         | 3.51  | 3.03  |
|            | 15.13 | 36.35 | 22.67        | 10.41 | 4.11  |
|            | 64.78 | 72.66 | 54.13        | 65.86 | 37.50 |
| Sección 14 | A     | B     | C            | D     | Е     |
|            | 0.64  | 0.63  | 0.62         | 0.68  | 0.56  |
|            | 1.10  | 1.66  | 1.67         | 1.67  | 1.37  |
|            | 1.65  | 3.36  | 2.55         | 2.24  | 2.01  |
|            | 2.30  | 10.23 | 7.00         | 3.78  | 2.49  |
|            | 20.73 | 56.49 | 79.13        | 62.04 | 6.88  |
|            | 79.89 | 99.04 |              |       | 63.28 |

*Tabla A2:* Datos medidos para un gasto  $Q = 1000$  *l/s* 

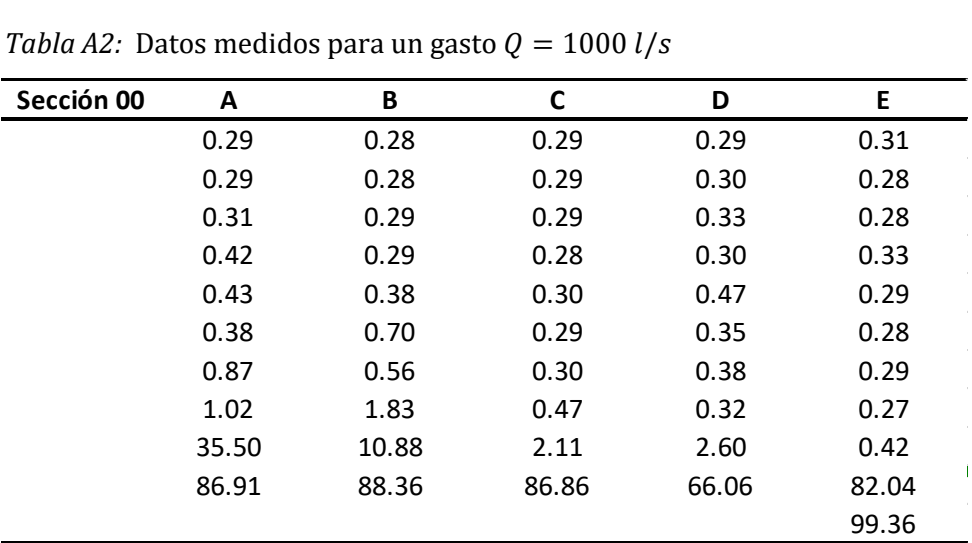

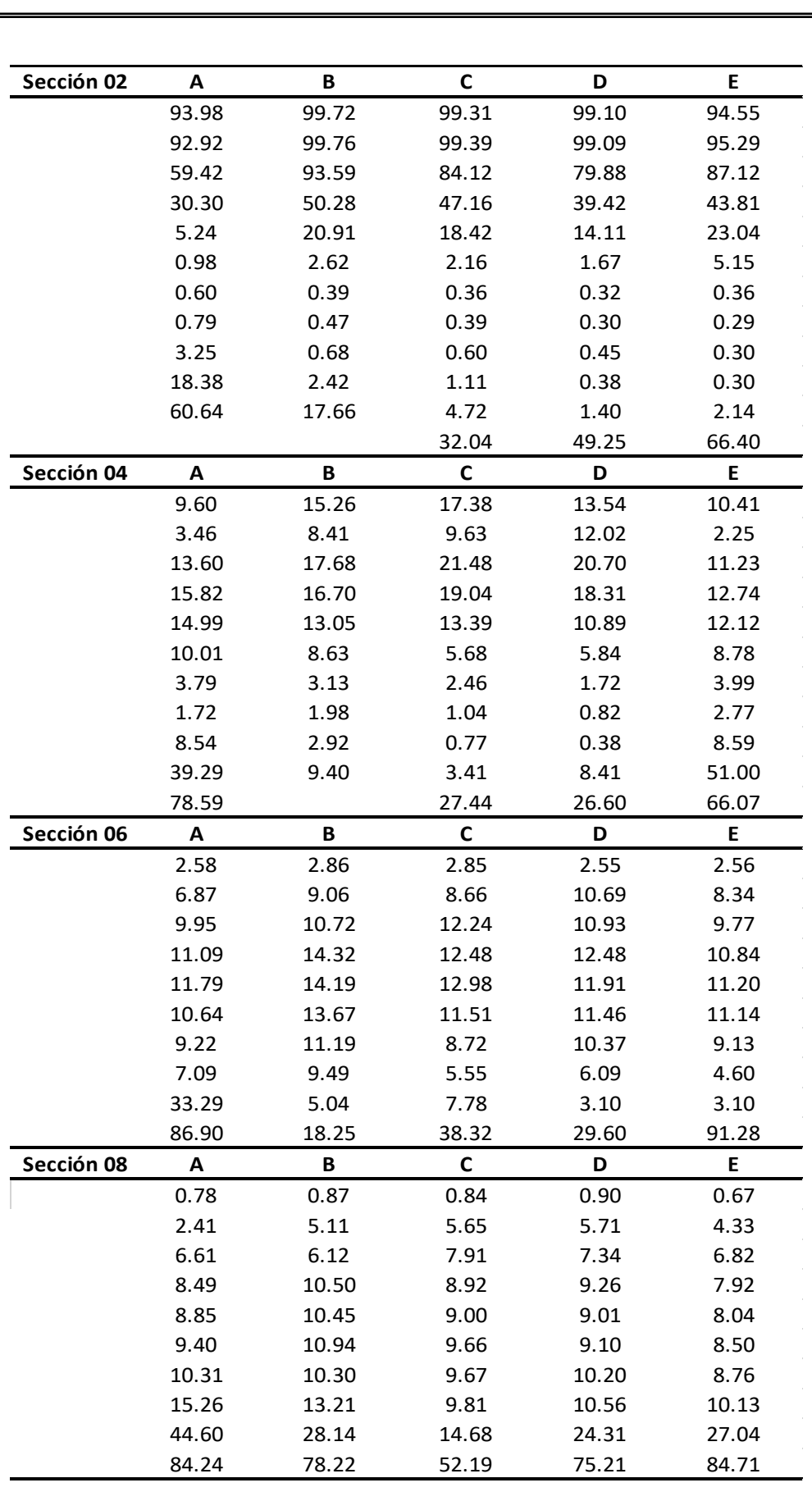

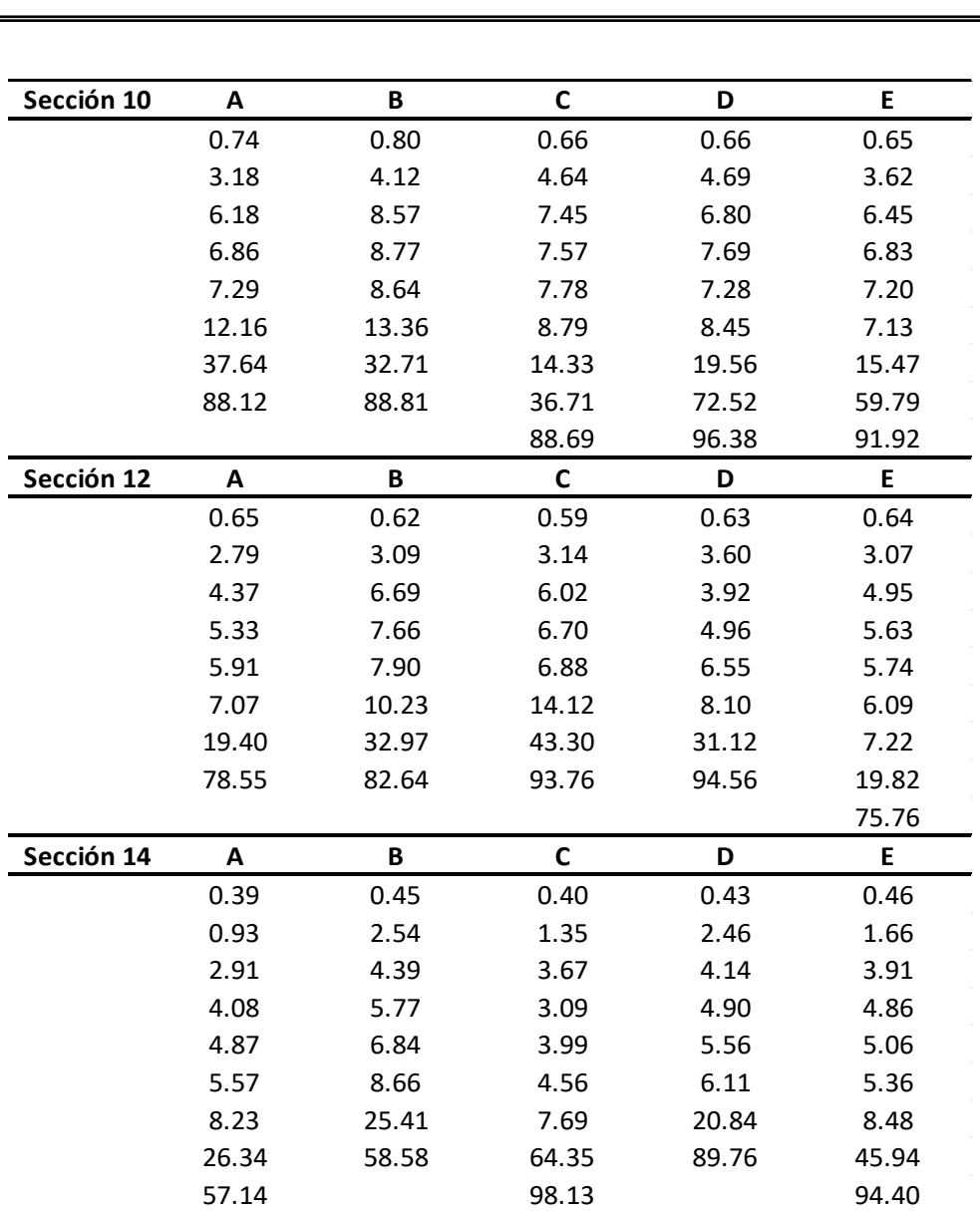

| Sección 00 | $\boldsymbol{\mathsf{A}}$ | B     | $\mathbf C$ | D     | E     |
|------------|---------------------------|-------|-------------|-------|-------|
|            | 0.29                      | 0.29  | 0.27        | 0.29  | 0.34  |
|            | 0.30                      | 0.29  | 0.27        | 0.30  | 0.28  |
|            | 0.32                      | 0.28  | 0.28        | 0.31  | 0.32  |
|            | 0.33                      | 0.30  | 0.29        | 0.30  | 0.30  |
|            | 0.34                      | 0.33  | 0.31        | 0.30  | 0.33  |
|            | 0.43                      | 0.44  | 0.39        | 0.30  | 0.32  |
|            | 0.44                      | 0.44  | 0.42        | 0.30  | 0.31  |
|            | 0.69                      | 0.52  | 0.33        | 0.32  | 0.31  |
|            | 1.96                      | 0.83  | 0.34        | 0.33  | 0.30  |
|            | 2.41                      | 0.36  | 0.34        | 0.33  | 0.31  |
|            | 1.93                      | 2.35  | 0.38        | 0.34  | 0.33  |
|            | 4.72                      | 1.16  | 0.59        | 0.36  | 0.33  |
|            | 55.70                     | 5.64  | 4.45        | 0.37  | 0.54  |
|            |                           | 58.82 | 59.32       | 1.57  | 3.19  |
| Sección 02 | A                         | B     | $\mathbf C$ | D     | E     |
|            | 96.41                     | 96.33 | 97.02       | 95.83 | 95.46 |
|            | 28.82                     | 82.48 | 91.49       | 94.21 | 64.91 |
|            | 11.73                     | 40.03 | 57.05       | 84.44 | 39.44 |
|            | 2.78                      | 21.44 | 25.82       | 44.34 | 13.77 |
|            | 0.82                      | 3.83  | 8.11        | 18.29 | 2.02  |
|            | 0.55                      | 0.83  | 0.63        | 4.32  | 0.35  |
|            | 2.19                      | 0.64  | 0.41        | 0.38  | 0.35  |
|            | 2.01                      | 1.37  | 0.31        | 0.30  | 0.37  |
|            | 2.09                      | 2.18  | 0.33        | 0.33  | 0.32  |
|            | 4.29                      | 4.46  | 0.44        | 0.30  | 0.31  |
|            | 5.22                      | 6.03  | 0.43        | 0.30  | 0.31  |
|            | 14.03                     | 4.74  | 0.66        | 0.33  | 0.32  |
|            | 21.02                     | 10.26 | 0.36        | 0.33  | 0.33  |
|            | 27.87                     | 12.25 | 1.48        | 0.32  | 0.40  |
|            | 47.86                     | 29.43 | 4.00        | 0.54  | 2.56  |
|            | 59.43                     | 53.56 | 18.87       | 32.04 |       |
|            |                           |       | 59.88       |       |       |
| Sección 04 | A                         | В     | C           | D     | E.    |
|            | 2.60                      | 1.93  | 9.64        | 3.43  | 2.05  |
|            | 13.77                     | 13.57 | 17.60       | 17.14 | 13.79 |
|            | 13.36                     | 13.28 | 14.77       | 15.32 | 14.03 |
|            | 10.88                     | 9.84  | 10.24       | 11.45 | 11.26 |
|            | 7.78                      | 6.47  | 5.95        | 7.06  | 7.19  |
|            | 5.16                      | 3.50  | 2.43        | 3.49  | 3.31  |
|            | 2.87                      | 1.42  | 0.90        | 1.48  | 1.05  |
|            | 1.03                      | 1.54  | 0.59        | 0.53  | 0.48  |
|            | 0.88                      | 2.74  | 0.42        | 0.39  | 0.35  |
|            | 2.52                      | 1.64  | 0.38        | 0.35  | 0.34  |
|            | 2.35                      | 5.59  | 0.48        | 0.39  | 0.44  |
|            | 6.35                      | 7.27  | 0.67        | 1.09  | 0.39  |
|            | 27.73                     | 33.39 | 1.08        | 1.48  | 0.46  |
|            | 72.84                     | 65.52 | 6.60        | 2.17  | 10.91 |
|            |                           |       | 43.64       | 54.70 | 82.49 |
|            |                           |       | 89.30       |       |       |

*Tabla A3:* Datos medidos para un gasto  $Q = 1500$  *l/s* 

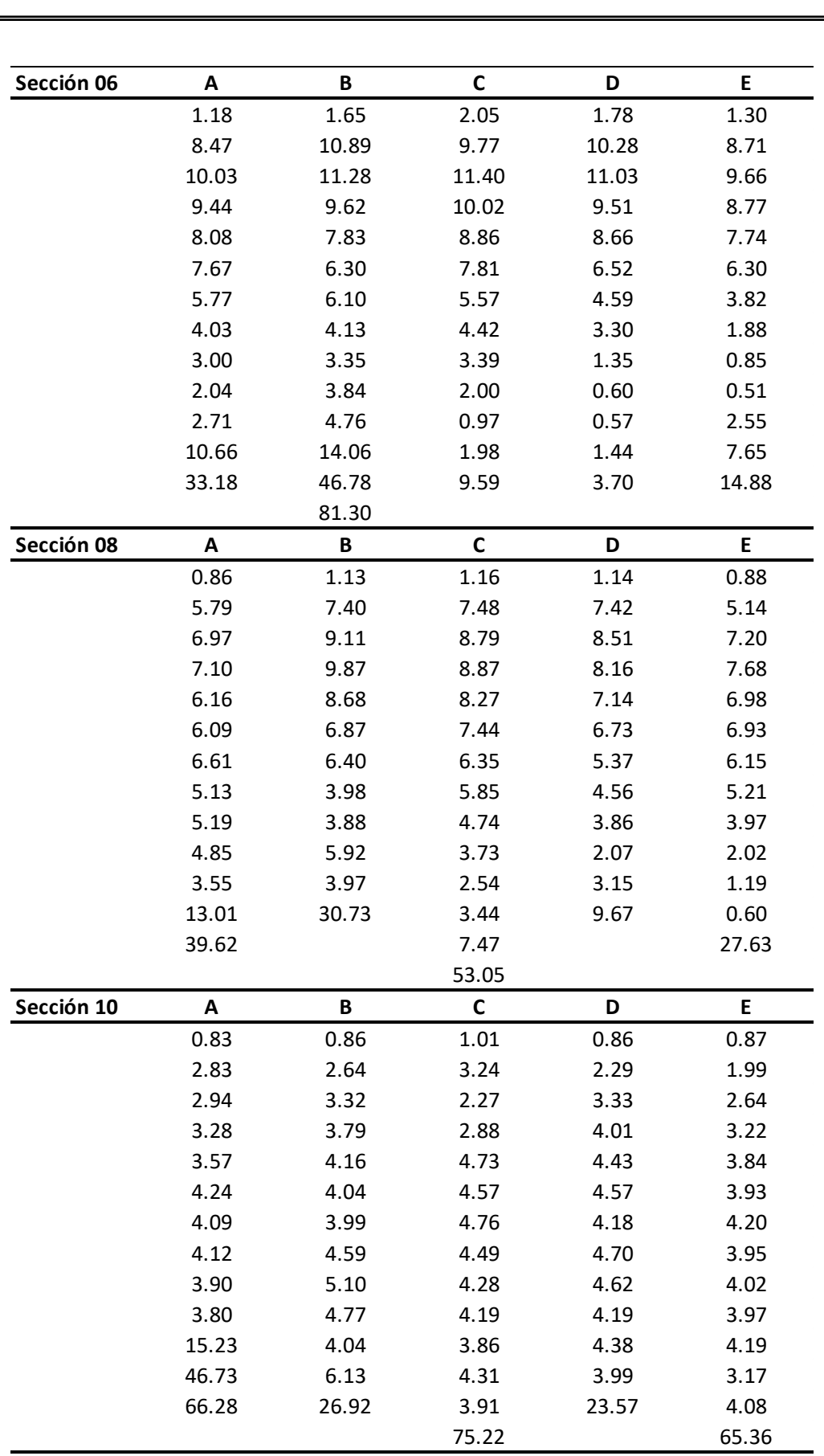

| Sección 12 | A     | В     | $\mathsf{C}$ | D     | E     |
|------------|-------|-------|--------------|-------|-------|
|            | 0.71  | 0.73  | 0.87         | 0.73  | 0.73  |
|            | 2.13  | 2.21  | 2.92         | 2.21  | 1.61  |
|            | 2.71  | 3.09  | 3.60         | 3.17  | 2.43  |
|            | 3.33  | 3.40  | 3.75         | 3.62  | 2.99  |
|            | 3.53  | 3.95  | 3.82         | 3.97  | 3.37  |
|            | 4.36  | 4.45  | 3.93         | 4.05  | 3.45  |
|            | 3.66  | 4.47  | 3.87         | 4.20  | 3.77  |
|            | 4.31  | 4.44  | 3.99         | 4.11  | 3.86  |
|            | 5.63  | 4.75  | 4.06         | 4.24  | 3.82  |
|            | 5.00  | 4.27  | 4.16         | 4.49  | 4.18  |
|            | 5.73  | 6.03  | 4.38         | 4.79  | 4.88  |
|            | 16.73 | 12.80 | 7.95         | 47.65 | 17.16 |
|            | 39.19 | 68.74 | 47.12        |       | 47.65 |
|            | 88.47 |       |              |       |       |
| Sección 14 | A     | B     | $\mathsf C$  | D     | E     |
|            | 0.54  | 0.63  | 0.66         | 0.62  | 0.57  |
|            | 2.13  | 1.56  | 2.43         | 1.18  | 1.25  |
|            | 2.79  | 2.48  | 2.60         | 1.90  | 1.99  |
|            | 3.14  | 3.01  | 3.18         | 1.59  | 2.31  |
|            | 3.79  | 3.38  | 3.29         | 2.66  | 2.79  |
|            | 3.24  | 3.95  | 3.56         | 2.82  | 2.99  |
|            | 3.95  | 4.01  | 3.82         | 2.94  | 3.25  |
|            | 5.08  | 4.20  | 3.90         | 3.37  | 3.31  |
|            | 9.74  | 4.66  | 3.91         | 3.91  | 3.31  |
|            | 32.32 | 9.58  | 7.39         | 5.96  | 3.33  |
|            | 66.57 | 22.60 | 26.91        | 37.38 | 3.52  |
|            |       | 72.00 | 56.69        |       | 5.36  |
|            |       |       |              |       | 78.21 |

*Tabla A4:* Tabla general de datos medidos y calculados para  $Q = 500$  *l/s* 

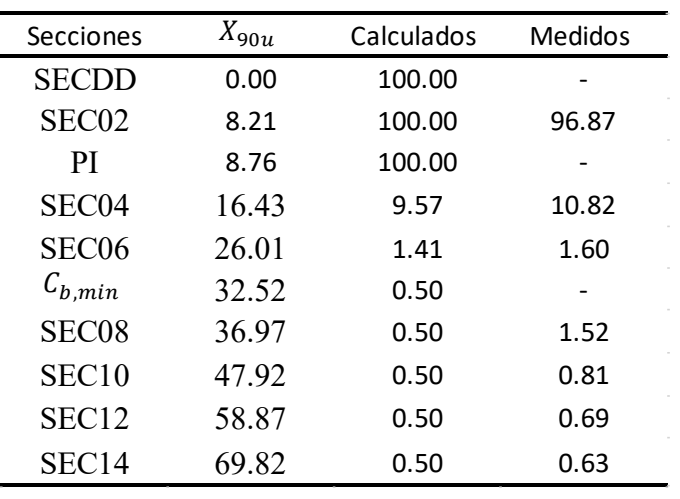

| Secciones         | $X_{90u}$ | Calculados | <b>Medidos</b> |
|-------------------|-----------|------------|----------------|
| <b>SECDD</b>      | 0.00      | 100.00     |                |
| SEC <sub>02</sub> | 5.09      | 100.00     | 97.33          |
| PI                | 7.46      | 100.00     |                |
| SEC <sub>04</sub> | 10.18     | 5.92       | 13.24          |
| $C_{b,min}$       | 16.12     | 0.54       | 2.68           |
| SEC <sub>06</sub> |           |            |                |
| SEC <sub>08</sub> | 22.90     | 0.51       | 0.81           |
| SEC <sub>10</sub> | 29.69     | 0.53       | 0.70           |
| SEC <sub>12</sub> | 36.47     | 0.53       | 0.62           |
| SEC <sub>14</sub> | 43.26     | 0.54       | 0.43           |
|                   |           |            |                |

*Tabla A5:* Tabla general de datos medidos y calculados para  $Q = 1000$  l/s

*Tabla A6:* Tabla general de datos medidos y calculados para  $Q = 1500$  l/s

| Secciones         | $X_{90u}$ | Calculados | <b>Medidos</b> |
|-------------------|-----------|------------|----------------|
| <b>SECDD</b>      | 0.00      | 100.00     |                |
| SEC <sub>02</sub> | 3.9       | 100.00     | 95.03          |
| <sub>PI</sub>     | 6.8       | 100.00     |                |
| SEC <sub>04</sub> | 7.74      | 4.63       | 3.9            |
| $C_{b,min}$       | 10.65     | 0.59       |                |
| SEC <sub>06</sub> | 12.25     | 0.45       | 1.6            |
| SEC <sub>08</sub> | 17.41     | 0.52       | 1.0            |
| SEC <sub>10</sub> | 22.57     | 0.56       | 0.9            |
| SEC <sub>12</sub> | 27.73     | 0.58       | 0.8            |
| SEC <sub>14</sub> | 32.89     | 0.59       | 0.6            |
|                   |           |            |                |

 $\mathcal{A}$ 

# **Nomenclaturas**

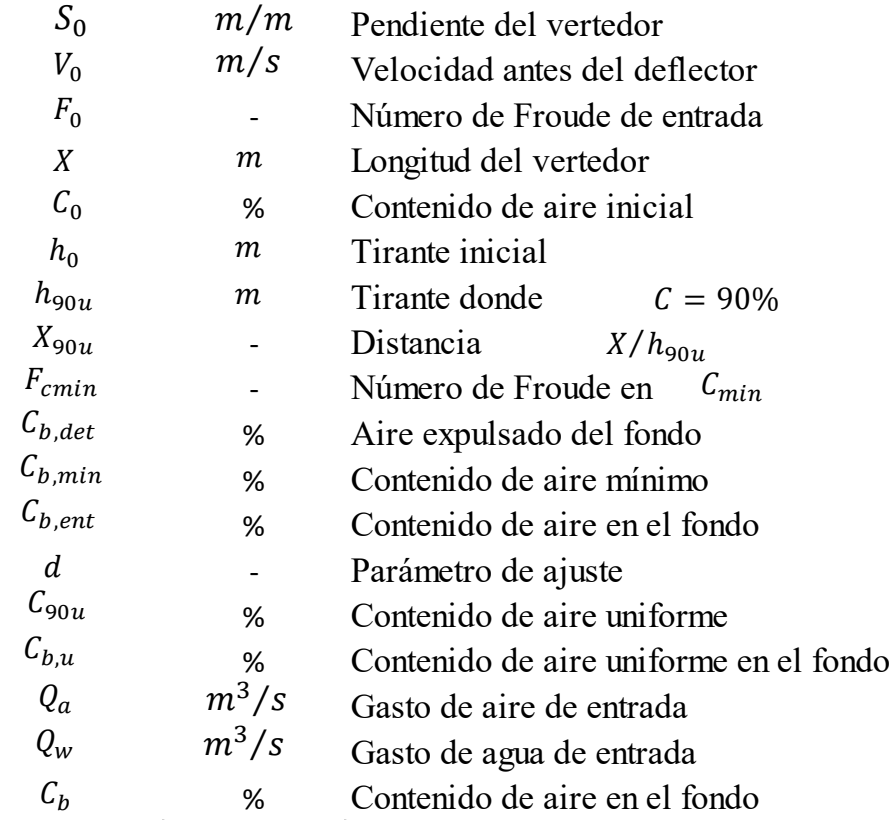